# VERGLEICH DER SPANNUNGSVERLÄUFE IN VERSCHIEDENEN VERBINDUNGEN DES STAHLBAUS BEI UNTERSCHIEDLICHEN BERECHNUNGSVARIANTEN

Abschlussarbeit zur Erlangung des akademischen Grades Bachelor of Engineering

im Studiengang Bauingenieurwesen der Fakultät Bauwesen

an der

HTWK Leipzig Hochschule für Technik, Wirtschaft und Kultur

# Robby Hufnagl

72564

Erstprüfer:

Prof. Dr.- Ing. Robert Fiebig

Zweitprüferin:

Prof. Dr. Gerlind Schubert

Leipzig, den 19.10.2021

# Titel und Aufgabenstellung

**I-ITWK** Hochschule für Technik,

Fakultät Bauwesen Lehrbereiche Holz- und Stahlbau

### Thema der Bachelorarbeit von Herrn Hufnagl

#### Titel:

Vergleich der Spannungsverläufe in verschiedenen Verbindungen des Stahlbaus bei unterschiedlichen Berechnungsvarianten.

#### **Beschreibung und Erwartung:**

In Verbindungen des Stahlbaus weichen die Spannungen von einem gleichförmigen Verlauf ab und sind zum Teil stark von den Steifigkeiten der verbundenen Querschnittsteile abhängig.

In der Bachelorarbeit soll der Spannungsverlauf verschiedener Varianten von Fahnenblechen, Fachwerkknoten sowie T-Stummel mit Hilfe einer FEM-Betrachtung ermittelt und mit den dafür vorhandenen, vereinfachten Handrechenverfahren verglichen werden. Die Ergebnisse der FEM-Berechnung sollen für die Lehre verwendet werden können.

Zu jedem der oben genannten Anschlussbauteile sind verschiedene Varianten zu erstellen. Dabei ist die Wahl der Varianten zu begründen und die für die Untersuchung interessanten Punkte sind zu benennen. Es sind sämtliche Einflüsse auf den Spannungsverlauf anzugeben und es ist anzugeben, welche Einflüsse durch die folgende FEM-Betrachtung erfasst werden sollen. Mit Hilfe einer FEM-Software sind die Varianten der Anschlussbauteile zu modellieren und die Spannungsverläufe zu berechnen. Parallel sind die die Spannungen mit den für die Anschlussbauteile angegebenen Handrechenverfahren zu berechnen. Ein anschließender Vergleich dieser Spannungen mit den Spannungen der FEM-Berechnung soll die Größe der Abweichungen aufzeigen.

Robert Fiebin

Prof. Dr.-Ing. Robert Fiebig Leipzig, 25.05.2021

# Kurzfassung

Gegenstand der hier vorliegenden Bachelorarbeit ist der Vergleich der Spannungsverläufe in stahlbautypischen Verbindungen. Dafür werden das vereinfachte Handrechenverfahren nach dem derzeit gültigen Eurocode und eine Finite-Elemente-Methode-Betrachtung mit einer einschlägigen Computersoftware gegenübergestellt. Untersucht und ausgewertet werden die Ergebnisse verschiedener Varianten von einem Fahnenblech, einem Fachwerkknoten und einem T-Stummel-Modell. Dabei soll geklärt werden, welchen Einfluss die Steifigkeiten der einzelnen Anschlusskomponenten auf die Verteilung der Spannung haben, ob Abweichungen zu einem gleichförmigen Verlauf auftreten und wie groß die Unterschiede zwischen der FEM-Betrachtung und des Handrechenverfahrens sind.

Nach einer kurzen Einführung in den entsprechenden Abschnitt des Eurocodes und in die Modellierung der Finite-Elemente-Software RFEM 5 von Dlubal werden die einzelnen Verbindungen nacheinander bearbeitet, untersucht und die Verteilung der Spannungen ausgewertet. Zuerst wird jeweils die anschlussbezogene Fragestellung, insofern dies notwendig ist, erläutert und formuliert, dann das Rechenverfahren gemäß Eurocode anhand eines Berechnungsbeispiels vorgestellt. Anschließend wird die Erstellung der Finite-Elemente-Modelle dokumentiert und zuletzt die Ergebnisse zur Beantwortung der Fragestellungen ausgewertet.

# Abstract

The bachelor thesis deals with the stress distribution in connections typical of steel construction. The aim is to show that the stress curves do not run uniform, but that the distribution is strongly dependent on the stiffness of the connection components. For this purpose, the results of the calculation procedure according to the Eurocode and a Finite-Element-Method-study in RFEM 5 from Dlubal are compared and evaluated. As part of the Finite-Element-Method-study, different variants of a flag plate, a half-timbered knot and a T-stub were created. These connection configurations show that the stress curves of the two calculations differ from each other and that deviations occur.

# Inhaltsverzeichnis

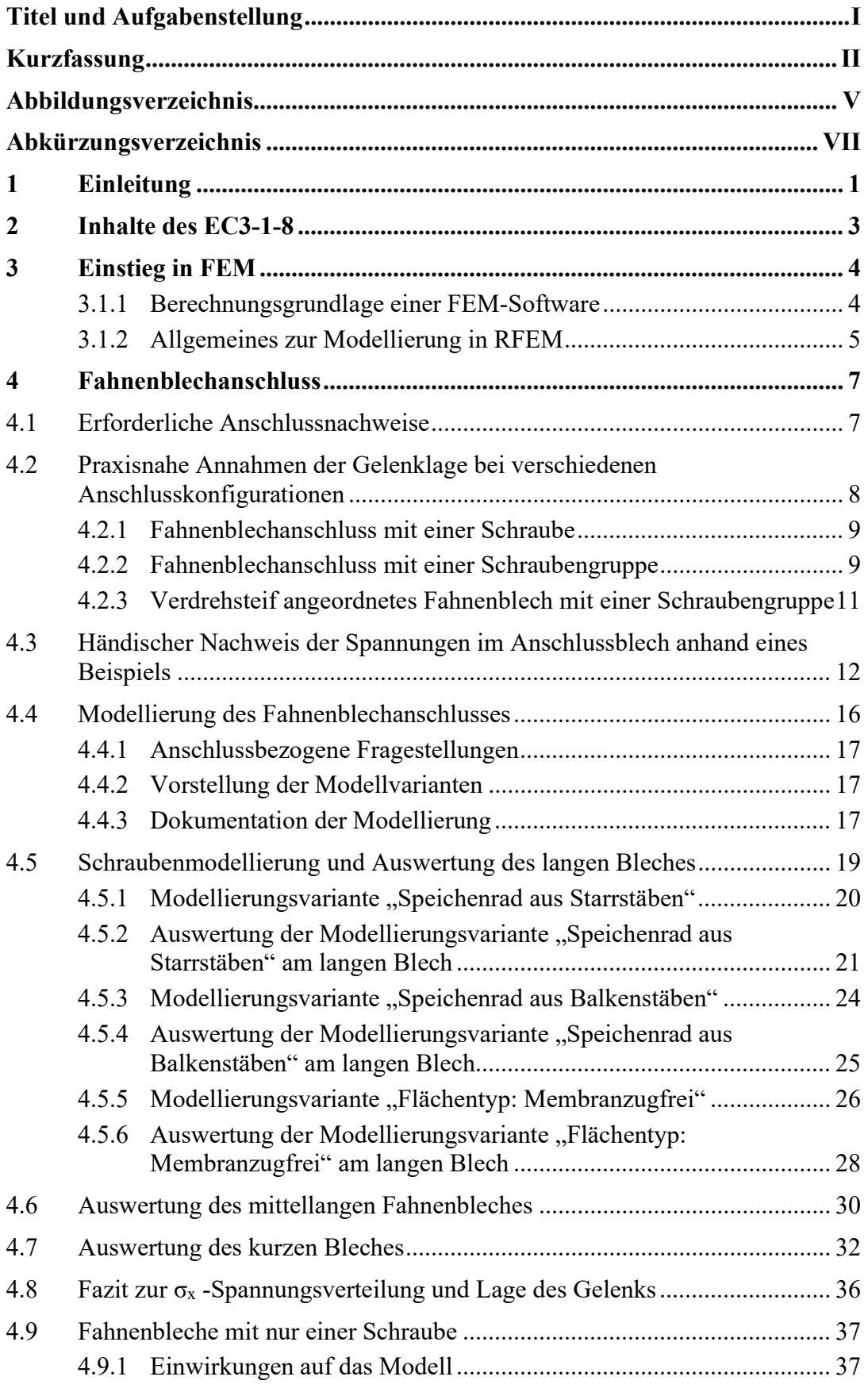

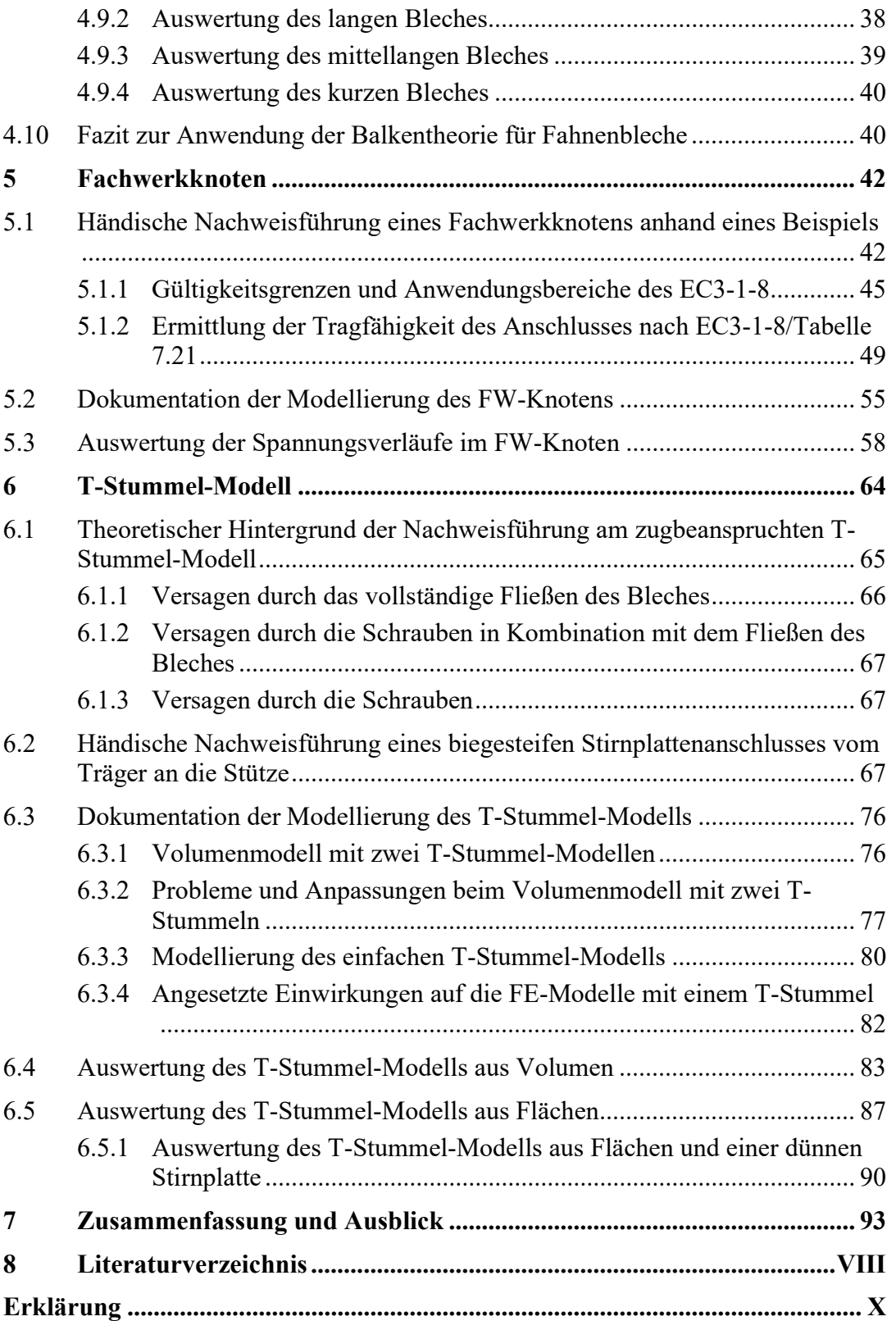

# Abbildungsverzeichnis

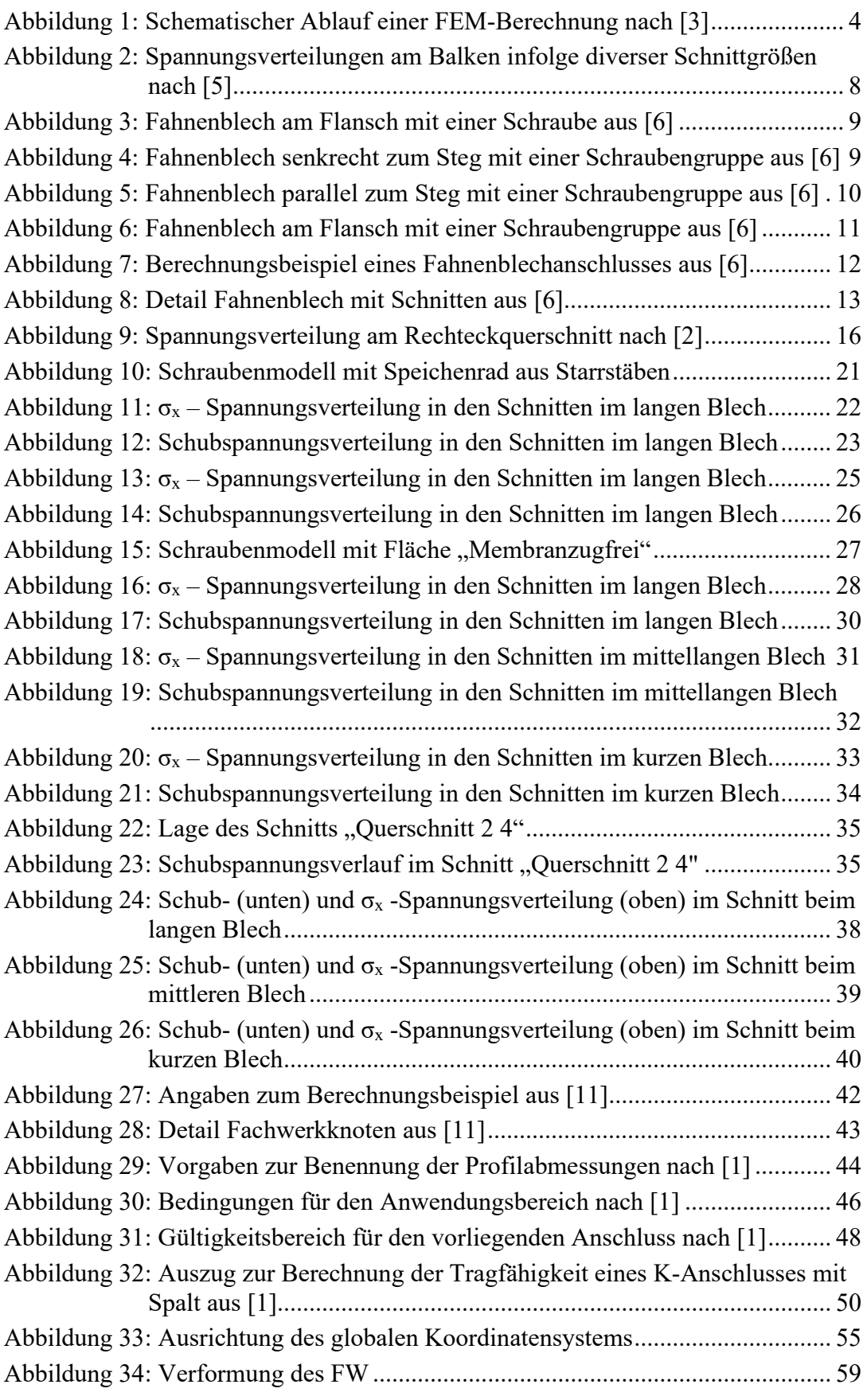

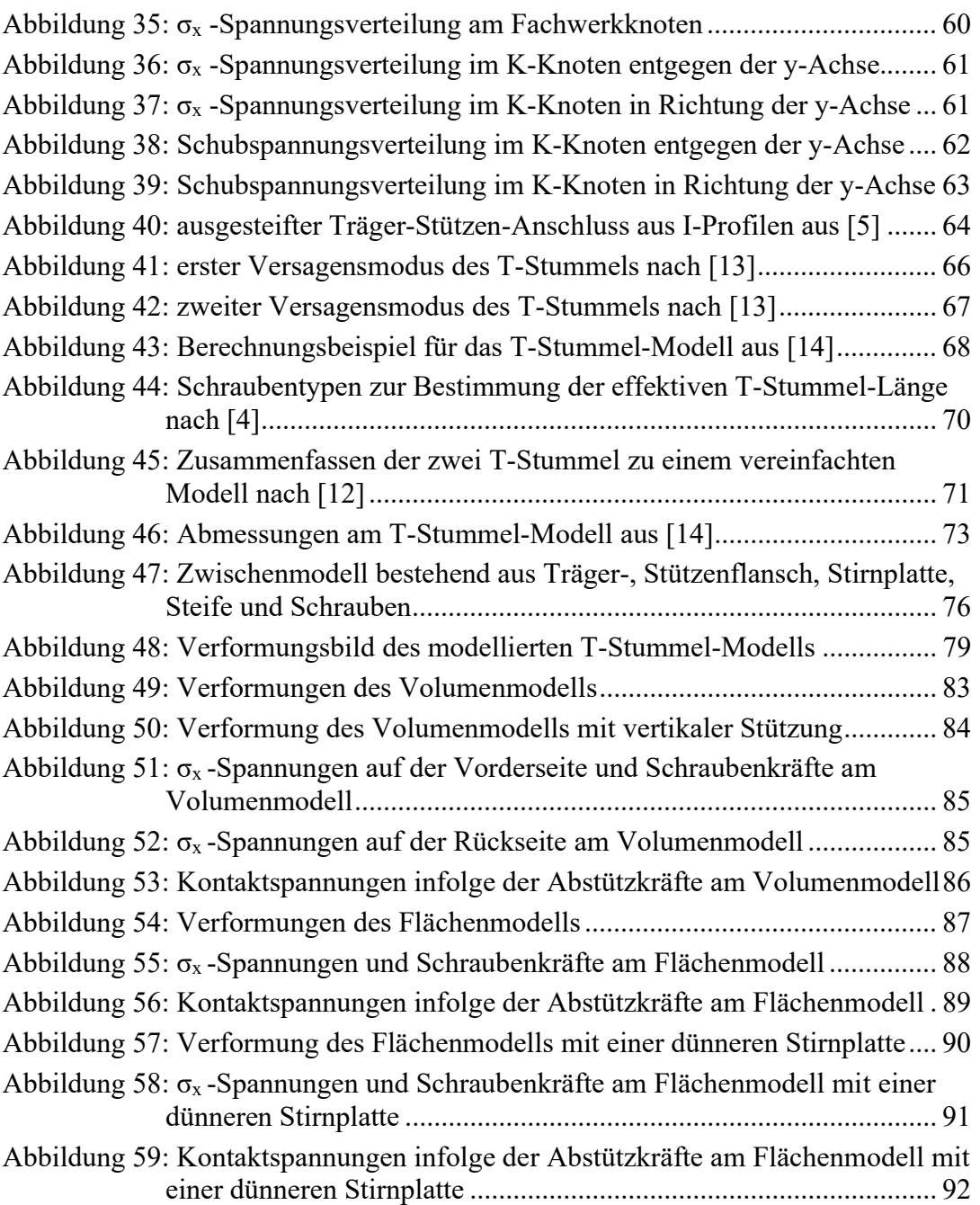

# Abkürzungsverzeichnis

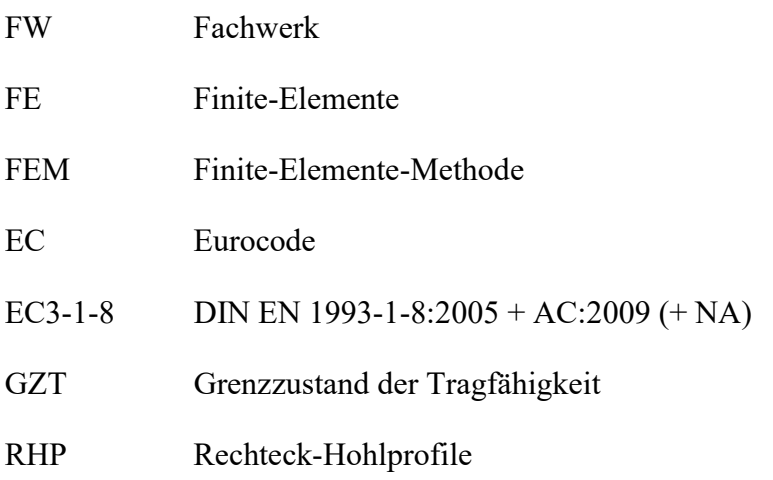

## 1 Einleitung

Infolge des rasant anhaltenden technischen Fortschrittes, welcher auch im Bauwesen Einzug hält, ist es möglich, die Auswirkungen auf ein Tragwerk unter einer Belastung digital zu erfassen. Mithilfe von entsprechender Computersoftware können im Vergleich zu den alternativen Handrechenverfahren verschiedenste Situationen berechnet werden.

Das liegt daran, dass die Verfahren, welche der EC bietet, nicht ausnahmslos für alle Konstruktionen geeignet sind und bei Anwendung in Ergebnisabweichungen resultieren können. Ursächlich hierfür ist, dass die händische Berechnung je nach Berechnungsgrundlage an einige einzuhaltende Voraussetzungen gekoppelt ist. Das kann bedeuten, dass die Rechenverfahren auf Modellen basieren und beispielsweise mithilfe von Testversuchen kalibriert wurden. Für die meisten Rechenmodelle oder -theorien werden Rahmenbedingungen bestimmt, welche entweder Umgebungsbedingungen, Bauteileigenschaften oder -abmessungen und Ähnliches beschreiben. Bedenkt man diese Ursprünge der Berechnungen, so wird deutlich, dass es bei einigen komplexen Bauteilen oder speziell bei Detailpunkten zu Abweichungen in den Ergebnissen, wie beispielsweise den Spannungsverläufen in den Bauteilen, kommen kann. Außerdem spielen die Steifigkeiten der verbundenen Querschnittsteile eine wichtige Rolle für die Verteilung der Spannung in der Anschlusskonfiguration und verhindern einen gleichförmigen Verlauf.

Das Ziel der Bachelorarbeit ist es, diese Abweichungen der Spannungsverläufe mittels einer FEM-Betrachtung von verschiedenen Varianten von stahlbautypischen Verbindungen zu erfassen. Dafür werden im Rahmen der Bachelorarbeit FE-Modelle eines Fahnenblechs, eines Fachwerkknotens sowie eines T-Stummels erstellt. Weiterhin werden verschiedene Varianten der gewählten Verbindungen modelliert und die Wahl begründet. Das heißt, dass einige Parameter, wie Schraubenanzahl oder Länge des Fahnenbleches und die Stirnplattendicke beim T-Stummel, verändert werden und anschließend eine Auswertung der Spannungsverteilung in interessanten Punkten vorgenommen wird. Die Ergebnisse der FEM-Untersuchung werden mit jeweils einem Berechnungsbeispiel nach den dafür vorhandenen, vereinfachten Handrechenverfahren nach EC verglichen. Neben der allgemeinen Spannungsverteilung sollen auch anschlussbezogene Fragestellungen formuliert und untersucht werden. Diese spezifischen Ziele werden in den entsprechenden Kapiteln benannt und erläutert, wobei

zunächst eine kurze Einführung in den entsprechenden Abschnitt des Eurocodes und in die Modellierung der Finite-Elemente-Software erfolgt.

Dahingegen werden die Themen Nichtlinearität und Kontaktprobleme im Rahmen der Bachelorarbeit nicht behandelt.

Zur Bearbeitung der Bachelorarbeit werden RFEM Version 5.26.02 vom Softwarehersteller Dlubal und Advance Steel 2021 Produktversion 25.0.645.0 von AutoDesk verwendet.

Die Ergebnisse der FEM-Berechnung können für die Lehre verwendet werden.

## 2 Inhalte des EC3-1-8

Der EC3-1-8 trägt den Titel "Bemessung von Anschlüssen". Diese Norm enthält ein Kapitel zu den Grundlagen der Tragwerksplanung, Schrauben-, Niet- und Bolzen- sowie Schweißverbindungen. Weiterhin einen Abschnitt namens "Tragwerksberechnung, Klassifizierung und statische Modelle" sowie abschließend Angaben zu Anschlüssen mit H- /I- und mit Hohlprofilen. Inhaltlich werden Regeln für den Entwurf, die Berechnung und Bemessung von Anschlüssen vermittelt. [1]

Zusammenfassend heißt das, dass dieser EC die Berechnungsverfahren zur Bestimmung der Kenndaten von beliebigen Anschlüssen für Tragwerksberechnungen enthält.

Definitionsgemäß ist ein Anschluss eine Verbindung zwischen mindestens zwei Bauteilen. Bezüglich der Bemessung wird der Anschluss als eine Anordnung aller Grundkomponenten verstanden, deren Aufgabe die Übertragung der Schnittgrößen zwischen den angeschlossenen Bauteilen ist [1] [2]. Folglich wird der jeweilige Anschluss in mehrere Bauteilbereiche, beziehungsweise die so genannten Grundkomponenten, zerlegt. Dabei wird in 20 verschiedene Grundkomponenten unterteilt. Alle Grundkomponenten können gemäß EC3-1-8/Tabelle 6.1 einzeln auf ihre Tragfähigkeit, Rotationskapazität und ihren Steifigkeitskoeffizienten untersucht werden, insofern die Komponente Bestandteil des vorliegenden Anschlusses ist. Dabei ist zu beachten, dass diese verschiedene Verformungs- und Versagensarten aufweisen und folglich die Kennwerte des Anschlusses beeinflussen. Die Beanspruchbarkeit der schwächsten Komponente ist in der Regel maßgebend für den gesamten Anschluss. Üblicherweise unterscheidet man in gelenkige oder biegesteife Verbindungen, um den Bereich zwischen diesen beiden Eigenschaften zu vermeiden.

Andernfalls wäre beispielsweise die Rotationssteifigkeit des Anschlusses, verbunden mit einem wesentlich größeren Arbeitsumfang, zu bestimmen. [2]

# 3 Einstieg in FEM

Zur Modellierung wird die Computersoftware RFEM von Dlubal genutzt, welche einen einfachen Einstieg in die Modellierung mittels FE bietet.

Eingangs werden einige allgemeine Vorgehensschritte bei der Modellierung eines FE-Modells erläutert.

### 3.1.1 Berechnungsgrundlage einer FEM-Software

Für die Modellierung ist es vorteilhaft, die theoretische Grundlage für die Softwareberechnung des Modells grob zu kennen. Die Grundlage für die verschiedenen Bemessungssoftwaren stellt häufig das Weggrößenverfahren dar, welches von unbekannten Verschiebungen und Verdrehungen ausgeht. Die Grundgedanken von FEM verbunden mit dem Weggrößenverfahren werden ausführlich in [3] beschrieben. Die wichtigsten Schritte werden durch die nachfolgende Abbildung 1 schematisch dargestellt.

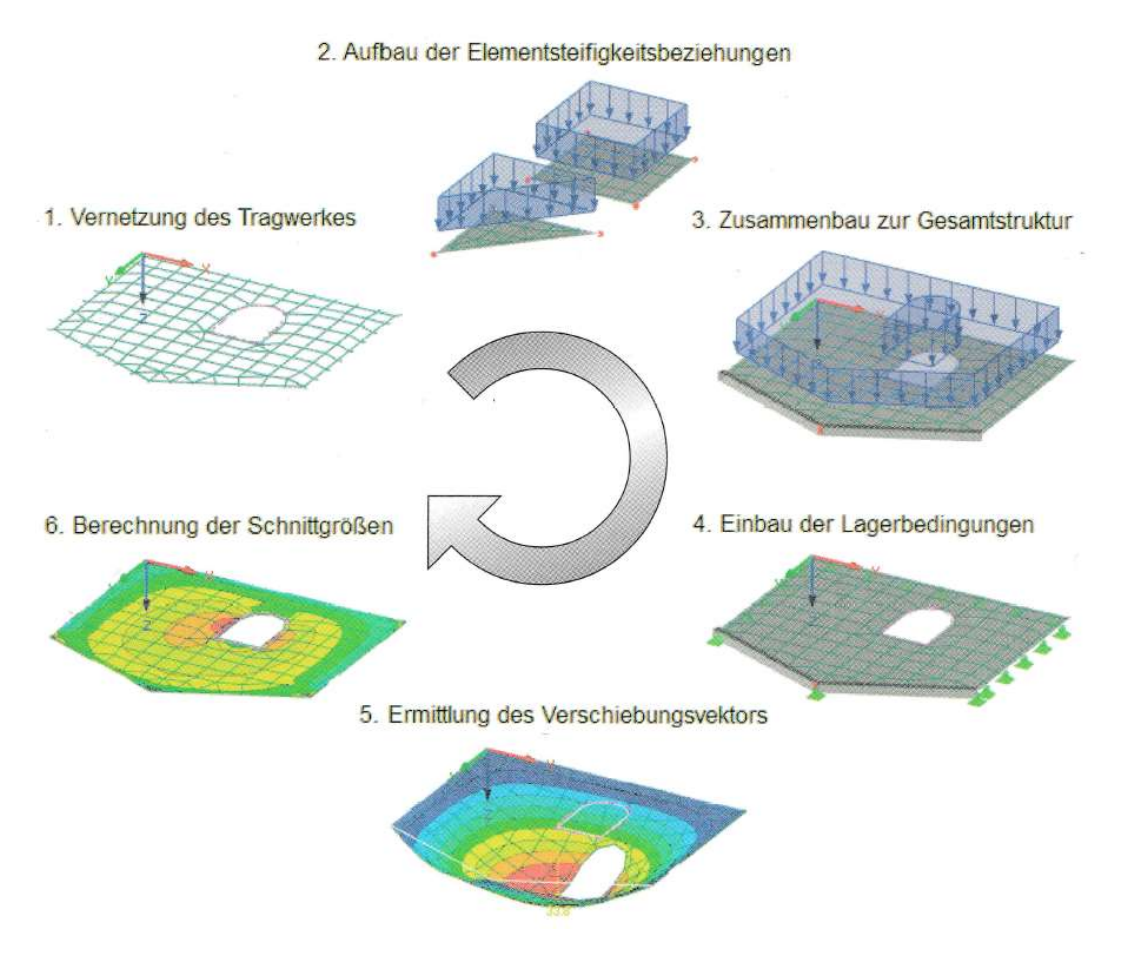

Abbildung 1: Schematischer Ablauf einer FEM-Berechnung nach [3]

Dabei wird das Tragwerk zuerst durch Generierung eines Elementnetzes in endlich viele, finite Elemente zerlegt. Danach erfolgt die Beschreibung der mechanischen Eigenschaften des Einzelelementes an den Knotenpunkten, welche die FE miteinander verbinden, einschließlich der Diskretisierung der Elementbelastungen. Definitionsgemäß ist die Diskretisierung die Zerlegung des Tragwerkes in FE und die Beschreibung der Eigenschaften des Elementkontinuums in den Knoten. Als Ergebnis erhält man die Steifigkeitsbeziehung des Einzelelements. Durch diesen Schritt wird das mechanische Materialverhalten durch Näherungsansätze beschrieben, beziehungsweise der Einfluss des Materials definiert und ermöglicht, die Eigenschaften der Gesamtstruktur abbilden zu können. [3]

Dementsprechend werden die einzelnen Elemente zur Gesamtstruktur unter Wahrung der kinematischen Verträglichkeitsbedingungen und der statischen Gleichgewichtsbedingungen sowie Generierung des Gesamtbelastungsvektors zusammengesetzt. Folglich ist das Ergebnis die Steifigkeitsbeziehung des Gesamtsystems. Nachfolgend werden die Lagerbedingungen definiert und das Gleichungssystem gelöst. Das heißt, dass die für das Weggrößenverfahren unbekannten Verschiebungen durch einen Vektor ermittelt werden. [3]

Zuletzt erfolgt die Rückrechnung auf das Einzelelement und die Ermittlung der Schnittgrößen. [3]

### 3.1.2 Allgemeines zur Modellierung in RFEM

Prinzipiell versucht man, ein einfaches Modell zu erstellen und dies je nach Bedarf schrittweise anzupassen, durch beispielsweise komplexere Modellierungen. Bei dieser Vorgehensweise behält man die Übersicht und kann Fehler, welche die korrekte Bemessung verhindern, frühzeitig erkennen und beheben. Diese schrittweise Erarbeitung der entstandenen Modelle sowie deren Endzustand wurden dokumentiert, um nachfolgend auf einige Probleme und die damit verbundenen Lösungen sowie mögliche Alternativen einzugehen.

Grundsätzlich unterscheidet man zwischen der zweidimensionalen Flächen- und dreidimensionalen Volumenmodellierung im Bereich der FEM. [3]

Aus diesen Grundsätzen der FE-Modellierung lassen sich einige Punkte, die zu beachten sind, ableiten, welche im Folgenden kurz beschrieben werden.

Bei der Erstellung eines Flächenmodells sollte darauf geachtet werden, dass die Flächen in der Mitte der Bauteildicke liegen. Zuerst setzt man die Knotenpunkte, welche anschließend mit Linien verbunden werden. Diese wiederum dienen als Begrenzung für die Fläche, welcher über die Definition des Materials und der Dicke eine bestimmte Steifigkeit zugeordnet werden kann. Dabei ist zu beachten, dass die im Programm definierte Dicke lediglich die Steifigkeit beeinflusst, aber nicht die Abmessungen der Fläche. Das heißt im Umkehrschluss, sobald sich die Linien schneiden, erkennt die Software, dass die Bauteile, beziehungsweise Flächen miteinander verbunden sind.

Weiterhin muss sich der Flansch eines I-Profils aus zwei Flächen zusammensetzen, die sich in der Mitte des Profils mit dem Steg treffen. Dementsprechend besteht ein I-Profil insgesamt aus vier Flansch- und einer Stegfläche.

Standardmäßig wird die Eigenschaft "Steifigkeit: Standard" und als Material meist "Baustahl S 235" für die Beschreibung der Flächen ausgewählt, insofern die händischen Berechnungsbeispiele keine anderen Vorgaben liefern.

Um eine passende Einstellung für die FE-Netzverdichtung zu finden, greift man auf Empfehlungen des Softwareherstellers zurück. Dabei ist zu beachten, dass das Netz an kritischen Stellen, wie beispielsweise Lasteinleitungen oder Öffnungen, fein genug sein sollte. Das heißt, dass die Länge der Elemente auf einen kleinen Wert begrenzt werden. Je feiner das Netz, desto länger und aufwendiger ist die Softwareberechnung für den Prozessor. Da die untersuchten Modelle jedoch in ihrem Umfang relativ klein sind, wird von Beginn an ein feines Netz angestrebt. Dementsprechend stellt man für die angestrebte FE-Länge 0,025m ein.

Anhand der Ergebnisse kann bestätigt werden, dass diese Einstellung für die vorgesehenen Zwecke ausreichend ist. Mit der automatischen Generation wird das Netz für alle im Modell befindlichen Flächen oder gegebenenfalls Volumen erstellt.

Alle Untersuchungen bewegen sich im linear elastischen Bereich, weshalb die Voreinstellung "isotrop linear elastisch" für das Material übernommen werden kann.

All diese Punkte werden berücksichtigt, beziehungsweise bei der Modellierung der Modelle umgesetzt. Gegebenenfalls werden einzelne Merkmale, beispielsweise die Stahlgüte, angepasst, wenn dies für die Vergleichbarkeit mit der händischen Berechnung notwendig ist. Dort, wo dies der Fall ist, wird in den einzelnen Kapiteln auf solche Modifizierungen genauer eingegangen.

## 4 Fahnenblechanschluss

Der Fahnenblechanschluss ist ein wichtiger Anschluss, der in der Praxis oft aufgrund seiner einfachen Fertigung und durch seine hohe Montagefreundlichkeit Anwendung findet [2]. Dieser setzt sich bekanntlich aus einem Anschlussblech, einer Schraubverbindung und einer Schweißnaht zusammen.

### 4.1 Erforderliche Anschlussnachweise

Neben den Verbindungsmittelnachweisen und der Bemessung der Schweißnaht sind die Spannungen im Anschlussblech zu überprüfen.

Meist wird der Bereich der Bohrungen maßgebend, da an diesen Stellen der Querschnitt geschwächt wird. Durch das fehlende Material wird die Tragfähigkeit des Bleches reduziert. Allgemein unterscheidet man den Nachweis der Schubspannungen infolge Querkraft und den Nachweis der Normalspannungen infolge Normalkraft und Moment unter Beachtung des Versatzes.

Wirkt auf den Träger eine Belastung ein, treten Schnittgrößen auf, welche vom Träger über die Verbindungsmittel auf das Anschlussblech übertragen werden müssen. Folglich führt dies zu einer Spannungsverteilung im Anschlussblech.

Ein wesentlicher Unterschied zwischen diesen beiden Bauteilen sind die Abmessungen. Beim Träger liegt gemäß der Tragwerksidealisierung ein Balken vor. Definitionsgemäß ist die Stützweite bei Balken mindestens dreimal so groß wie die Bauhöhe<sup>1</sup> und die Querschnittsbreite kleiner als die fünffache Bauhöhe<sup>2</sup> . [4]

Dabei wird deutlich, dass in den meisten Praxisfällen eine Zuordnung des Bleches zu den Balken gemäß dieser Abmessungsverhältnisse nicht passend ist.

Unter dem Ansatz der Balkentheorie erhält man gemäß der nachfolgenden Abbildung 2 einen linearen Normalspannungsverlauf und einen parabelförmigen Schubspannungsverlauf, welcher der Berechnung des Balkenträgers zugrunde gelegt wird.

 $1$   $1/h \ge 3$ 

 $^{2}$  b/h  $<$  5

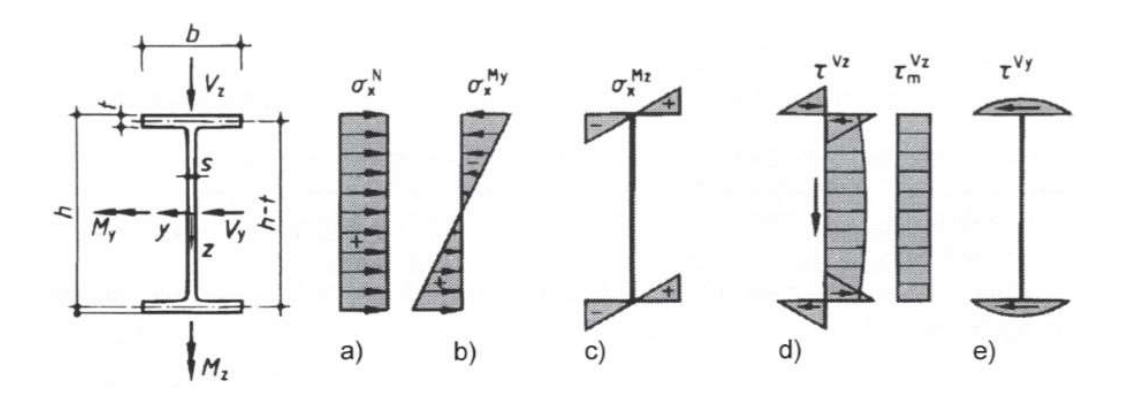

Abbildung 2: Spannungsverteilungen am Balken infolge diverser Schnittgrößen nach [5]

Im Unterschied dazu erwartet man, dass die Spannungen im Fahnenblech über den Querschnitt von diesen Verläufen der Abbildung 2 abweichen und zum Teil stark von den Steifigkeiten der verbundenen Querschnittsteile abhängig sein werden.

Das Ziel der FEM-Betrachtung ist es, herauszufinden inwiefern sich die Spannungsverläufe über den Querschnitt voneinander unterscheiden und zu klären, ob man ein Fahnenblech nach der gleichen Theorie, beziehungsweise wie einen biegesteifen Balken, behandeln kann.

# 4.2 Praxisnahe Annahmen der Gelenklage bei verschiedenen Anschlusskonfigurationen

Je nach geometrischen Vorgaben und voraussichtlicher Belastung, die vom Anschluss zu übertragen ist, variiert die Ausführung hinsichtlich der Schraubverbindung und dem Anschlusspunkt der Schweißnaht an das Stahlprofil.

Allgemein gilt, dass der Fahnenblechanschluss als gelenkig betrachtet wird. Das heißt, dass im statischen System ein Gelenk angeordnet wird. In Abhängigkeit der Anzahl sowie Anordnung der Schrauben und an welchen Bestandteil des Stahlprofils das Anschlussblech angeschweißt wird, verschiebt sich das Gelenk des statischen Systems.

#### 4.2.1 Fahnenblechanschluss mit einer Schraube

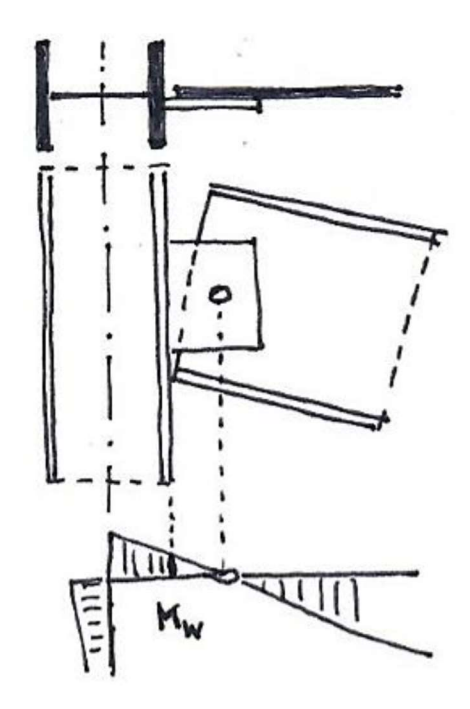

Abbildung 3: Fahnenblech am Flansch mit einer Schraube aus [6]

In der Abbildung 3 wird das Anschlussblech am Flansch parallel zur Trägerachse angeschweißt. Die Schraubenverbindung wird mit nur einer Schraube ausgeführt. Eine einzige Schraube ist nicht in der Lage ein Moment aufzunehmen und zu übertragen. Somit bildet sich an der Stelle der Schraube ein Gelenk aus, um welches sich das System verdrehen kann. Folglich ist dieser Stelle des statischen Systems für die Bemessung der Verbindung ein Gelenk zuzuordnen.

#### 4.2.2 Fahnenblechanschluss mit einer Schraubengruppe

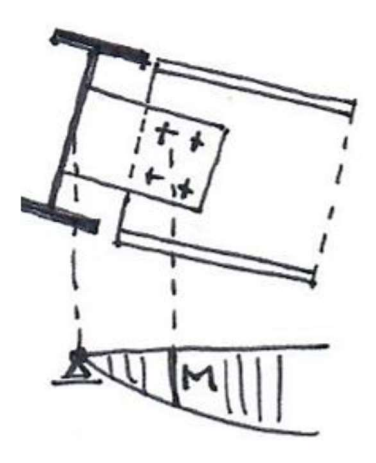

Abbildung 4: Fahnenblech senkrecht zum Steg mit einer Schraubengruppe aus [6]

In Abbildung 4 wird das Anschlussblech quer zur Achse des Trägers am Steg angeordnet und die Verbindung durch vier Schrauben realisiert, welche in der Lage sind, ein Moment aufzunehmen. Zur Ermittlung der einwirkenden Abscherkraft auf die Schrauben kann das IP-Verfahren angewendet werden. Während die Schraubengruppe in diesem Fall biegesteif ist, ist der dünne Steg des Anschlussprofiles jedoch meist nicht ausreichend biegesteif. Der Träger, an den das Fahnenblech anschließt, verformt sich und das Gelenk wird an der Stelle der größten Verdrehung, welche sich am Steg einstellt, angenommen.

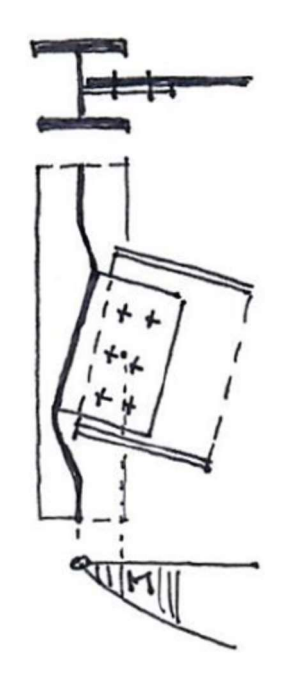

Abbildung 5: Fahnenblech parallel zum Steg mit einer Schraubengruppe aus [6]

In der Abbildung 5 wird der Anschluss erneut am Steg parallel zur Trägerachse ausgebildet. Auch in dieser Anschlusskonfiguration ist die Schraubengruppe in der Lage das Moment aufzunehmen und es über das Anschlussblech und die Schweißnaht auf den Steg zu übertragen.

Der Träger hängt, sofern eine vertikale Einwirkung, wie beispielsweise das Eigengewicht, auf das Bauteil wirkt, nach unten durch. Aufgrund der biegesteifen Schraubenverbindung zwischen Träger und Anschlussblech verdreht sich das Fahnenblech mit. Der Steg besitzt keine ausreichende Biegesteifigkeit und es kommt zur Verformung des Trägers. Aufgrund dessen entsteht dieser wellenförmige Verlauf des Steges.

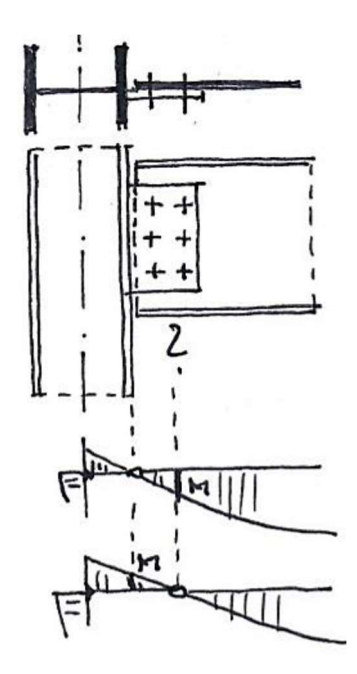

#### 4.2.3 Verdrehsteif angeordnetes Fahnenblech mit einer Schraubengruppe

Abbildung 6: Fahnenblech am Flansch mit einer Schraubengruppe aus [6]

In Abbildung 6 ist ein Fahnenblechanschluss abgebildet, bei welchem aufgrund des Anschlusses an den dickeren Flansch, der im Vergleich zum Steg eine höhere Biegesteifigkeit besitzt, und der Ausbildung mit einer Schraubengruppe von sechs Schrauben nicht eindeutig ist, wo die Lage des Gelenks angenommen werden kann. Die rechnerische Gelenklage ist ohne weitere Untersuchungen nicht generell festzulegen, da sich die Verdrehung des Anschlusses zwischen dem biegesteifen Anschluss des Trägers an der Stütze und dem Schraubenschwerpunkt einstellen wird. An dieser Stelle wird die Normalspannung unter Vernachlässigung der Normalkraft gegen Null laufen, da das Gelenk kein Moment überträgt.

In der Praxis wird meist auf der sicheren Seite liegend die Schweißnaht sowie die Schraubverbindung für das Versatzmoment nachgewiesen. Demzufolge wird entsprechend der statischen Systeme in Abbildung 6 das Gelenk für die Schweißnahtbemessung im Schraubenschwerpunkt angenommen, während für den Nachweis der Schrauben das Gelenk in der Schweißnaht liegt. Somit bemisst man beide Verbindungen für ein entstehendes Versatzmoment.

Unter Zuhilfenahme einer einschlägigen Bemessungssoftware soll die rechnerische Lage des Gelenks für dieses verdrehsteif angeordnete Fahnenblech im FE-Modell untersucht und eindeutig bestimmt werden.

# 4.3 Händischer Nachweis der Spannungen im Anschlussblech anhand eines Beispiels

Das Berechnungsbeispiel aus [6] soll dazu dienen, die händische Berechnung der Spannungen und die Nachweisform zu zeigen. Dabei liegt ein biegesteif angeordnetes Blech mit einer Schraubengruppe vor. Die Geometrie und Materialeigenschaften des Anschlusses sind der Abbildung 7 zu entnehmen.

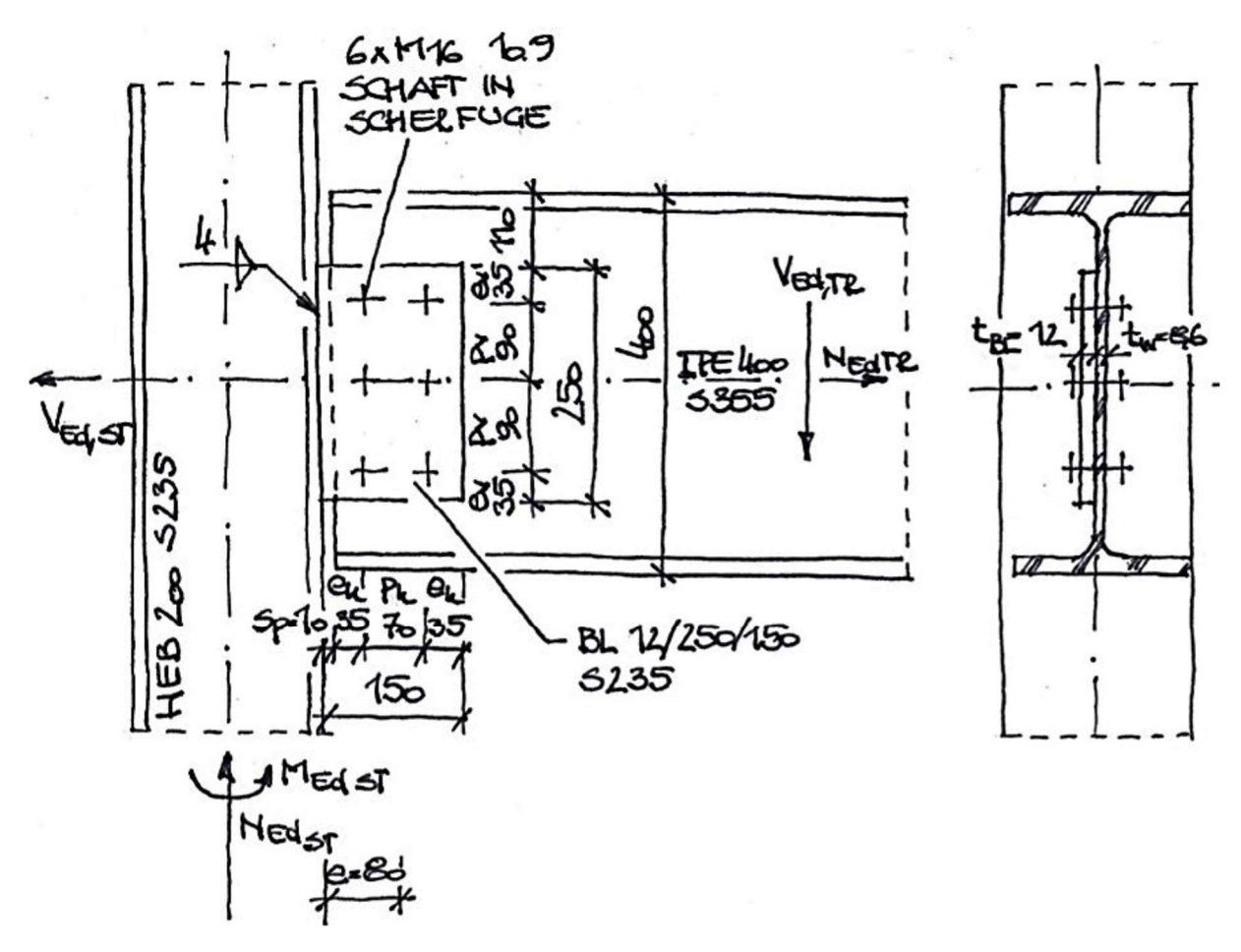

Abbildung 7: Berechnungsbeispiel eines Fahnenblechanschlusses aus [6]

Zusätzlich sind gemäß [6] folgende Einwirkungen gegeben:

Bemessungswert der einwirkenden Normalkraft:  $N_{Ed} = 50$  kN

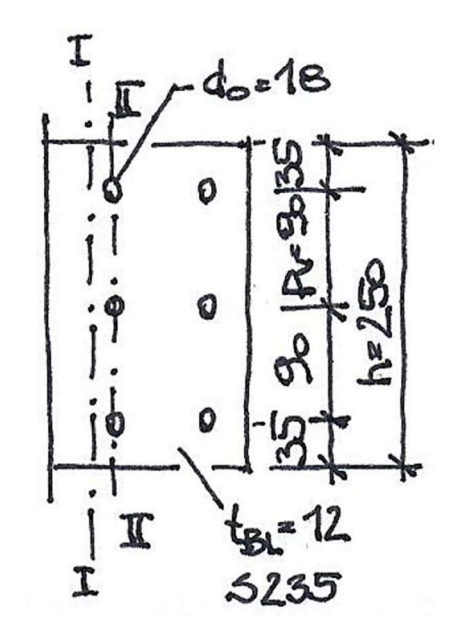

Bemessungswert der einwirkenden Querkraft:  $V_{Ed} = 200$  kN

Abbildung 8: Detail Fahnenblech mit Schnitten aus [6]

Der Abbildung 8 sind die Angaben zu den Abmessungen des Fahnenbleches, den Schraubenabständen und des Lochdurchmessers zu entnehmen.

Zusammengefasst werden nochmal alle relevanten Formelzeichen mit der entsprechenden Größe, insofern diese gegeben ist und nicht berechnet werden muss, angegeben:

 $p_h$  (= 70 mm gemäß Abbildung 7) ... horizontaler Schraubenabstand

 $p_v$  (= 90 mm gemäß Abbildung 7) ... vertikaler Schraubenabstand

 $e_h$  (= 35 mm gemäß Abbildung 7) … horizontaler Randabstand im Blech

 $sp (= 10$  mm gemäß Abbildung 7) ... Spaltbreite zwischen Blech und Stützenflansch

 $h$  (= 250 mm gemäß Abbildung 8) ... Blechhöhe

 $t (= 12$  mm gemäß Abbildung 8) ... Blechdicke

 $l (= 150$  mm gemäß Abbildung 7) ... Blechlänge

 $d_0$  (= 18 mm gemäß Abbildung 8) ... Lochdurchmesser

 $n (= 3$  gemäß Abbildung 8) ... Anzahl der Verbindungsmittel im Schnitt II

Wie bereits eingangs erwähnt, werden die Nachweise im Bereich des Lochabzuges im Schnitt II der Abbildung 8 geführt. Auf der sicheren Seite liegend wird zur Berechnung des Versatzes aufgrund der uneindeutigen Lage das Gelenk in der Schweißnaht angenommen. Die Schnittkräfte greifen im Schraubenschwerpunkt, welcher zugleich den Mittelpunkt des Schraubenbildes darstellt, an. Somit ergibt sich die Exzentrizität e, indem man den Abstand zwischen dem angenommenen Gelenk und dem Mittelpunkt des Schraubenbildes ermittelt.

$$
e = \frac{p_h}{2} + e_h + sp = \frac{70}{2} + 35 + 10 = 80 \, mm = 8 \, cm
$$

mit  $e$  [cm] ... Exzentrizität

Unter dieser Annahme wird der Versatz und damit der Bemessungswert des einwirkenden Momentes M<sub>Ed</sub> maximal.

$$
M_{Ed} = V_{Ed} * e = 200 * 8 = 1600 \text{ kNcm}
$$

mit  $M_{Ed}$  [kNcm] ... Bemessungswert des einwirkenden Moments

Auf der Widerstandsseite berechnet man zuerst den Nettowert der geschwächten, rechteckigen Querschnittsfläche, indem man die Höhe um die Durchmesser der drei Bohrungen reduziert und mit der Dicke des Fahnenbleches multipliziert.

$$
A_{net} = (h - 3 * d_0) * t = (25 - 3 * 1.8) * 1.2 = 23.52 \, \text{cm}^2
$$

mit  $A_{net}$  [cm<sup>2</sup>] ... Nettoquerschnittsf läche

Danach folgt die Berechnung des Flächenträgheits- Inet und des Widerstandsmoments Wnet unter Berücksichtigung der Löcher im Schnitt II gemäß der Abbildung 8. Dabei ist zu beachten, dass der Wert des ungeschwächten Flächenträgheitsmoments um die Flächenträgheitsmomente der Bohrungen und zusätzlich um die Steiner'schen Anteile der beiden Äußeren reduziert werden muss.

$$
I_{net} = \frac{t * h^3}{12} - n * \frac{t * d_0^3}{12} - 2 * d_0 * t * p_v^2
$$

$$
= \frac{1, 2 * 25^3}{12} - 3 * \frac{1, 2 * 1, 8^3}{12} - 2 * 1, 8 * 1, 2 * 9^2
$$

$$
I_{net} = 1211 \text{ cm}^4
$$

$$
W_{net} = \frac{I_{net}}{\frac{h}{2}} = \frac{1211}{\frac{25}{2}} = 96.9 \text{ cm}^3
$$

mit  $I_{net}\,[cm^4]$  ... Netto $fl\ddot$ achenträgheitsmoment

## $W_{net}$  [ $cm<sup>3</sup>$ ] ... Nettowiderstandsmoment

Der Maximalwert der einwirkenden Normalspannung σ<sub>Ed</sub> für Querschnitte der Klasse Eins bis Drei berechnet sich konservativ nach der Elastizitätstheorie. Das heißt, dass die plastischen Tragreserven der Querschnittsklasse Eins und Zwei nicht ausgenutzt werden. Somit erhält man beim Einsetzen aller berechneten Werte die im Schnitt II der Abbildung 8 wirkende Spannung des Bleches.

$$
\sigma_{Ed} = \frac{N_{Ed}}{A_{net}} + \frac{M_{Ed}}{W_{net}} = \frac{50}{23.5} + \frac{1600}{96.9} = 18.64 \frac{kN}{cm^2}
$$

mit  $\sigma_{Ed}$   $=$   $\frac{kN}{cm^2}$  $\left[\frac{\kappa\kappa}{cm^2}\right]$  ... Bemessungswert der einwirkenden Normalspannung

Der Maximalwert der Schubspannung τ<sub>Ed</sub> wird im Allgemeinen über die folgende Formel berechnet.

$$
\tau_{Ed} = \frac{V_{z,Ed} * S_y}{I_y * t}
$$

mit  $I_y$  [cm<sup>4</sup>] … Flächenträgheitsmoment um die  $y - A$ chse

 $\mathcal{S}_\mathcal{Y}$  [cm $^2$ ] …Statische Moment des halben Querschnitts, bezogen auf y  $-$ 

Achse

$$
\tau_{Ed} \left[ = \frac{kN}{cm^2} \right] ... \text{Bemessungswert der einwirkenden Schubspannung}
$$

Liegt ein rechteckiger Querschnitt vor, wie im Beispiel der Abbildungen 3 bis 6, kann dieser Extremwert ebenfalls wie folgt ermittelt werden:

$$
\tau_{Ed} = 1.5 * \frac{V_{z,Ed}}{A_{net}}
$$

Beide Gleichungen führen zum identischen Wert, welcher, wie man in der Abbildung 9 erkennt, im Schwerpunkt des Bleches auftritt.

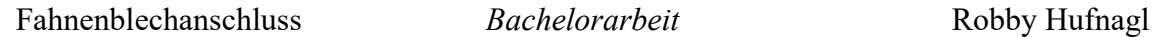

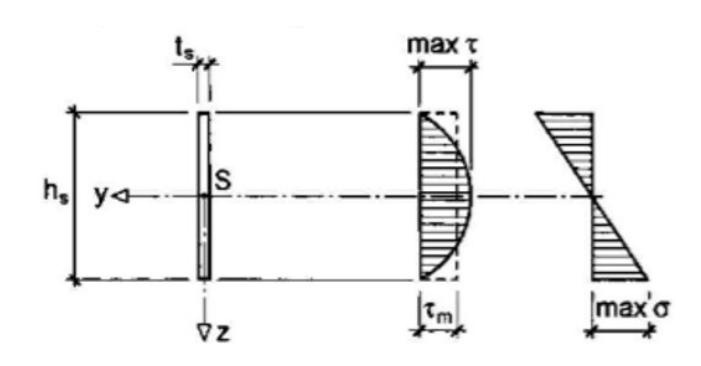

Abbildung 9: Spannungsverteilung am Rechteckquerschnitt nach [2]

Diese Berechnungen sowie die Spannungen der Abbildung 9 beruhen jedoch auf der Annahme, dass das Bauteil hinsichtlich seiner Geometrie einem Balken entspricht. Üblicherweise gilt, dass das Fahnenblech die Balkenbedingung " $1/h \geq 3$ " nicht erfüllt. Das trifft ebenso auf das Blech aus dem Beispiel der Abbildungen 7 und 8 zu.

$$
\frac{l}{h} = \frac{150}{250} = 0,6 \ll 3
$$

Aufgrund dessen trifft auch die Balkentheorie in den meisten Fällen nicht zu, weil bei Fahnenblechen die Länge, beziehungsweise Stützweite, meist deutlich kleiner als die Höhe ist. Dementsprechend würde die Anwendung der Balkentheorie in Ergebnisabweichungen resultieren.

Wenn jedoch kein Balken gemäß der Längenverhältnisse vorliegt, verteilt sich die Querkraft gleichmäßiger über den Querschnitt. Folglich entspricht der Verlauf der Schubspannung eher einem Rechteck, welches durch die gestrichelte Linie im Spannungsverlauf der Abbildung 9 verdeutlicht wird.

In diesem Fall kann man die extremale Schubspannung berechnen, indem man die einwirkende Querkraft durch die Nettoquerschnittfläche teilt.

$$
\tau_{Ed} = \frac{V_{Ed}}{A_{net}} = \frac{200}{23.5} = 8.5 \frac{kN}{cm^2}
$$

### 4.4 Modellierung des Fahnenblechanschlusses

In den weiteren Kapiteln soll mithilfe einer FEM-Untersuchung verdeutlicht werden, dass für dieses Beispiel vereinfacht, tatsächlich von einem rechteckigen Verlauf der Schubspannungen ausgegangen werden kann. Dies kann angenommen werden, sofern die Abmessungen des Fahnenbleches die der Balkendefinition widersprechen, beziehungsweise nicht eingehalten sind. Des Weiteren wird auch überprüft, ob der gleichförmige, lineare Verlauf der Normalspannungen vorliegt.

### 4.4.1 Anschlussbezogene Fragestellungen

Eingangs werden die zwei anschlussbezogenen Fragestellungen für den Anschluss formuliert, welche durch die Erstellung und Auswertung des FE-Modells geklärt werden sollen. Auf der einen Seite soll für ein biegesteif angeschlossenes Blech mit einer Schraubengruppe die Gelenklage untersucht und die Spannungsverteilung ermittelt werden. Auf der anderen Seite soll die Frage geklärt werden, ob ein Fahnenblech wie ein biegesteifer Balken behandelt werden kann.

### 4.4.2 Vorstellung der Modellvarianten

Um diese Fragestellungen hinreichend bewerten zu können, werden sechs Modelle erstellt.

Grundsätzlich kann man die Modelle in zwei Gruppen aufteilen, die sich in der Anzahl der Schrauben unterscheiden. Während drei Modelle nur eine Schraube enthalten, besitzen die restlichen Modelle jeweils eine Schraubengruppe bestehend aus zwei horizontalen und drei vertikalen Schraubenreihen.

Für beide Gruppen gibt es jeweils verschieden lange Fahnenbleche. Das bedeutet, dass die Blechlänge bei einer konstanten Höhe von 30 cm schrittweise vergrößert wird. Die kleinste Länge beträgt 15 cm, das mittelgroße Blech ist 45 cm lang und das Größte 90 cm. Dabei ist die Länge des größten Bleches bewusst so groß gewählt, um das Verhältnis von Länge zu Höhe auf Drei zu begrenzen. Folglich wäre eine Idealisierung des Bleches als Balken zulässig.

Um die Vergleichbarkeit und somit die Aussagekraft der Auswertung zu erhalten, werden jeweils nur die Blechlänge und die Lage der Schraubengruppe, beziehungsweise der einzelnen Schraube, entsprechend angepasst.

### 4.4.3 Dokumentation der Modellierung

Zuerst legt man über den Projekt-Navigator "Daten" das Material "Baustahl S 235 | EN 1993-1-1:2005-05" für die spätere Erstellung der Flächen fest. Anschließend setzt man die Knoten und verbindet diese mit Linien, welche die Begrenzung für die Flächen des Stützenprofils darstellen.

Für die Stütze ordnet man am Fußpunkt ein Linienlager an der Begrenzungslinie des Stegs an. Dieses soll in der Lage sein, Kräfte in alle drei Richtungen aufzunehmen und zusätzlich eine Einspannung um die Längsachse der Stütze zu realisieren. Am Kopfsowie Fußpunkt werden zur seitlichen Halterung gegen Verdrehung jeweils Knotenauflager angeordnet. Diese sorgen dafür, dass das Modell in beide horizontale Richtungen gehalten ist. Folglich ist die Stütze in ihrer Lage gesichert.

Im Anschluss erfolgt die Erstellung der Knotenpunkte für das Anschlussblech. Dabei ist zu erwähnen, dass sich normalerweise in der Praxis die Trägerachsen schneiden und das Anschlussblech nach außen gezogen, das heißt von der Trägerachse weg, nach außen versetzt wird. Dieser Versatz wird vernachlässigt, sodass das Blech mittig in der Trägerachse angeordnet ist.

Für die Varianten mit nur einer Schraube ist es nicht notwendig, den Träger und die Schraube zu modellieren, weil der Lastfluss eindeutig ist. Die auf den Träger vertikal einwirkende Last wird über die Schraube auf das Blech abgetragen. Das heißt, dass der zusätzliche Aufwand für die Modellierung eines Trägers, der Bohrungen und einer Schraube entfallen kann und stattdessen eine Knotenlast dort angreift, wo die Schraube im Blech liegt. Diese Einwirkungen werden im Kapitel 4.9.1 dokumentiert.

Im Anschluss wird dieses Modell mehrfach kopiert, um die restlichen Varianten der Modelle mit einer Schraube zu erstellen. Die Blechlänge kann einfach modifiziert werden, indem man die zwei Knoten am Ende des Bleches markiert und in die entsprechende Richtung um die gewünschte Länge verschiebt. Zusammen mit diesen beiden Punkten wird ebenfalls der Knoten für den Lastangriff hinsichtlich seiner Lage um den gleichen Verschiebungsvektor angepasst.

Einen wesentlich größeren Aufwand stellt im Unterschied dazu die Anpassung der Modelle mit Schraubengruppen dar. Der erste Schritt besteht darin, den Träger zu ergänzen. Die Notwendigkeit dafür liefert die Lastübertragung vom Träger über die sechs Schrauben auf das Blech. Diese ist im Gegensatz zum Modell mit nur einer Schraube komplexer und um den Lastabtrag möglichst genau zu erfassen, wird diese Variante der Modellierung gewählt. Alternativ kann man auch die zu übertragenden Schnittgrößen im Schwerpunkt der Schraubengruppe ansetzen.

Demzufolge modelliert man ein zwei Meter langes Stück des Trägers aus Flächen und belastet diesen mit einer vertikalen Linienlast von 200 kN/m, welche mittig im Profil angreift. Die Einwirkung als Linienlast darzustellen ist typisch und entsteht beispielsweise, wenn eine Rahmenkonstruktion durch eine Flächenlast belastet wird. Dieser Fall kann bei einer Industriehalle aus Stahl vorliegen, bei der in Querrichtung die Aussteifung mittels Rahmen sichergestellt wird.

Aufgrund der konstanten Länge des Trägers bei allen Modellen mit einer Schraubengruppe ist die Gesamtbelastung von 400 kN ebenfalls konstant.

Im späteren Bearbeitungsverlauf stellte sich heraus, dass es notwendig ist, die lokalen Koordinatensysteme des Trägersteges und des Fahnenbleches anzupassen. Beide y-Achsen müssen in die globale z-Richtung, folglich vertikal nach unten, zeigen, damit man sich die gewünschten Schubspannungen anzeigen lassen kann.

Infolge der veränderten lokalen Koordinatensysteme der Flächen wird bei allen Fahnenblechen die  $\sigma_{x}$ , -Normalspannung und die  $\tau_{xy,+}$  -Schubspannung untersucht. Diese Ergebnisse können unter dem Abschnitt "Grundspannungen" in der Computersoftware ausgewählt und dargestellt werden.

Des Weiteren wird für den Träger an dessen Ende eine seitliche Halterung des oberen Flansches und ein mittiges, vertikales Auflager definiert, damit dieser nicht als Kragarm ausgebildet wird. Das vertikale Auflager besitzt die gleichen Bedingungen wie das Linienlager am Fuß der Stütze, während die seitliche Halterung lediglich das Kippen senkrecht zum Steg verhindern soll.

Infolge der Ergänzung des Trägers ist es erforderlich, die Fläche des Anschlussbleches um 1 cm nach außen zu verschieben. Somit liegt dieses, wie in der Praxis üblich, leicht exzentrisch. Durch diesen Versatz erkennt die Computersoftware, dass es sich um zwei verschiedene Bauteile handelt, welche nachfolgend zur Kraftübertragung durch die Modellierung der Schrauben wieder miteinander verbunden werden müssen.

### 4.5 Schraubenmodellierung und Auswertung des langen Bleches

Für die Modellierung der Bohrungen und Verbindungsmittel für Scher-Lochleibungs-Verbindungen mittels FE wird erneut auf die vom Hersteller bereitgestellten Hilfen zurückgegriffen. Verschiedene Lösungen für Flächenmodelle werden in [7] angegeben.

Allerdings spielt für diese verschiedenen Option die nichtlineare Kontaktproblematik eine Rolle. Da sowohl die Nichtlinearität als auch das Thema Kontakt kein inhaltlicher Bestandteil dieser Bachelorarbeit sind, werden lediglich die Schritte zur Modellierung ohne die Erwähnung der Hintergründe erläutert. Dafür wird das Modell mit der größten Blechlänge gewählt, weil an diesen die Erwartung gestellt werden kann, dass sich der Spannungsverlauf wie an einem Balken aufbaut. Auf dieser Grundlage kann dementsprechend eine grobe Einschätzung der Genauigkeit, beziehungsweise Funktionstüchtigkeit des Modells erfolgen.

Der erste Schritt jeder Modellierungsvariante besteht darin, die Öffnungen an den entsprechenden Stellen zu definieren. Man entschied sich für eine Schraube M16 mit einem Lochspiel von 2 mm, weshalb der Radius der Öffnung 9 mm beträgt. Im Anschluss wird die Schraube unabhängig von der Modellierungsvariante in ihrer Längsachse mittels eines Balkenstabes RD 16 bestehend aus einem Baustahl S 235 abgebildet. Beide Enden sollen bei zwei der drei Varianten durch eine Einspannung festgehalten werden. Dabei stellt man fest, dass diese Modellvarianten keine Spannungen liefern, weil die Schnittgrößen ins Auflager abgetragen und somit nicht, wie gewünscht, über das Fahnenblech übertragen werden.

Aufgrund dessen folgt ein zweiter Versuch, nachdem die Auflager, welche das Problem darstellten, entfernt wurden. Diese Anpassung musste sowohl beim Modell "Speichenrad aus Starrstäben" sowie beim "Speichenrad aus Balkenstäben", welche nachfolgend vorgestellt werden, erfolgen.

Nachfolgend wird kurz auf drei verschiedene Modellierungsansätze der Schrauben eingegangen und diese anhand der Ergebnisse ausgewertet.

### 4.5.1 Modellierungsvariante "Speichenrad aus Starrstäben"

Das Modell, welches zuerst erstellt wird, besteht aus einem Speichenrad aus Starrstäben. Das heißt, dass der Durchmesser der Schraube mithilfe von Starrstäben abgebildet wird.

Dabei muss das Speichenrad recht feingliedrig erzeugt werden, um den Wechsel zwischen Druckkontakt und klaffender Fuge annähernd genau zu erfassen. Die Stäbe erhalten an der Bohrwandung ein Momentengelenk. Die nichtlineare Kontakteigenschaft wird mit der Stabnichtlinearität , Ausfall bei Zug' realisiert. [7]

Für die Gelenke wird im Fall der Nichtlinearität eine Reibung mit einem Koeffizienten von 0,01 gemäß [7] angesetzt. Das angepasste Drahtmodell ohne die Einspannungen, welche entfernt wurden, wird in der nachfolgenden Abbildung 10 zur Veranschaulichung abgebildet.

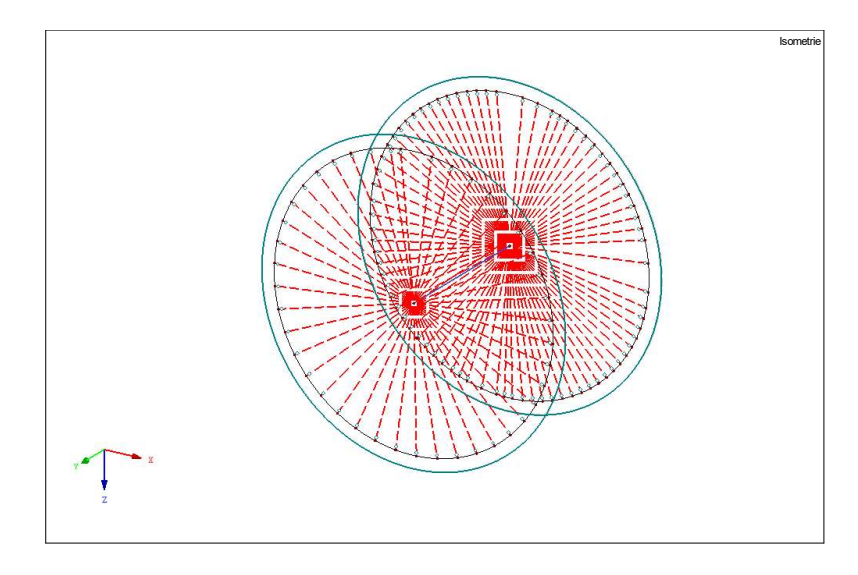

Abbildung 10: Schraubenmodell mit Speichenrad aus Starrstäben

Zusammenfassend besteht das Detail aus zwei Speichenrädern, wie in der Abbildung 10 zu sehen ist. Das eine Speichenrad überträgt die Kraft vom Träger auf die Schraube, beziehungsweise den Balkenstab. Dieser schließt in beiden Rädern biegesteif an. Die Schraube überträgt die Kraft auf das gegenüberliegende Speichenrad, welches wiederum die Kraft in das Anschlussblech weiterleitet. Die Einstellungen für die Gelenke und Stäbe berücksichtigen, dass eine Schraube über die Lochleibung nur Druckkräfte übertragen kann, aber keine Zugkräfte. Laut [7] bewirkt der Reibungskoeffizient, dass die Starrstäbe möglichst wenig Last über die Querkraft abtragen, aber das System dennoch stabil bleibt.

## 4.5.2 Auswertung der Modellierungsvariante "Speichenrad aus Starrstäben" am langen Blech

In der nachfolgenden Abbildung 11 ist das Fahnenblech dargestellt und alle weiteren Komponenten des Anschlusses ausgeblendet. Diese Ansichtsweise wird für alle Abbildungen, die zum Fahnenblechanschluss gehören, zur besseren Übersichtlichkeit verwendet.

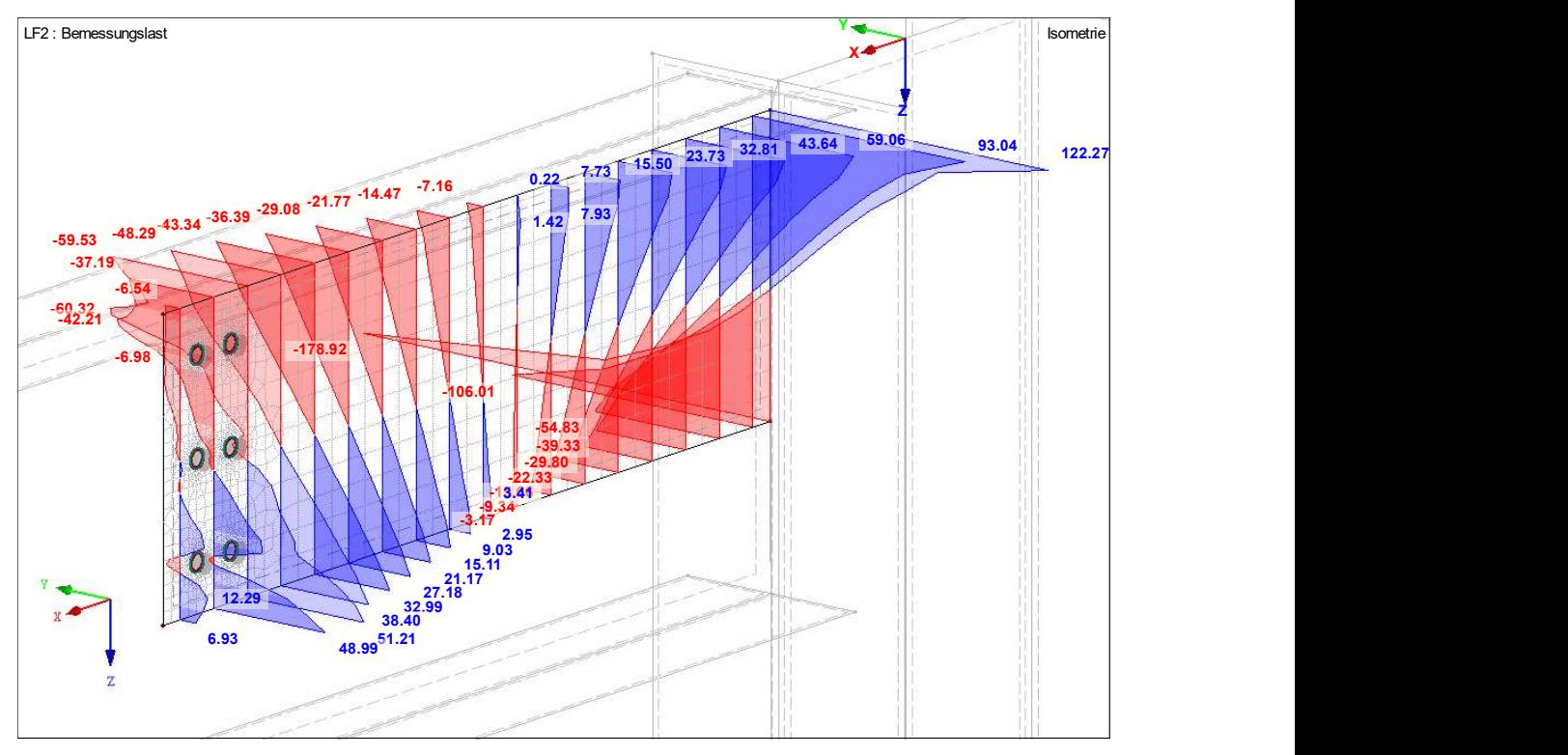

Abbildung  $11: \sigma_x$  – Spannungsverteilung in den Schnitten im langen Blech

Die Abbildung 11 stellt die Ergebnisverläufe der  $\sigma_x$  -Spannungsverteilung in den Schnitten dar. Dabei sind die positiven, blau dargestellten Werte die Zug- und die negativen, roten Bereiche die Druckspannungen. Diese Darstellungsweise gilt für alle nachfolgenden Abbildungen.

Sowohl im unteren Bereich der Schraubengruppe als auch an der oberen, rechten Ecke des Bleches erhält man Zugspannungen sowie jeweils gegenüberliegend die Druckspannung mit einem punktuellen Extremwert am unteren, rechten Ende des Fahnenbleches. Diese Spannungsspitze ist auch bei der Zugspannung oben rechts in der Abbildung 11 erkennbar.

Als Fazit lässt sich festhalten, dass an der Stelle der Spannungskonzentration die größte Steifigkeit vorherrscht. Weniger steif ist das System hingegen bei der Schraubengruppe im Vergleich zum Bereich, wo das Fahnenblech über die Höhe mittels der Schweißnaht an die Stütze anschließt. Aufgrund der Steifigkeit der Stütze ist an dieser Stelle eine Verformung kaum möglich.

Des Weiteren findet ein Vorzeichenwechsel im Momentenverlauf statt, wie oben anhand des Spannungsverlaufes der Abbildung 11 beschrieben. Die Spannungen sind am Anfang und Ende des Fahnenbleches am größten und nehmen zur Mitte hin ab.

Außerdem zeigt sich dadurch eine erste erkennbare Tendenz, an welcher Stelle das Gelenk des statischen Systems liegt. Bekanntlich kann ein Gelenk keine Momente übertragen, wodurch man im Umkehrschluss darauf schließen kann, dass sich das Gelenk an der Stelle, an der die Normalspannung gegen Null geht, ausbildet hat. Dementsprechend müsste das Gelenk ungefähr bei der halben Länge des Bleches liegen. Um eine präzisere Untersuchung durchzuführen, verringert man den Abstand zwischen den Schnitten. Die Auswertung ergibt, dass das Gelenk rund 40 cm vom Stützenanschluss bei einer Gesamtblechlänge von 90 cm entfernt ist.

Neben der Normalspannung soll ebenso der Verlauf der Schubspannungen ausgewertet werden, um zu überprüfen, ob gemäß der Balkentheorie eine annähernd parabelförmige Verteilung vorliegt.

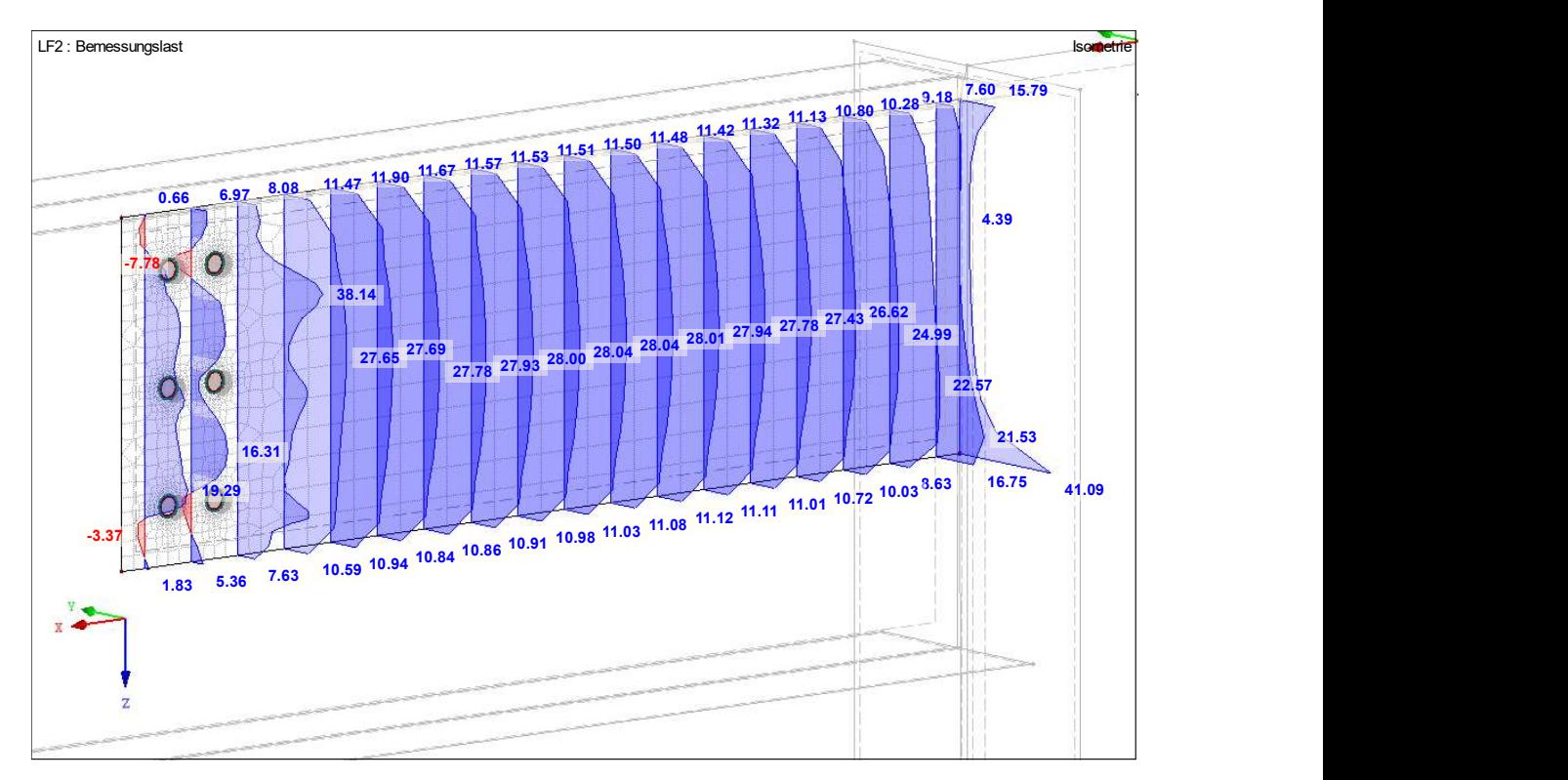

Abbildung 12: Schubspannungsverteilung in den Schnitten im langen Blech

Die Darstellung der Schubspannungsverteilung in den Schnitten ist der Abbildung 12 zu entnehmen. Dabei wird deutlich, dass die Schubspannungen sich gemäß der

Balkentheorie in der Mitte des Fahnenbleches konzentrieren. An der Ober- und Unterseite hingegen sind die Werte kleiner. Die Extremwerte treten im Bereich der Schrauben und des Stützenanschlusses an der Schweißnaht auf, weil dort eine Einspannung des Bleches stattfindet. Infolgedessen ist an diesen Stellen kein parabelförmiger Verlauf zu erwarten.

Damit konnte gezeigt werden, dass die in Abbildung 11 und 12 dargestellten Spannungsverläufe den Erwartungen nach der Balkentheorie, wie in Abbildung 9 dargestellt, bereits gerecht werden.

Allerdings wird aufgrund der Spannungskonzentration im Bereich der Schrauben der in der Software voreingestellte Grenzwert der Verdrehung von 87,3 mrad an der oberen, rechten Schraube der Abbildung 12 überschritten.

Des Weiteren ist für diese Modellierung eine hohe Feingliedrigkeit des Speichenrades erforderlich. Allerdings stellt man in [7] keine weiteren Angaben bereit, weshalb nicht eindeutig festgestellt werden kann, ob diese Forderung eingehalten wird.

Aus diesen Gründen entschied man sich gegen diese Modellierungsvariante bezüglich des Anpassens der Fahnenblechlänge.

#### 4.5.3 Modellierungsvariante "Speichenrad aus Balkenstäben"

Der Unterschied in der Modellierung liegt bei dieser Variante lediglich darin, dass anstelle von Starrstäben Balkenstäbe für das Speichenrad verwendet werden.

Um annähernd richtige Steifigkeiten zu verwenden, werden die Abmessungen des Stabquerschnitts mit der Flächendicke und dem Abstand der Stäbe an der Bohrwandung angenommen. [7]

Das heißt, dass die Balkenstäbe mit einem rechteckigen Querschnitt aus Baustahl S 235 abgebildet sind. Die Breite des Querschnittes soll dabei der Flächendicke, welche gerundet 10 mm beträgt, entsprechen. Die Höhe des Querschnitts richtet sich nach dem Abstand der Stäbe an der Bohrwandung und muss demzufolge gleich der Größe des Lochspiels von 2 mm sein.

Dementsprechend besteht das Speichenrad aus mehreren Balkenstäben mit einem Rechtquerschnitt, welcher 10 mm breit und 2 mm hoch ist.

## 4.5.4 Auswertung der Modellierungsvariante "Speichenrad aus Balkenstäben" am langen Blech

Offensichtlich ist natürlich, dass sich abgesehen von den Steifigkeiten im Speichenrad weiterhin keine gravierenden Veränderungen ergeben. Sowohl die Normal- als auch die Schubspannungen verlaufen bei beiden Modellierungsvarianten nahezu identisch, wie in den nachfolgenden Abbildungen 13 und 14 zu erkennen ist. Folglich treten die gleichen Probleme wie bei der Modellierung der Schraube mit dem Speichenrad aus Starrstäben auf.

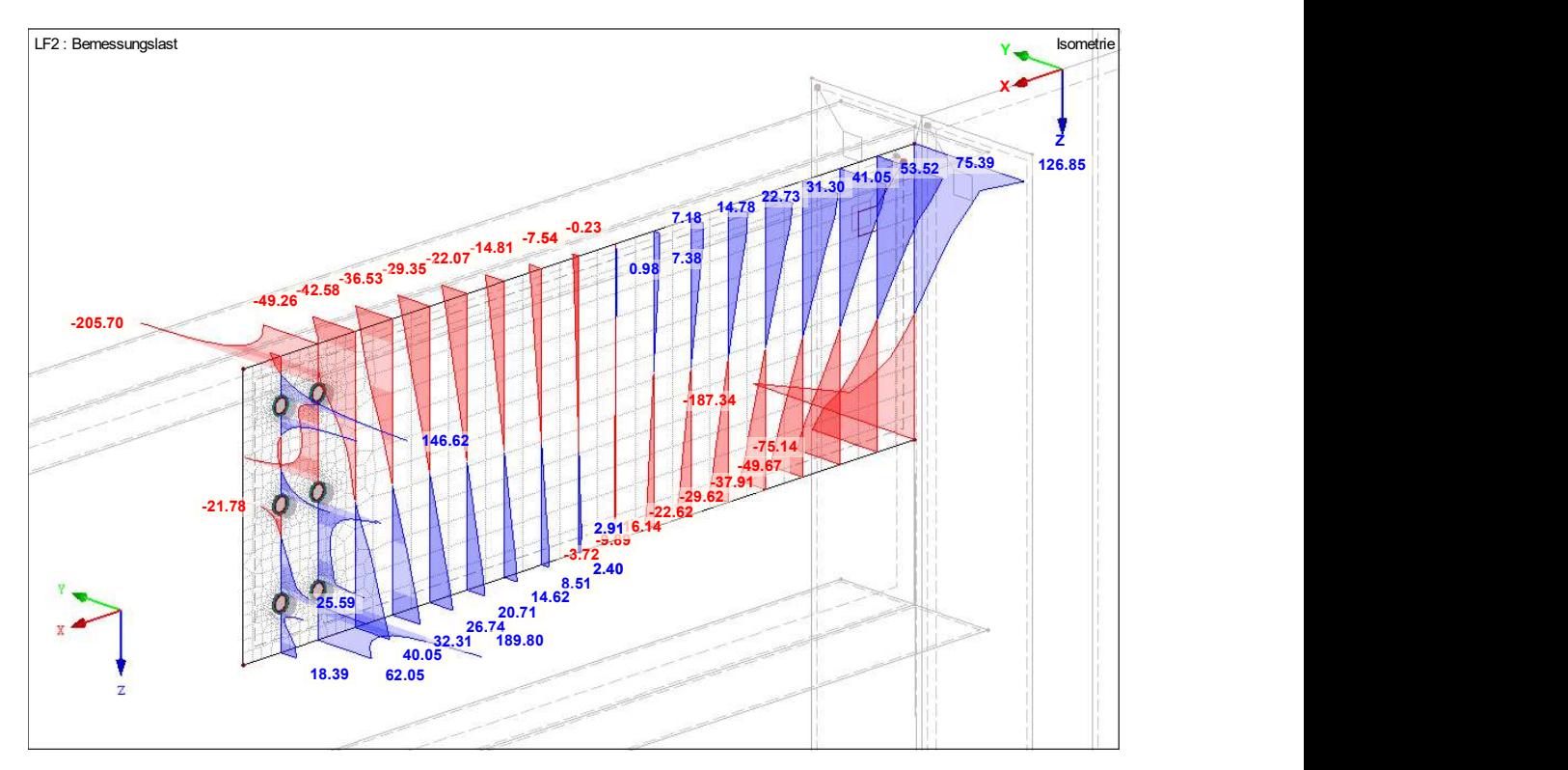

Abbildung 13:  $\sigma_x$  – Spannungsverteilung in den Schnitten im langen Blech

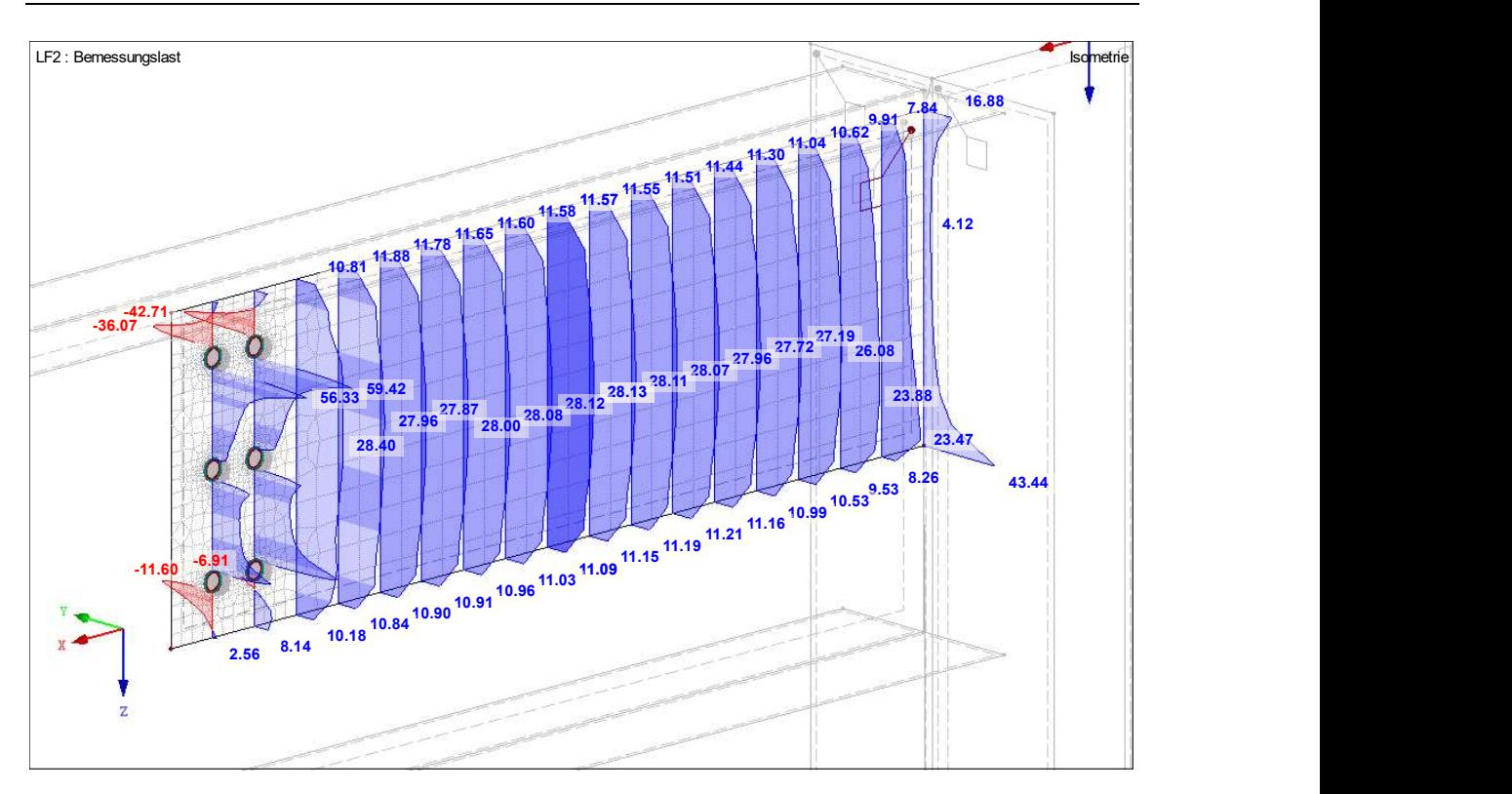

Abbildung 14: Schubspannungsverteilung in den Schnitten im langen Blech

### 4.5.5 Modellierungsvariante "Flächentyp: Membranzugfrei"

Abschließend wird die letzte und zugleich auch präferierte Variante vorgestellt. In diesem Modell wird auf das Speichenrad verzichtet und stattdessen eine Fläche eingefügt. Der Aufwand zur Erstellung ist im Gegensatz zu den beiden bereits vorgestellten Varianten wesentlich geringer.

Nachdem die Öffnung für die Bohrung erstellt ist, setzt man eine Fläche ein, indem man die Begrenzungslinien selektiert. Diese neu definierte Fläche liegt innerhalb der Öffnung und lässt sich schneller markieren, kopieren und verschieben für die Abbildung der übrigen Schrauben. Auch für diese Flächen werden die lokalen Koordinatensysteme umgekehrt, sodass die y-Achsen analog zum Trägersteg und Fahnenblech vertikal nach unten gerichtet sind.

Die Dicke der neuen Fläche wird gemäß den Empfehlungen aus [7] mit der doppelten Flächendicke angesetzt.

Als Flächentyp-Steifigkeit wird die Einstellung ,Membranzugfrei' gewählt. Dadurch können nur Druckkräfte und Momente übertragen werden. Beim Auftreten von Membran-Zugkräften fallen die entsprechenden FE-Elemente aus. [7]

Der Steifigkeitstyp "Membranzugfrei" beschreibt die Platten- und Scheibensteifigkeit. Der Softwarehersteller definiert diese innerhalb seiner bereitgestellten Onlinehilfen wie folgt:

Hierbei ist die Plattensteifigkeit inklusive der Schubsteifigkeit senkrecht zur Flächenebene linear elastisch und die Scheibensteifigkeit in der Flächenebene nichtlinear elastisch mit dem Materialmodell nach 'Drucker-Prager' abhängig von der definierten Dicke und dem zugeordneten Material definiert. [8]

Zusammenfassend wird das Modell anhand der nachfolgenden Abbildung 15 beschrieben.

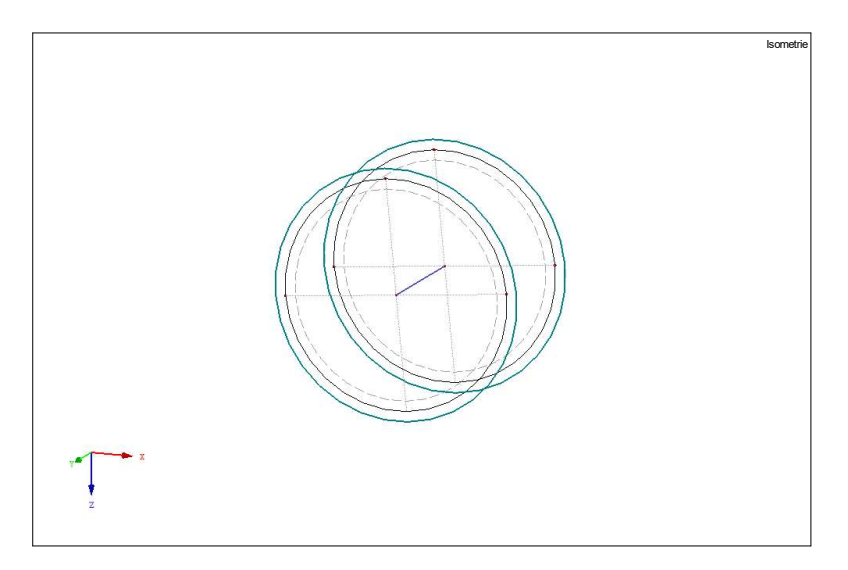

Abbildung 15: Schraubenmodell mit Fläche "Membranzugfrei"

Die Öffnung der Flächen im Trägersteg und Anschlussblech stellt die Bohrung für das Verbindungsmittel dar. Im Bereich der Öffnung wird eine Fläche mit der Steifigkeit "Membranzugfrei" definiert.

In der Abbildung 15 erkennt man, dass für die Schraube, wie bereits bekannt, ein Balkenstab RD 16 aus Baustahl S 235 angeordnet wird. Dieser ist biegesteif an beide Flächen angeschlossen. Das heißt, dass er keine Gelenke besitzt.

Unter Belastung drückt die jeweilige Fläche gegen die Leibung des Loches. Das Schraubenmodell überträgt die Lasten vom Trägersteg über beide Flächen auf das Fahnenblech.

Gewählt wird dieses Vorgehen für die Modellierung der Schraubenverbindung und der entsprechenden Steifigkeit aufgrund des geringen Aufwandes und den Ergebnissen, welche im nachfolgenden Kapitel vorgestellt werden. Weiterhin treten bei der Modellierung verglichen mit den anderen Varianten keine Komplikationen auf, welche durch entsprechende Modifizierungen korrigiert werden müssen. Die anderen beiden Varianten mussten durch das Löschen der Einspannungen angepasst werden, um Ergebnisse zu erhalten. Demzufolge entsprechen diese Modelle nicht vollständig den Empfehlungen des Softwareherstellers.

### 4.5.6 Auswertung der Modellierungsvariante "Flächentyp: Membranzugfrei" am langen Blech

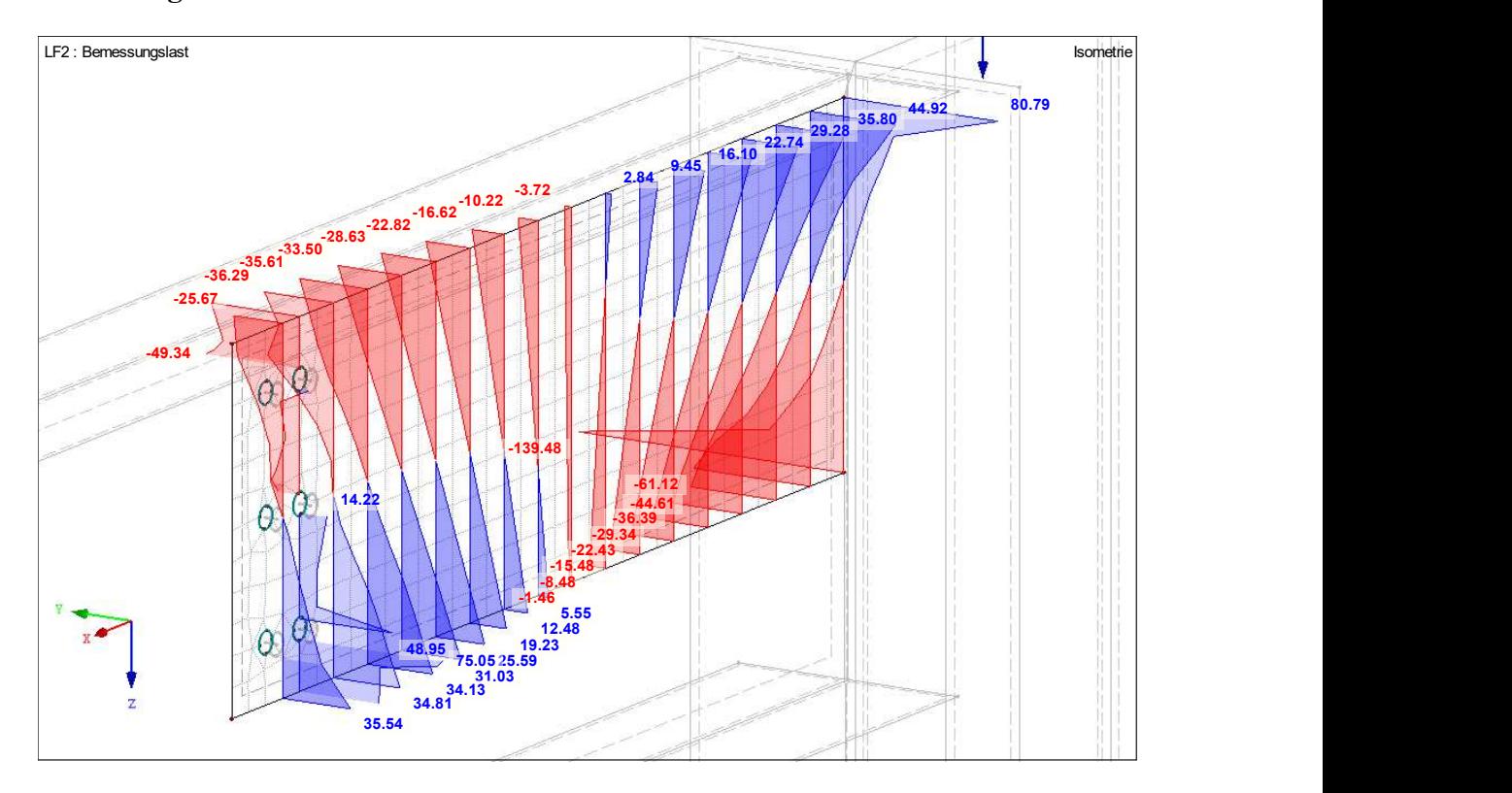

Abbildung 16:  $\sigma_x$  – Spannungsverteilung in den Schnitten im langen Blech

Bereits bei dem ersten Blick auf die Abbildung 16, welche die  $\sigma_x$ -Spannungsverteilung darstellt, ist deutlich erkennbar, dass die Ausbildung der Druck- und Zugzonen analog zu den anderen Modellierungsvarianten erfolgt. Lediglich die Maximalwerte der
Spannungen am Anschluss zur Stütze und im Bereich der Schraubengruppe sind betragsmäßig kleiner.

Das heißt im Umkehrschluss, dass eine veränderte Steifigkeitsverteilung vorliegt. Die Steifigkeit an dieser Stelle ist im Verhältnis zu den restlichen Komponenten des Anschlusses bei dieser Variante geringer. Sowohl bei dem Speichenrad aus Starrstäben als auch bei dem aus Balkenstäben ist die Spannungskonzentration an diesen untersuchten Stellen ausgeprägter und die Maximalwerte von Zug und Druck jeweils größer.

Allerdings ist der Spannungsanstieg bei der letzten Modellierungsvariante zum Rand hin stärker abgestuft. Diese Zunahme lässt sich in der Abbildung 16 deutlich erkennen und ähnelt im Vergleich zum restlichen Spannungsverlauf weniger stark dem linearen Verlauf der Balkentheorie. Dieser exponentielle Anstieg am Rand ist typisch für die Normalspannungsverteilung einer Scheibe.

Eine Scheibe, oder auch "Wandartiger Träger" genannt, ist in Richtung der Mittelebene auf Biegung belastet und weist im Vergleich zum Balken ein größeres Verhältnis von Querschnittshöhe zu Stützweite auf. Bei dieser gilt aufgrund der größeren Bauteilhöhe, dass nicht mehr vom "Ebenbleiben der Querschnitte" nach Bernoulli ausgegangen werden kann. [9]

Ebenfalls erkennbar ist, dass ein Vorzeichenwechsel beim Moment stattfindet und die Spannungen ungefähr mittig im Fahnenblech gegen Null laufen. Schlussfolgernd befindet sich an dieser Stelle wieder das Gelenk des statischen Systems.

Nach der genaueren Untersuchung durch das Führen weiterer Schnitte in einem feineren Abstand konnte das Gelenk im Abstand von rund 39 cm vom Eckpunkt des Bleches bestimmt werden. Im Vergleich zu den beiden anderen Modellierungsvarianten ist das eine Differenz, welche vernachlässigbar ist.

Zuletzt wird das Resümee der Schubspannungsverteilung gezogen.

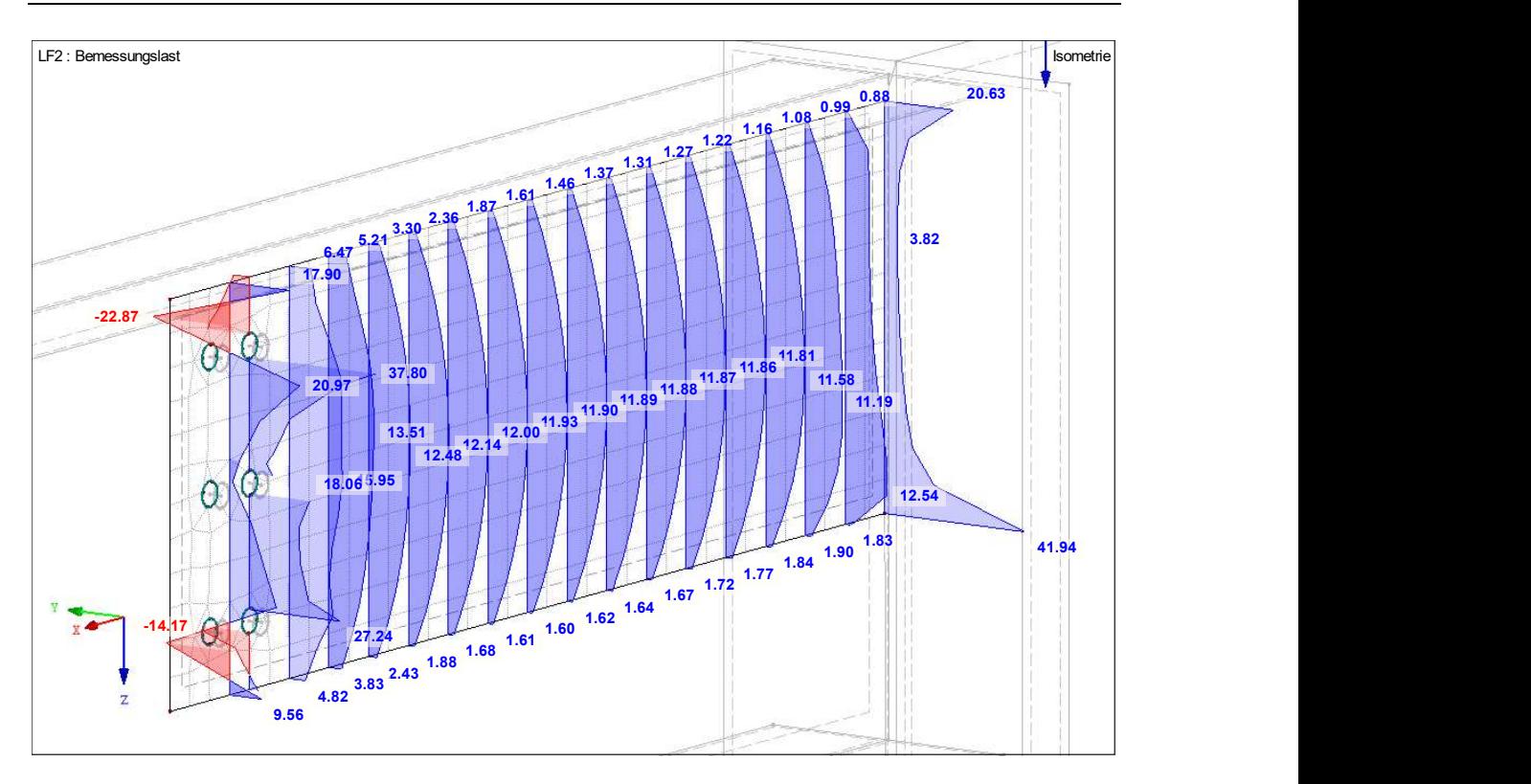

Abbildung 17: Schubspannungsverteilung in den Schnitten im langen Blech

Im Unterschied zu den anderen Varianten sind auch die Werte der Schubspannung bei diesem Modell kleiner, aber ebenfalls parabelförmig. Dies entspricht der zu erwartenden Schubspannungsverteilung, welche in der Abbildung 9 aus dem Kapitel 4.3 gezeigt wird. Die Spannungsspitzen befinden sich ebenfalls im Schwerpunkt, welcher aufgrund der Symmetrie mit dem Mittelpunkt des Querschnittes zusammenfällt. Dieser Verlauf kann am Stützenanschluss nicht erwartet werden, da das Fahnenblech über die Höhe an die Stütze anschließt. Bedingt durch die damit verbundene Steifigkeit der Stütze ist kaum eine Verformung möglich. Gleiches gilt für die Einspannung des Fahnenbleches im Bereich der Schraubengruppe.

# 4.6 Auswertung des mittellangen Fahnenbleches

Die Schraubenabbildung basiert auf der in Kapitel 4.5.5 beschriebenen Modellierungsvariante. Das mittellange Blech, bei welchem die Länge eineinhalbmal so groß wie die Höhe ist, zeigt ähnliche Ergebnisse wie das längste Fahnenblech, für welches gemäß den Abmessungen die Anwendung der Balkentheorie zulässig ist. Das vorliegende Blech hingegen erfüllt nicht die Bedingungen für einen Balken.

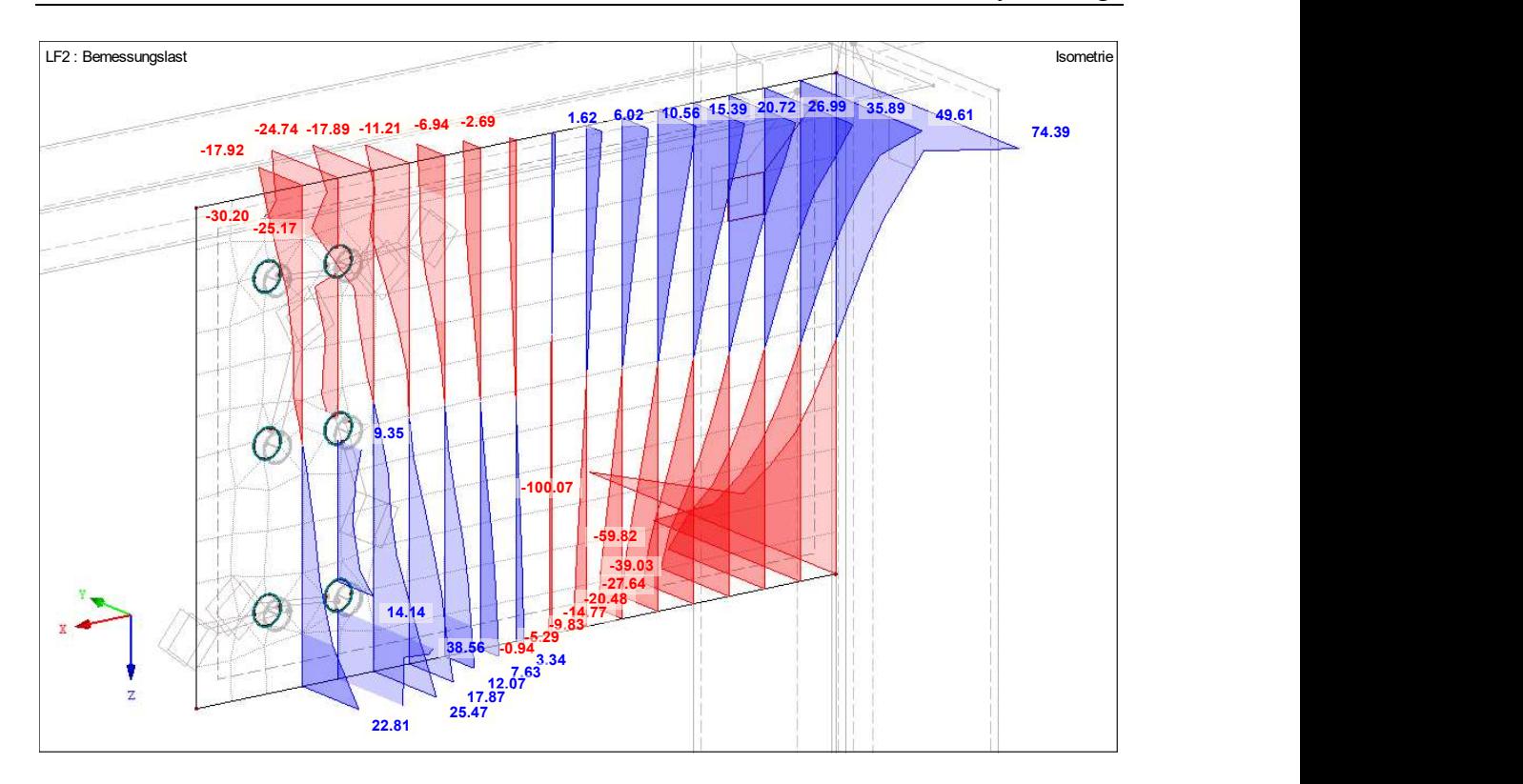

Abbildung 18:  $\sigma_x$  – Spannungsverteilung in den Schnitten im mittellangen Blech

Es bilden sich in der oberen, rechten Ecke und am unteren Ende der Schraubengruppe Zugbereiche aus. Jeweils gegenüber verteilen sich die Druckkräfte im Fahnenblech.

Aufgrund der kürzeren Hebelarmlänge vom angenommenen Gelenk bis zur Einspannung am Stützenanschluss sind die Spannungen geringer.

Eine weitere Gemeinsamkeit der beiden Modelle mit verschiedenen Blechlängen stellt auch die Abstufung der Spannungsverläufe am Stützenanschluss dar. Auch beim mittellangen Fahnenblech nimmt der Normalspannungsverlauf zum Rand hin exponentiell zu, ähnlich wie bei einer Scheibe.

Anschließend wird das Modell analog zu dem bereits beschriebenen Vorgehen wieder auf die Lage des Gelenks untersucht. Im Abstand von rund 21 cm vom Stützenanschluss bei einer Gesamtblechlänge von 45 cm kann der Vorzeichenwechsel des Moments festgestellt werden.

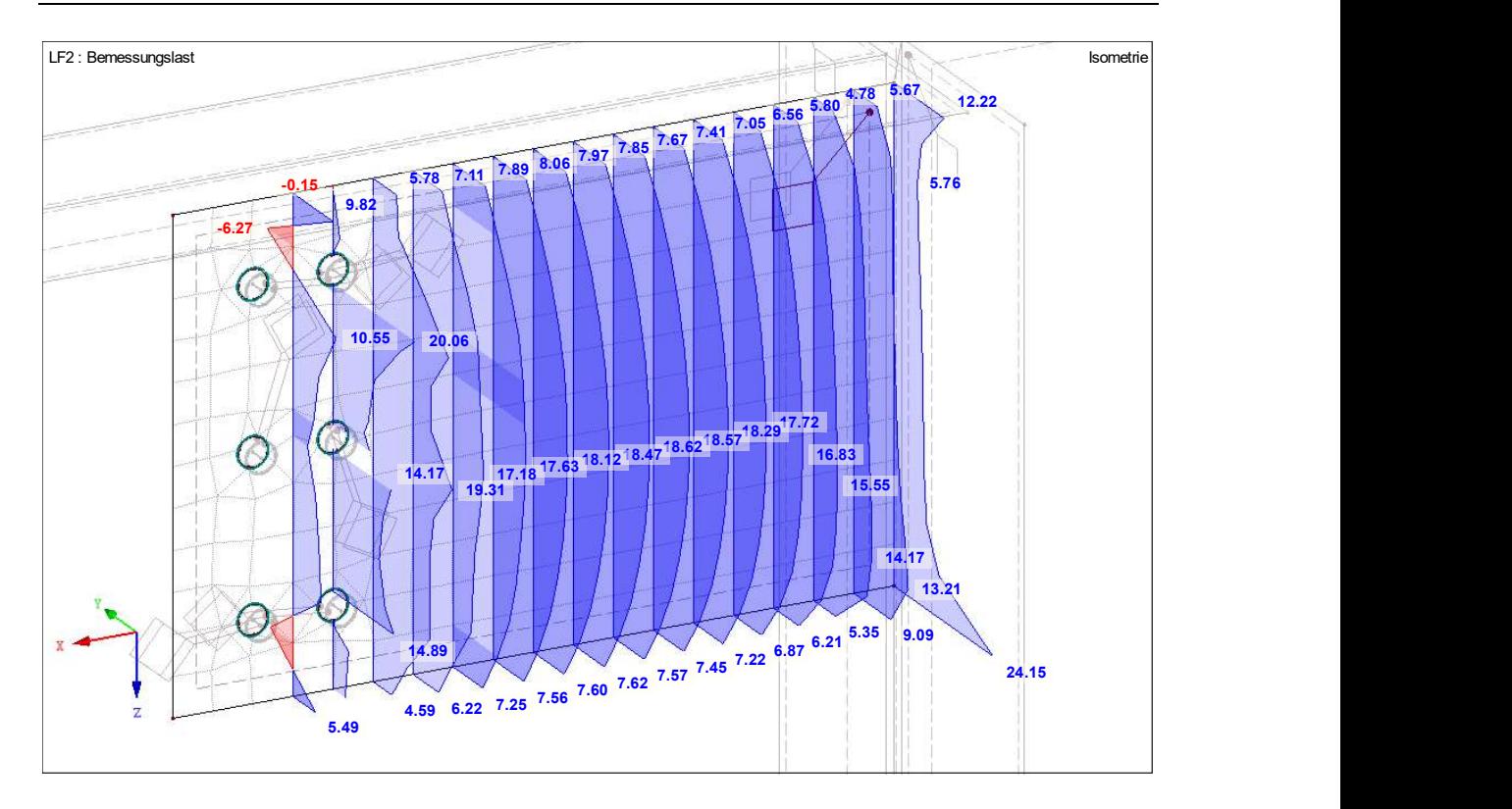

Abbildung 19: Schubspannungsverteilung in den Schnitten im mittellangen Blech

Der Verlauf der Schubspannungen wird in Abbildung 19 dargestellt und verläuft auch parabelförmig, aber die Werte am Rand als auch die Maximalwerte sind größer im Gegensatz zu denen des langen Bleches.

Auffallend ist erneut, dass sich aufgrund der Steifigkeitsverteilung die Verläufe im Bereich der Schraubengruppe und am Stützenanschluss von der parabelförmigen Spannung mit dem Maximum im Schwerpunkt abheben.

# 4.7 Auswertung des kurzen Bleches

Das hinsichtlich der Länge kürzeste Blech der drei Varianten ist zugleich die Option, welche am praxistauglichsten ist und am häufigsten umgesetzt werden würde. Dieses ist in seiner Geometrie wesentlich kürzer als hoch und erfüllt dementsprechend nicht die Bedingungen für die Idealisierung als Balken.

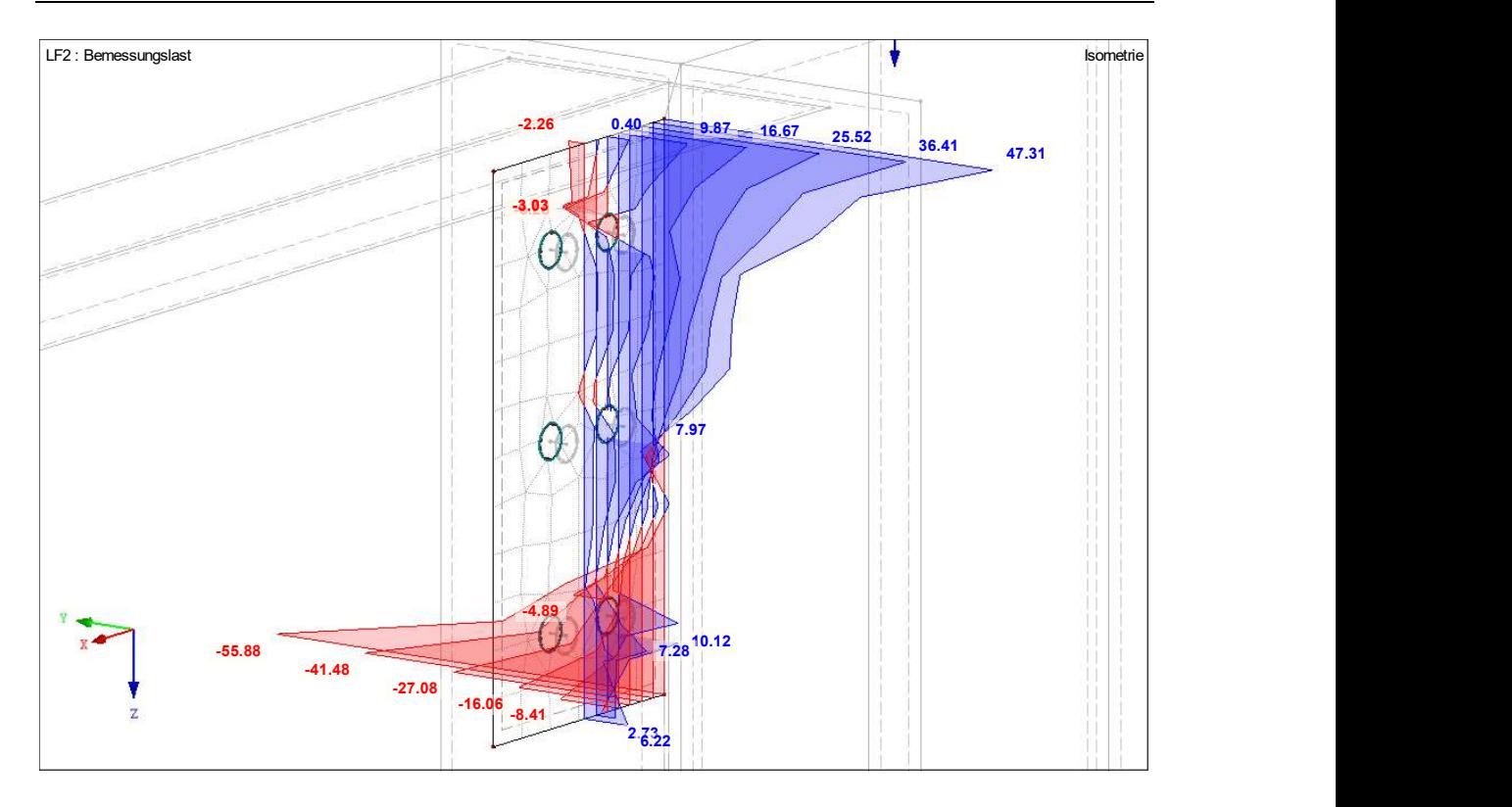

Abbildung 20:  $\sigma_x$  – Spannungsverteilung in den Schnitten im kurzen Blech

Die Spannungen nehmen aufgrund der kleineren Systemgröße und den damit verbundenen kürzeren Hebelarmen weiter ab.

Am Anschlusspunkt zur Stütze bildet sich wieder ein für Scheiben typischer  $\sigma_x$  -Spannungsverlauf ab, welcher im Vergleich zu den Verläufen bei den anderen Blechlängen inkonstanter verläuft. Das ist deutlich in der Abbildung 20 zu erkennen. An der Stelle des Stützenanschlusses sind auch wieder die Maximalwerte zu finden. Aufgrund des geringen Abstandes der Schraubengruppe zum Stützenanschluss kann sich kaum ein linearer Verlauf der Normalspannung einstellen, weil diese beiden Stellen hohe Steifigkeiten aufweisen und den Verlauf maßgeblich beeinflussen.

Der Vorzeichenwechsel beim Moment und damit die Gelenklage fällt in den Bereich der ersten vertikalen Schraubenreihe. Folglich beträgt der Abstand vom Stützenanschluss rund 5 cm bei einer Gesamtblechlänge von 15 cm.

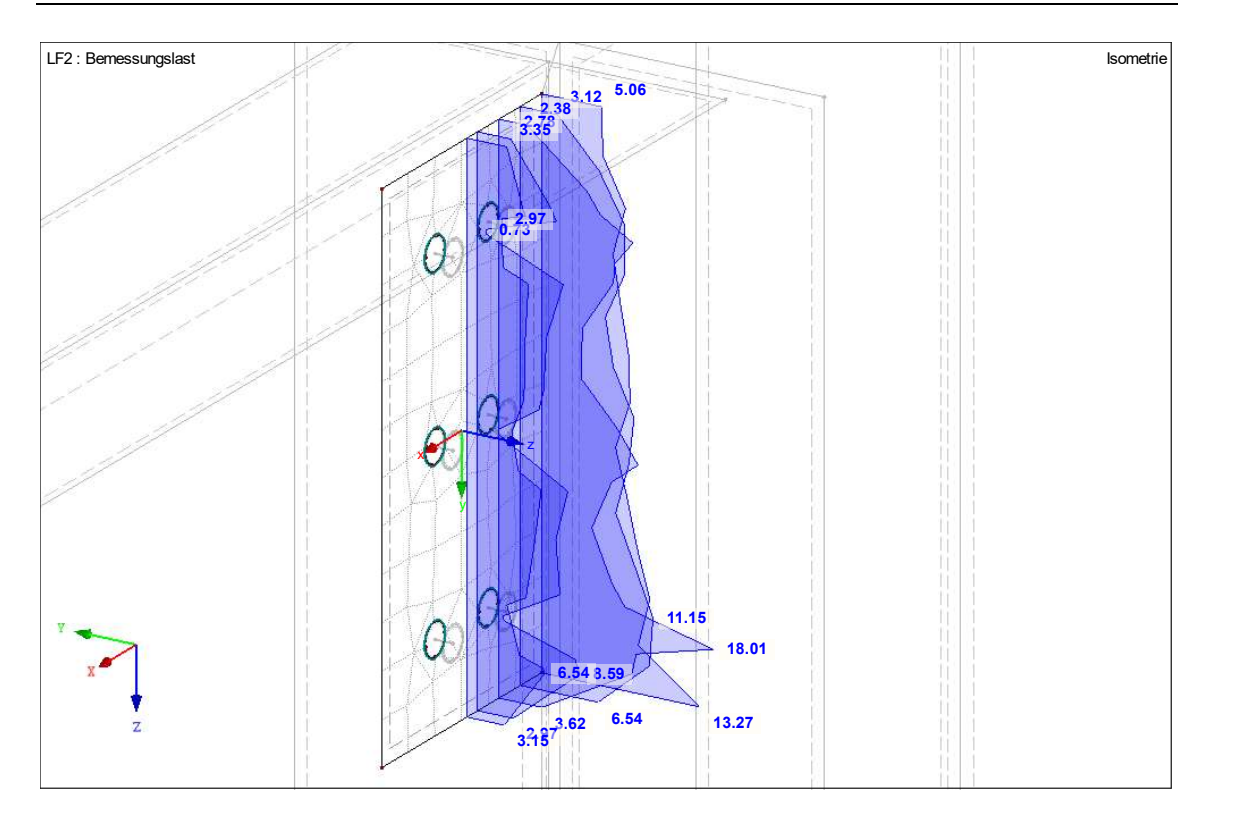

Abbildung 21: Schubspannungsverteilung in den Schnitten im kurzen Blech

Schwerer einzuordnen ist die Verteilung der Schubspannungen, welche in der Abbildung 21 gezeigt wird.

Bei der genaueren Untersuchung der Spannungsverläufe in den Schnitten fällt auf, dass diese nicht parabelförmig sind, aber an einigen Stellen Schwankungen aufweisen.

Zur besseren Übersicht und Bewertung des Spannungsverlaufes werden die Ergebnisse am Schnitt "Querschnitt 2 4", dessen Lage in der nachfolgenden Abbildung 22 optisch beschrieben ist, isoliert betrachtet. Dieser Schnitt wird bewusst ausgewählt, weil er zwischen der Schraubengruppe und dem Stützenanschluss liegt und diese beiden Bereiche aufgrund der Einspannung des Bleches eine andere Steifigkeitsverteilung und somit Spannungsverlauf aufweisen.

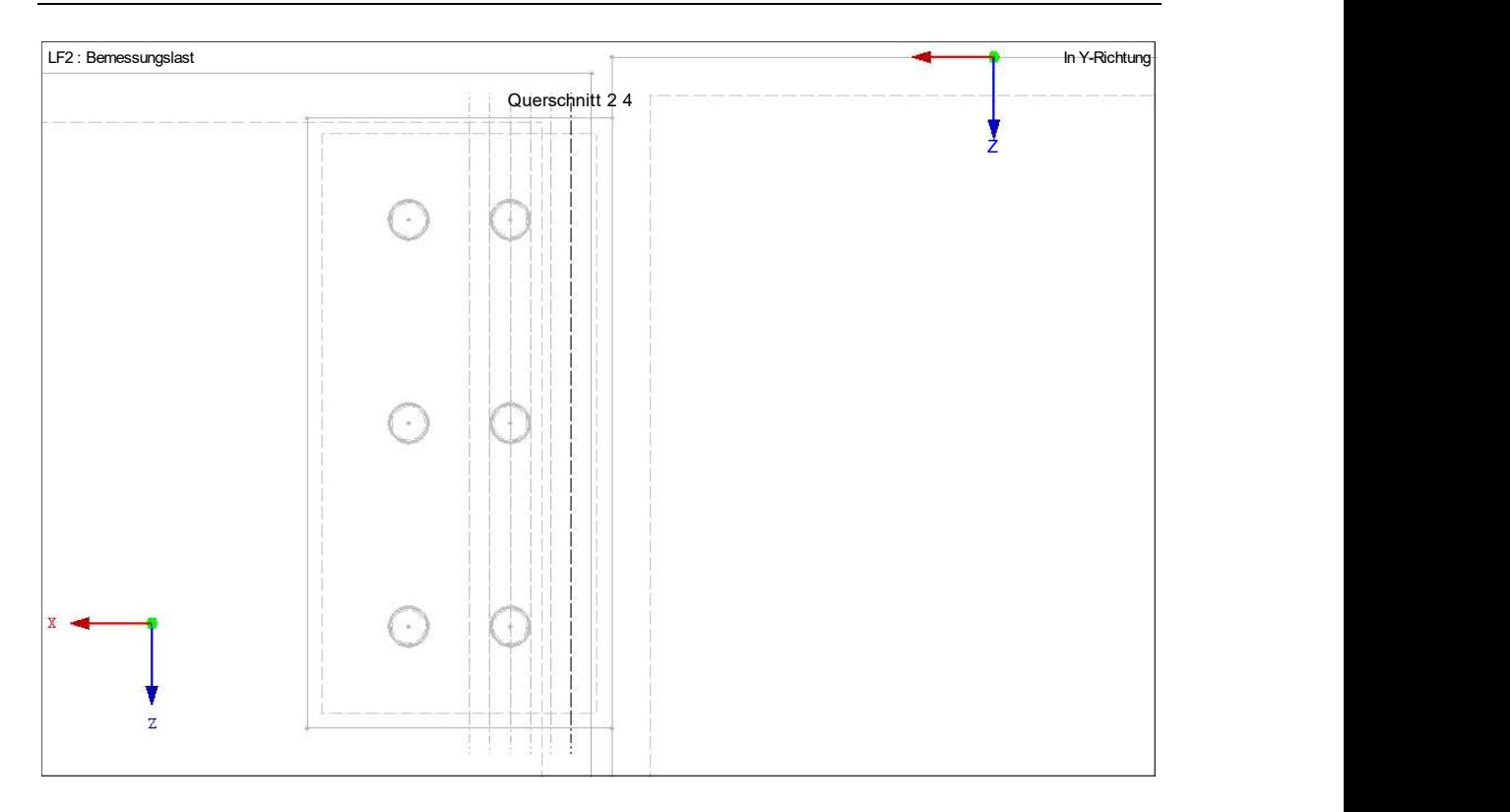

Abbildung 22: Lage des Schnitts "Querschnitt 2 4"

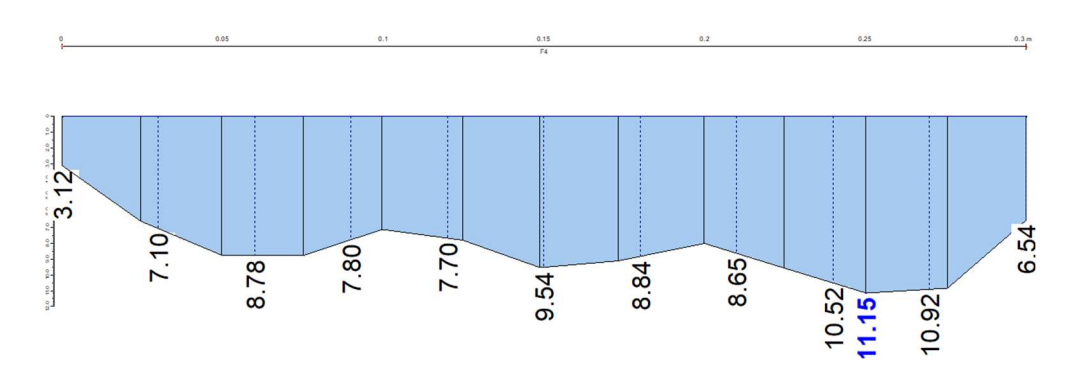

Abbildung 23: Schubspannungsverlauf im Schnitt "Ouerschnitt 2 4"

Betrachtet man den Schubspannungsverlauf der Abbildung 23 und stellt sich eine Gerade im Mittel vor, dann wird deutlich, dass die Werte zwar leicht um diesen Mittelwert schwanken, aber die Form vereinfacht als Rechteck angesehen werden kann. Vor allem zu Beginn des Bleches am Stützenanschluss ähnelt der Verlauf eher einem Rechteck als einer Parabel, wie man in der Abbildung 21 erkennen kann. Diese Tendenz zum rechteckigen Schubspannungsverlauf bleibt bis zum Erreichen des Gelenks erhalten, aber die Schwankungen um den Mittelwert nehmen mit abnehmender Entfernung zur Schraubengruppe stark zu. Zwischen den horizontalen Schraubenreihen fallen die Werte dann fast auf Null ab, während sie im Zwischenbereich über die Länge der vertikalen

Schraubenabstände nahezu rechteckig verlaufen mit leichter Tendenz zur Parabel aufgrund der kleinen Randwerte, wenn man den gesamten Verlauf betrachtet.

# 4.8 Fazit zur  $\sigma_x$ -Spannungsverteilung und Lage des Gelenks

Anhand der vorliegenden Ergebnisse kann die Fragestellung beantwortet werden, wo sich die Spannungen verteilen und sich das Gelenk ausbildet.

Die drei untersuchten  $\sigma_x$ -Spannungsverteilungen sind in ihrer Gesamtheit, abgesehen von den Stellen, an denen sich die Steifigkeit konzentriert, vereinfacht als linear zu beschreiben. Somit entsprechen diese dem Normalspannungsverlauf gemäß der Balkentheorie, selbst wenn das kürzeste Blech inkonstantere, leicht krummlinige Spannungen sowie einen Anstieg am Rand aufweist und deshalb eher den Annahmen der Scheibentheorie entspricht.

Die Konzentration der  $\sigma_x$ -Normalspannungen befindet sich bei allen untersuchten Modellen an den Stellen, an denen eine Einspannung stattfindet. Dort ist die Steifigkeit am größten, was folglich zu einer lokalen Spannungskonzentration führt. Am Stützenanschluss beispielsweise ist eine solche Spannungsspitze vorzufinden, weil das Fahnenblech über die Höhe an die Stütze angeschlossen wird und bedingt durch die Steifigkeit der Stütze kaum eine Verformung möglich ist. Die Schraubengruppe, welche die Verbindung zum Trägersteg sicherstellt, generiert auch eine Einspannung für das Fahnenblech und wirkt aufgrund ihrer Steifigkeit einer Verformung entgegen.

An diesen Stellen steigen die Werte am Rand noch einmal stark an, was typisch für den Spannungsverlauf einer Scheibe ist. Aufgrund der Einspannung kann man nicht die gleichen Ergebnisse erwarten.

Wegen des positiven Feldmoments, welches über die Schraubengruppe übertragen wird, bildet sich im Bereich der Schraubengruppe an der Oberseite eine Druck- und an der Unterseite eine Zugzone im Blech aus. Das Moment und die dazugehörige  $\sigma_x$ -Spannung nimmt zur Mitte des Fahnenbleches hin ab und läuft gegen Null. An der Stelle, wo das Vorzeichen wechselt und demzufolge die Spannung am kleinsten sind, befindet sich das Gelenk des statischen Systems. In allen untersuchten Modellen liegt dieser Punkt etwas außerhalb von der Mitte in Richtung Stützenanschluss versetzt.

Betrachtet man beispielsweise das längste Blech, kann man zusammenfassend sagen, dass unabhängig von der Modellierungsvariante der Schraube die Verteilungen der  $\sigma_x$  -Spannungen sich kaum unterscheiden und das Gelenk sich bei rund 40 cm bei einer Gesamtlänge des Bleches von 90 cm ausbildet.

Gleichwohl muss beachtet werden, wie in den Kapiteln zur Modellerstellung deutlich geworden ist, dass die Modellierung des Anschlusses einen essenziellen Einfluss auf die Ergebnisse besitzt. Erstellt man beispielsweise anstatt eines Flächen- ein Volumenmodell ist es durchaus möglich, dass die Ergebnisse nicht exakt mit den hier ermittelten Resultaten übereinstimmen.

## 4.9 Fahnenbleche mit nur einer Schraube

Die Untersuchung dieser Fahnenblechgruppe begrenzt sich auf den wichtigsten Punkt. Dieser befindet sich am Anschluss des Fahnenbleches an die Stütze. Dort findet eine Einspannung statt, welche das als Kragarm ausgebildete Fahnenblech stützt.

Folglich wird jeweils ein Schnitt an dieser Stelle durch das Blech gelegt, welcher für die Modelle mit den verschiedenen Fahnenblechlängen ausgewertet wird. Dies gilt für alle nachfolgend dargestellten Spannungsverläufe.

Das Gelenk befindet sich, wie bereits im Kapitel 4.2.1 erklärt, im statischen System im Angriffspunkt der Schraube, weil ein einziges Verbindungsmittel kein Moment übertragen kann.

#### 4.9.1 Einwirkungen auf das Modell

Die Einwirkung, die von der Schraube übertragen wird und an dieser Stelle im Blech angreift, wird so angesetzt, dass das Moment an der Einspannung jeweils gleich groß ist. Im Umkehrschluss bedeutet das: Je größer die Länge des Bleches, desto länger der Hebelarm und desto kleiner die einwirkende Vertikalkraft.

Als Belastung für das kurze Fahnenblech werden 60 kN vertikal nach unten gerichtet angesetzt. Multipliziert mit einem Hebelarm von 7,5 cm erhält man ein Bemessungsmoment von 450 kNcm. Dieser Wert an der Stelle der Einspannung wird maßgebend für die Berechnung der Einwirkung der anderen Blechlängen.

Die Schraube des mittellangen Bleches befindet sich 37,5 cm von der Einspannstelle entfernt. Demzufolge muss man das Einspannmoment durch den Hebelarm teilen und man erhält die einwirkende Einzelkraft von 12 kN.

Analog erhält man für das lange Blech eine gerundete Einzelkraft von 5,455 kN, die im Abstand von 82,5 cm angreift.

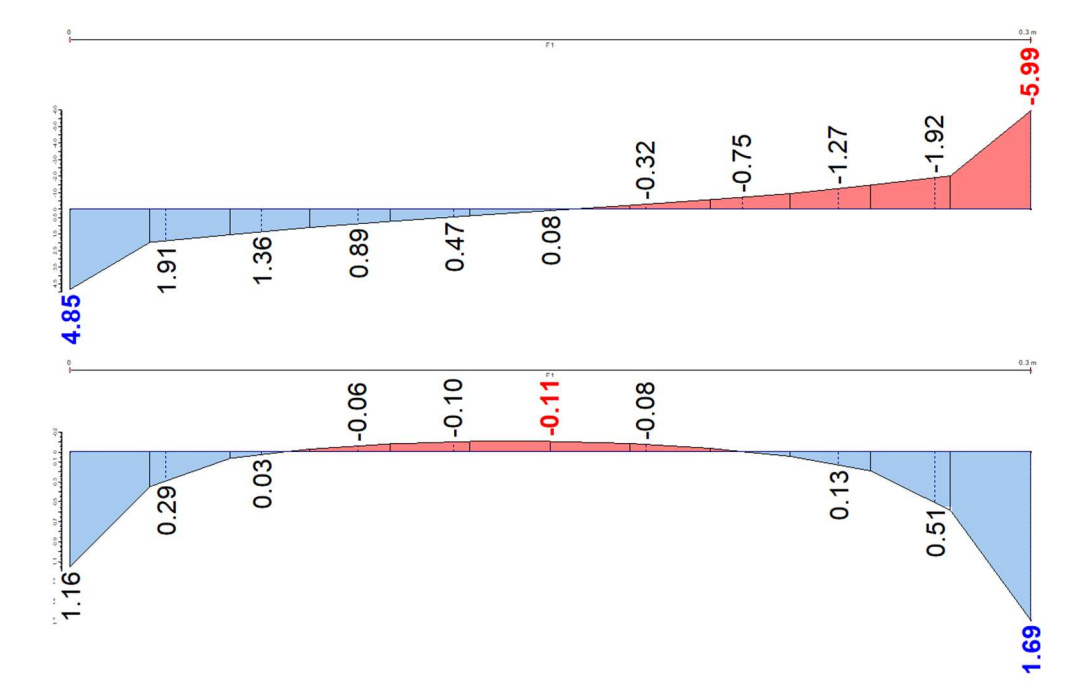

#### 4.9.2 Auswertung des langen Bleches

Abbildung 24: Schub- (unten) und  $\sigma_x$ -Spannungsverteilung (oben) im Schnitt beim langen Blech

In der Abbildung 24 sieht man die Darstellung der  $\sigma_x$  - und Schubspannungsverteilung im Schnitt. An der Unterseite des Bleches bildet sich ein Druckbereich aus und an der Oberseite entsprechend entgegengesetzt aufgrund des einwirkenden Moments ein Zugbereich. Der Verlauf ist bis kurz vor die Ränder als linear zu beschreiben. Am Rand nehmen die Werte jedoch stark zu und weisen einen steilen Anstieg auf. Diese Zunahme ähnelt erneut einer Normalspannungsverteilung nach der Scheibentheorie.

Die Schubspannung hingegen verläuft parabelförmig über den Querschnitt. Auffallend ist, dass das Vorzeichen im mittleren Bereich des unteren Spannungsverlaufes der Abbildung 24 wechselt und infolgedessen die Werte um den Schwerpunkt des Querschnitts negativ sind.

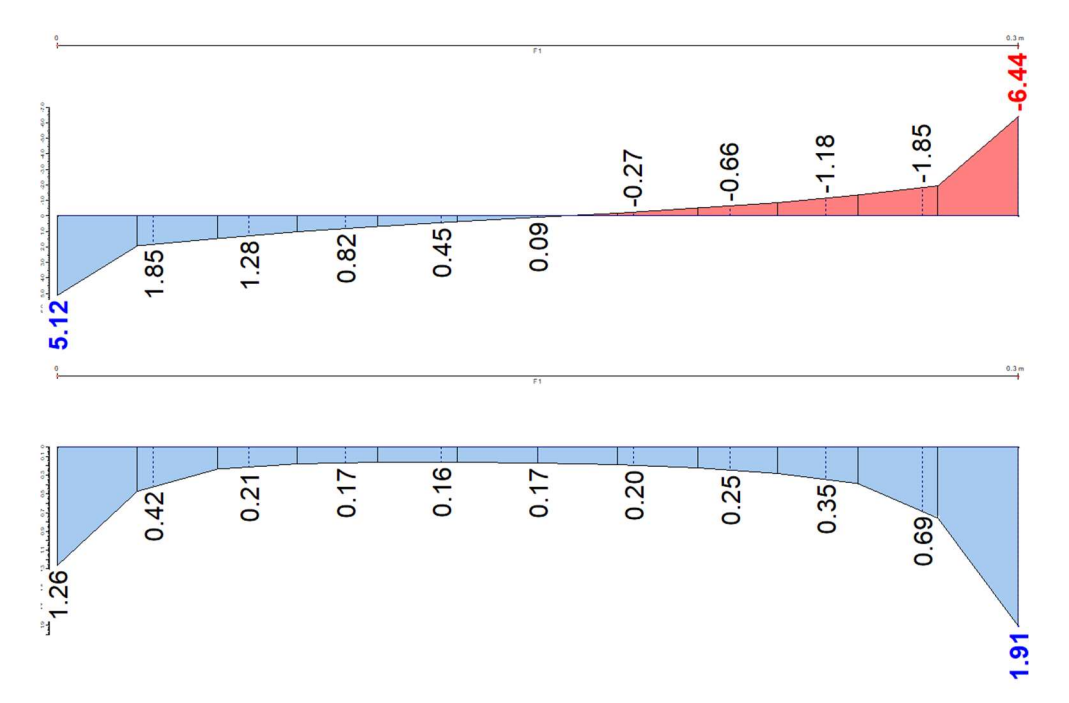

#### 4.9.3 Auswertung des mittellangen Bleches

Abbildung 25: Schub- (unten) und  $\sigma_x$ -Spannungsverteilung (oben) im Schnitt beim mittleren Blech

In der Abbildung 25 erkennt man, dass sich an den beiden Spannungsverläufen durch die Änderung der Blechlänge keine gravierenden Veränderungen ergeben. Die Ergebnisse ähneln stark denen des langen Fahnenbleches.

Lediglich die Schubspannungen verschieben sich stärker in den positiven Bereich und weisen infolgedessen im mittleren Bereich um den Schwerpunkt des Querschnitts keinen Vorzeichenwechsel mehr auf.

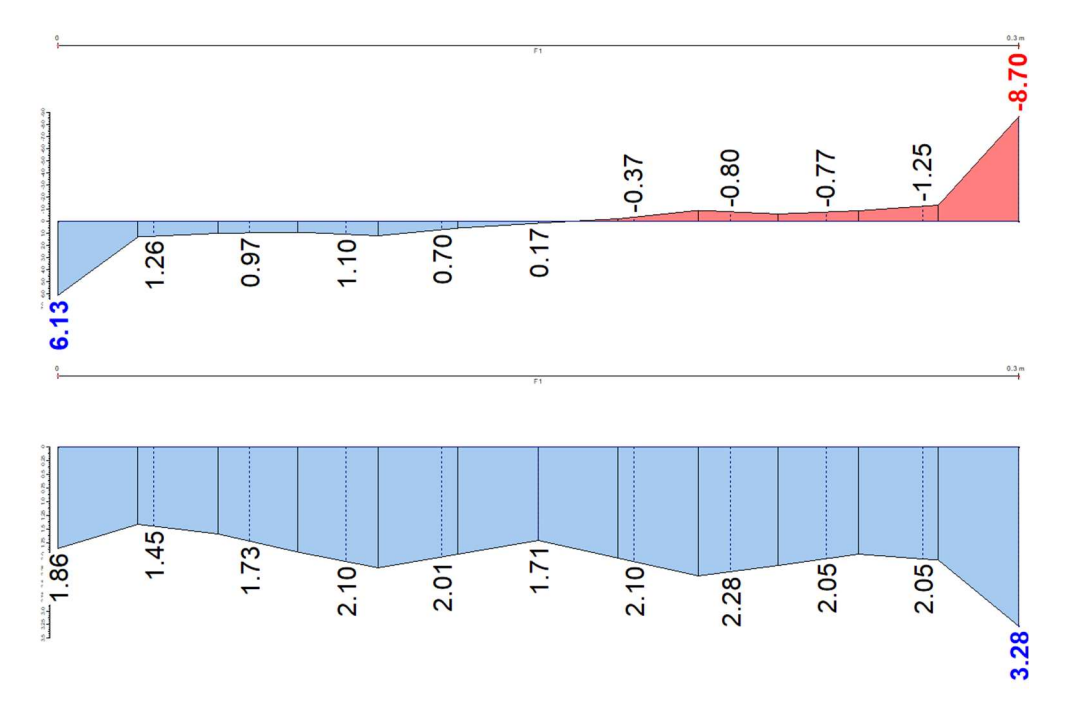

#### 4.9.4 Auswertung des kurzen Bleches

Abbildung 26: Schub- (unten) und  $\sigma_x$ -Spannungsverteilung (oben) im Schnitt beim kurzen Blech

Bei dieser kurzen Variante des Bleches sieht man, dass sich im Gegensatz zu den beiden anderen Längen abweichende Spannungsverteilungen einstellen.

Die σx -Spannungsverteilung der Abbildung 26 weist eine wesentlich stärkere Zunahme am Rand auf. Diese Ausbildung ist erneut als sehr scheibentypisch zu beschreiben. Der Verlauf ist nicht linear, sondern inkonstant und weist ebenfalls leichte Schwankungen, beziehungsweise Knicke auf. Insgesamt sind die Werte im mittleren Bereich sehr klein und konzentrieren sich am Rand.

Ein weiterer Aspekt ist, dass sich ein nahezu rechteckiger Verlauf der Schubspannungen ausbildet. Demzufolge verteilt sich die einwirkende Querkraft fast gleichmäßig über den Querschnitt und schwankt in einem sehr geringen Maß um einen Mittelwert.

# 4.10 Fazit zur Anwendung der Balkentheorie für Fahnenbleche

Eingangs wurde die Fragestellung formuliert, ob das Anwenden der Balkentheorie auf Fahnenbleche möglich ist. Diese Frage kann man nicht pauschal beantworten, da dies von den Abmessungen des Bleches abhängig ist.

Dennoch lässt sich zusammenfassend sagen, dass das Anwenden der Balkentheorie auf Fahnenbleche häufig in Abweichungen resultiert. Ursächlich hierfür ist, dass die meisten in der Praxis verwendeten Anschlussbleche hinsichtlich der Abmessungen der kürzesten Variante entsprechen. Diese weisen gemäß den Auswertungen der FE-Modelle eine annähernd rechteckförmige Schubspannungsverteilung auf, wohingegen die Balkentheorie einen parabelförmigen Verlauf liefert. Aufgrund dessen ist die Aussage gerechtfertigt, dass die Anwendung der Balkentheorie auf Fahnenbleche ungenau ist, wenn deren Länge kleiner als die Höhe ist.

Somit konnte die Annahme der händischen Berechnung, dass die Schubspannungen sich nicht parabelförmig, sondern rechteckförmig verteilen, bestätigt werden. Ebendarum ist es vertretbar, den Spannungsnachweis des Fahnenbleches wie im Kapitel 4.3 zu führen.

Im Unterschied dazu muss man bei der Auswertung der  $\sigma_x$ -Spannungen differenzieren, welche Modellgruppe man untersucht. Während bereits im Kapitel 4.8 festgestellt wurde, dass die Spannungsverläufe der Modellgruppe mit einer Schraubengruppe weitestgehend linear verlaufen und mit der Balkentheorie übereinstimmen, entsprechen die Verläufe an den Modellen mit nur einer Schraube weniger stark den Annahmen dieser Theorie.

Die untersuchten Spannungen am mittel- und langen Fahnenblech mit einer Schraube sind im mittleren Bereich als linear zu beschreiben. Der Verlauf ist bis kurz vor die Ränder nahezu konstant und steigt dort noch einmal stark an, was typisch für den Spannungsverlauf einer Scheibe ist, aber auch auf die Einspannung an der Stelle des Stützenanschlusses zurückzuführen ist. Vereinfacht kann man diese Verläufe dennoch in ihrer Gesamtheit als linear beschreiben.

Im kürzesten Blech hingegen verteilen sich die Spannungen inkonstant und fast schon krummlinig. Die Werte im mittleren Bereich sind sehr klein und konzentrieren sich, wie auch bei den anderen Varianten, am Rand. Als Fazit lässt sich festhalten, dass dieser Verlauf insgesamt mehr Gemeinsamkeiten mit der Normalspannungsverteilung nach der Scheibentheorie als mit der Balkentheorie aufweist.

# 5 Fachwerkknoten

Der zweite stahlbautypische Anschluss, welcher im Rahmen dieser Bachelorarbeit bearbeitet und untersucht wird, ist der Fachwerkknoten. Ein FW bietet die Möglichkeit große Spannweiten bei einem geringen Eigengewicht zu überbrücken. Dabei werden die Stäbe unterteilt in Gurte, die zur Aufnahme des Momentes vorgesehen sind, und Füllstäbe, welche wiederum in Pfosten und Diagonalen unterschieden werden. Diese übernehmen die Aufgabe der Querkraftaufnahme.

Die gesamte Konstruktion besteht folglich aus einem Ober-, Untergurt, mehreren Diagonalen und ggfs. zusätzlichen senkrechten Pfosten.

Beim FW mit Pfosten und fallenden Diagonalen erhalten alle Pfosten Druckkräfte und alle Diagonalen Zugkräfte. Fallend bedeutet in diesem Zusammenhang zur Mitte des FW hin nach unten gerichtet. Wenn steigende und fallende Diagonalen vorhanden sind, erhalten die Füllstäbe sowohl Druck- als auch Zugkräfte. Die fallenden Diagonalen erhalten erneut Zugkräfte und die Steigenden Druckkräfte. [10]

# 5.1 Händische Nachweisführung eines Fachwerkknotens anhand eines Beispiels

Das FW stellt im vorliegenden Beispiel aus [11] einen Träger, welcher mittig durch eine Einzellast belastet wird, dar. Die Diagonalen sind durch RHP, der Ober- und Untergurt jeweils durch ein I-Profil realisiert. Die Abmessungen und Profilangaben sind der nachfolgenden Abbildung 27 zu entnehmen.

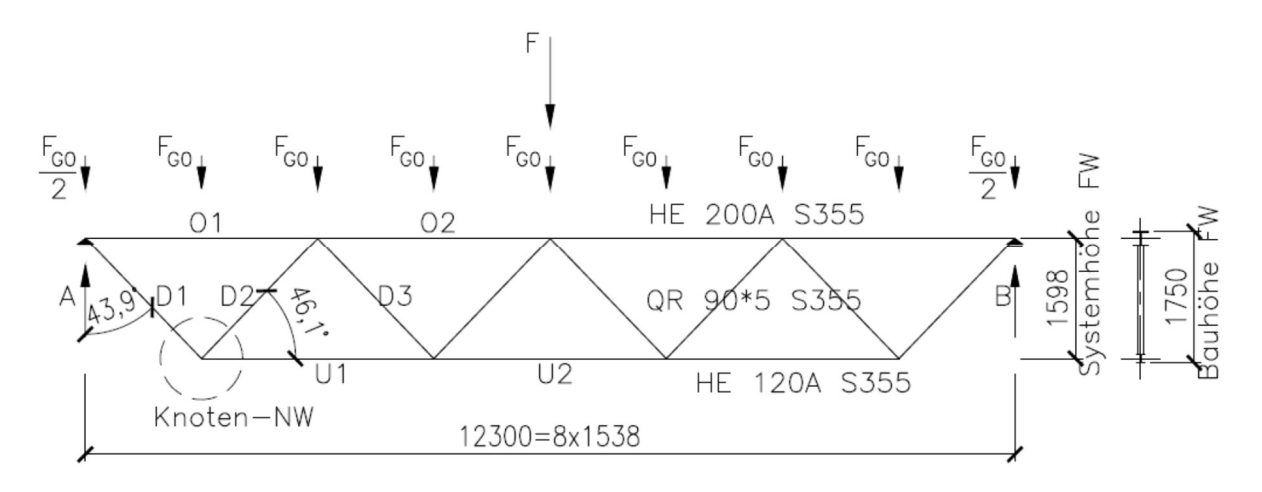

Abbildung 27: Angaben zum Berechnungsbeispiel aus [11]

Der markierte untere, linke Eckpunkt in Abbildung 27 wird der Mittelpunkt der Untersuchung sein. Dieser wird anhand des Beispiels händisch nachgewiesen und nachfolgend die Spannungsverteilung im Knoten mit Hilfe der Computersoftware ermittelt.

Zur besseren Darstellung der Abmessungen und Profilangaben wird der Knoten in der nachfolgenden Abbildung 28 freigeschnitten.

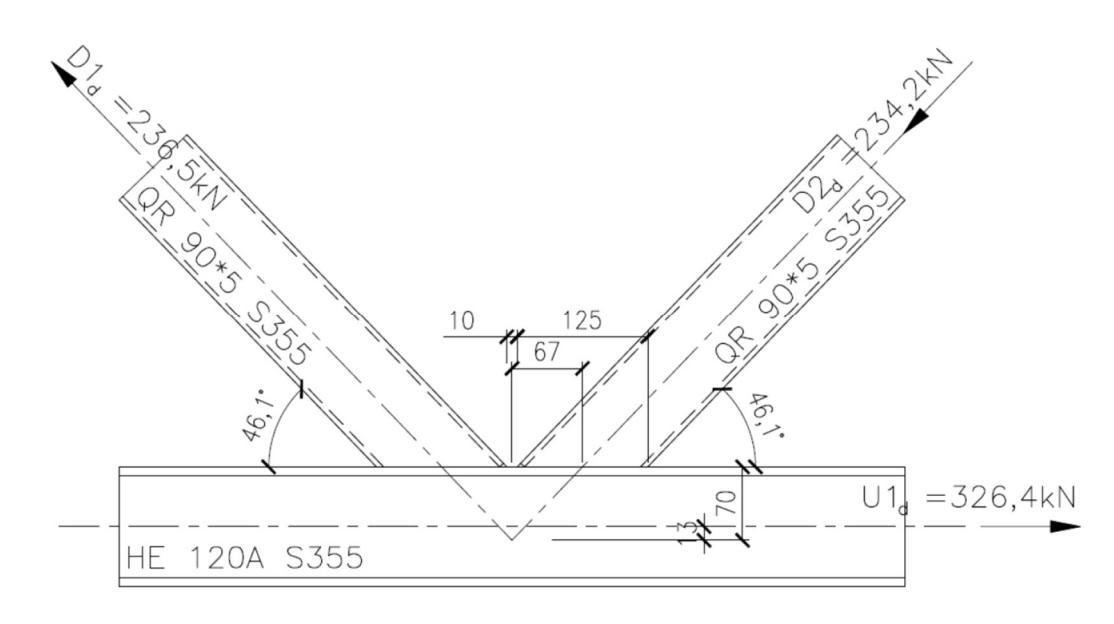

Abbildung 28: Detail Fachwerkknoten aus [11]

Im Folgenden wird entsprechend den geometrischen Gegebenheiten auf den Nachweis des K-Knotens ohne Knotenblech eingegangen. Eingangs sei noch erwähnt, dass der händische Nachweis des Knoten mit den freigeschnittenen Schnittkräften der Abbildung 28 erfolgt, während die Spannungsuntersuchung der Computersoftware hingegen die gesamte Fachwerkkonstruktion betrachtet und somit jegliche, auftretende Nebeneffekte aus dem System erfasst. Diese Auswirkungen, zum Beispiel infolge der Verformung der Stäbe und der Exzentrizität im Knoten, können unter bestimmten Voraussetzungen beim Verfahren nach dem EC3-1-8 vernachlässigt werden.

Die Hohlprofile der Diagonalen sind an den oberen Flansch des I-Profils geschweißt, wie man der Abbildung 28 entnehmen kann. Der Anschluss wird mit einem Spalt von 10 mm zwischen den Diagonalen ausgebildet.

Die Benennung der Profilabmessungen für die Diagonalen und den Gurt erfolgt nach den Vorgaben gemäß EC3-1-8. Die Vorgaben sind der nachfolgenden Abbildung 29 zu entnehmen.

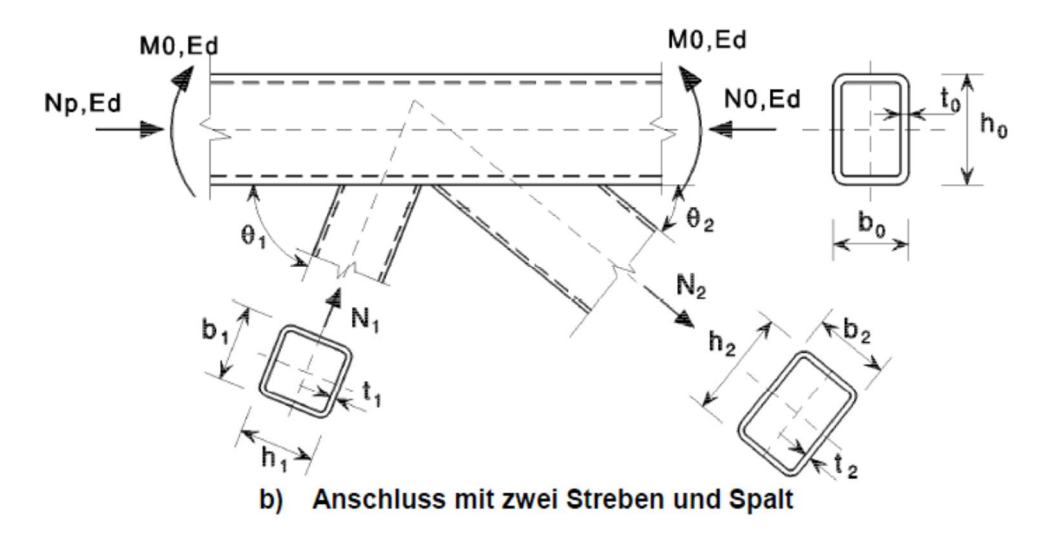

Abbildung 29: Vorgaben zur Benennung der Profilabmessungen nach [1]

Dabei ist zu beachten, dass beide Diagonalen durch das gleiche RHP realisiert sind, welches zusätzlich doppeltsymmetrisch ist. Folglich entspricht die Breite des Profils der Höhe und die Abmessungen beider Profile sind gleich groß. Demzufolge erhält man beim Anwenden der Vorgaben aus Abbildung 29 für das Berechnungsbeispiel der Abbildung 27 die folgenden Werte:

Diagonalenprofil gemäß Abbildung 28: QR 90x5 S355 (warmgewalzt)  $A_1 = A_2 = A_i$  (= 16,7 cm<sup>2</sup> gemäß [4]) … Querschnittsfläche  $h_1 = h_2 = h_i$  (= 90 mm gemäß [4]) ... Profilhöhe  $b_1 = b_2 = b_i$  (= 90 mm gemäß [4]) ... Profilbreite  $t_1 = t_2 = t_i$  (= 5 mm gemäß [4]) ... Wanddicke des Profils  $r_1 = r_2 = r_i (= 5$  mm gemäß [4]) ... Radius der Profilausrundungen  $f_{y1} = f_{y2} = f_{yi}$   $\left( = 35.5 \frac{kN}{cm^2} \right)$  $\left(\frac{kN}{cm^2}\right)$  ... Streckgrenze des Streben – Werkstoffs Gurtprofil gemäß Abbildung 28: HEA 120 S355  $A_0$  (= 25,3 cm<sup>2</sup> gemäß [4]) … Querschnittsfläche

 $b_0$  (= 120 mm gemäß [4]) ... Profilbreite

 $h_0$  (= 114 mm gemäß [4]) ... Profilhöhe

 $t_f$  (= 8 mm gemäß [4]) … Dicke des Flansches

 $t_w$  (= 5 mm gemäß [4]) ... Dicke des Stegs

$$
f_{y0}\left(=35.5\ \frac{kN}{cm^2}\right)\dots
$$
 *Streckgrenze des Gurt* – *Werkstoffs*

Die Vorgaben zur Benennung bei einem Gurt aus einem I-Profil sind für den vorliegenden Fall noch einmal übersichtlicher in der Tabelle 7.21 des EC3-1-8, beziehungsweise in der Abbildung 32 im Kapitel 5.1.2, dargestellt.

Der EC3-1-8 sieht für die händische Nachweisführung von Anschlüssen mit Hohlprofilen die Berechnung nach Abschnitt 7 vor. Die damit verbundenen Formeln und Gleichungen sind als halb empirisch anzusehen. Das bedeutet, dass Untersuchungen zur Tragfähigkeit in Form von genormten Testversuchen an ähnlichen, stahlbautypischen Knotenpunkten stattgefunden haben, um die Berechnung zu optimieren. Dabei wurden übliche Knotenkonfigurationen getestet, welche dazu dienten, die Gleichungen zu kalibrieren.

Folglich gelten die Formeln nur für ein gewisses Spektrum von Knoten, welche innerhalb der jeweiligen Gültigkeitsgrenzen liegen. Somit ist zwingend zu kontrollieren, ob die Parameter des Anschlusses diese Grenzen einhalten und die Bedingungen zur Anwendung der Regeln erfüllt sind, weil die Gleichungen und dementsprechend die Ergebnisse daran gekoppelt sind.

#### 5.1.1 Gültigkeitsgrenzen und Anwendungsbereiche des EC3-1-8

Zuerst wird geprüft, ob die Anschlusskonfiguration des Berechnungsbeispiels in den entsprechenden Geltungsbereich des EC3-1-8 fällt und die Regelungen auf den Knoten anwendbar sind. Der Geltungsbereich ist im Abschnitt 7.1.1 genauer spezifiziert und schließt das warmgefertigte Hohlprofil nach EN 10210 des betrachteten Knotens ein, insofern dieses aus Stahl mit einer Streckgrenze kleiner gleich 460 N/mm² gefertigt wurde und die Wanddicke des Hohlprofils einen Nennwert von mindestens 2,5 mm beträgt. [1]

Beide Bedingungen sind erfüllt, weil die Streckgrenze 355 N/mm² gemäß der Abbildung 28 beträgt und die Wand des RHP 5 mm dick ist.

Des Weiteren wird überprüft, ob die Voraussetzung zur Vernachlässigung der Knotenexzentrizität zwischen dem Schnittpunkt der Krafteinleitung und der Gurtachse gemäß EC3-1-8/Abschnitt 5.1.5, beziehungsweise Gleichung 5.1b, gegeben ist.

$$
vorb \frac{e}{h_0} = \frac{13}{114} = 0,11 \leq 0,25
$$

#### mit  $e (= 13$  mm gemäß Abbildung 28) ... Knotenexzentrizität

Da die Gleichung erfüllt ist, kann das Moment infolge der Exzentrizität bei der Bemessung des Anschlusses vernachlässigt werden.

Weiterhin sind für die Anwendung des Rechenverfahrens die Anwendungsregeln des Abschnittes 7.1.2 zu beachten, welche nachfolgend in der Abbildung 30 dargestellt werden.

(1) Die Anwendungsregeln für Anschlüsse mit Hohlprofilen gelten nur, wenn die Bedingungen 7.1.2(2) bis 7.1.2(8) eingehalten sind.

(2) Die druckbeanspruchten Querschnittselemente der Bauteile sollten den Anforderungen der Querschnittsklassen 1 oder 2, die in EN 1993-1-1 [A] für axialen Druck (A] angegeben sind, entsprechen.

(3) Für die Anschlusswinkel & zwischen Gurtstäben und Streben bzw. zwischen benachbarten Streben sollte aelten:

 $\theta_i \geq 30^\circ$ 

(4) Die Enden der Bauteile, die am Anschluss zusammentreffen, sollten derart vorbereitet werden, dass die äußere Profilform nicht verändert wird. Abgeflachte und angedrückte Endverbindungen werden in diesem Abschnitt nicht behandelt.

(5) Bei Anschlüssen mit Spalt sollte die Spaltweite zwischen den Streben nicht geringer als  $(t_1 + t_2)$  sein, so dass genügend Platz für die erforderlichen Schweißnähte vorhanden ist.

(6) Bei Anschlüssen mit Überlappung sollte eine ausreichende Überlappung vorhanden sein, um die Querkraftübertragung von einer Strebe zur anderen zu ermöglichen. In jedem Fall sollte das Überlappungsverhältnis mindestens 25 % betragen. ME Wenn die Überlappung größer als  $\lambda_{ov,lim}$  = 60 % ist, falls die verdeckte Naht der überlappten Strebe nicht geschweißt ist oder  $\lambda_{ov,lim}$  = 80 % ist, falls die verdeckte Naht der überlappten Strebe geschweißt ist oder wenn die Streben rechteckige Profile mit  $h_i < b_i$  und/oder  $h_i < b_i$ , sind, sollte die Verbindung zwischen den Streben und der Oberfläche des Gurtstabes auf Abscherung überprüft werden. (AC

(7) Wenn überlappende Streben unterschiedliche Wanddicken und/oder unterschiedliche Werkstofffestigkeiten aufweisen, sollte die Strebe mit dem geringeren Wert  $t_i f_{vi}$  die andere Strebe überlappen.

(8) Wenn überlappende Streben unterschiedliche Breiten aufweisen, sollte die Strebe mit der geringeren Breite die Strebe mit der größeren Breite überlappen.

Abbildung 30: Bedingungen für den Anwendungsbereich nach [1]

Dabei sind vor allem die Bedingungen zwei bis fünf der Abbildung 30 von Bedeutung.

Die druckbeanspruchten, diagonalen Hohlprofile entsprechen gemäß [4] und der nachfolgenden Berechnung der Querschnittsklasse 1.

$$
c = B - 4 \times T = 90 - 4 \times 5 = 70 \text{ mm}
$$

$$
\frac{c}{t} = \frac{70}{5} = 14 \le 33 \times \sqrt{\frac{235}{355}} = 26.8
$$

mit  $B (= b_i)$  ... Breite des Hohlprofils

 $T (= t_i)$  ... Wanddicke des Hohlprofils

Somit ist die zweite Bedingung erfüllt.

Der eingeschlossene Winkel zwischen der Strebe und dem Gurtstab θi kann in der Abbildung 28 abgelesen werden und beträgt 46,1°. Weiterhin ist an den Bauteilenden die äußere Profilform erhalten. Damit ist die dritte Bedingung ebenso erfüllt, wie die Vierte.

Die letzte Bedingung in Form einer Gleichung ist auch erfüllt, weil der Spalt so groß wie die Summe der beiden Wanddicken ist. Die Spaltgröße kann ebenfalls der Abbildung 28 entnommen werden.

 $g = 10$  mm  $\ge t_1 + t_2 = 5 + 5 = 10$  mm

mit  $g$  (= 10 mm gemäß Abbildung 28) ... Spaltbreite

Der Abschnitt 7.6 und die darin befindlichen Tabellen 7.21 und 7.22 des EC3-1-8 enthalten innerhalb des beschriebenen Geltungsbereiches Regeln zur Bestimmung der Tragfähigkeit von ebenen und räumlichen Anschlüssen in FW, die aus quadratischen oder rechteckigen Hohlprofilen bestehen und vorwiegend ruhender Belastung ausgesetzt sind.

Ehe die Berechnung der Tragfähigkeit des Knotens erfolgt, muss ein weiteres Mal geprüft werden, ob die geometrischen Abmessungen der Diagonalen und des Gurtstabes die Bedingungen gemäß Tabelle 7.20 erfüllen. Ist dies der Fall, dann brauchen nur die in der Tabelle 7.21 angegebenen Versagensformen beachtet werden. [1]

Wenn der Gültigkeitsbereich allerdings nicht eingehalten wird, sind alle Versagensformen nach EC3-1-8/Abschnitt 7.2.2 zu untersuchen und zusätzlich Sekundärmomente, die sich aus der Rotationssteifigkeit ergeben, bei der Bemessung zu berücksichtigen. [1]

Zu diesen Versagensformen von Anschlüssen mit Hohlprofilen an Gurtstäbe mit I-Querschnitten zählen nach [1]:

- Flanschversagen des Gurtstabes
- Seitenwandversagen des Gurtstabes oder Stegblechversagen
- Schubversagen des Gurtstabes
- Durchstanzen
- Versagen der Strebe
- Lokales Beulversagen

Die tabellierten Bedingungen, welche maßgebend für den Umfang der untersuchten Versagensfälle sind, werden in der nachfolgenden Abbildung 31 dargestellt.

| Anschluss-<br>typ                                                                                                    | Anschlussparameter [ $i = 1$ oder 2, $j =$ überlappte Strebe]     |                                                                                                    |                                                                                     |                                    |                                 |            |  |  |
|----------------------------------------------------------------------------------------------------|-------------------------------------------------------------------|----------------------------------------------------------------------------------------------------|-------------------------------------------------------------------------------------|------------------------------------|---------------------------------|------------|--|--|
|                                                                                                    | $d_{\rm w}/d_{\rm w}$                                             | $b_i/t_i$ und $h_i/t_i$ oder $d_i/t_i$                                                                                       |                                                                                     | $h_i/b_i$                          | $b_0$ / $t_f$                   | $b_i/b_j$  |  |  |
|                                                                                                    |                                                                   | <b>Druck</b>                                                                                                    | Zug                                                                                 |                                    |                                 |            |  |  |
| X                                                                                                    | Klasse 1<br>und<br>$d_w \leq 400$ mm                              | Klasse 1 oder<br>AC)<br>$2$ (AC)<br>und<br>$\frac{h_i}{2} \leq 35$<br>$\frac{b_i}{t_i} \leq 35$<br>$\frac{d_i}{t_i} \leq 50$ | $\frac{h_i}{t_i} \leq 35$<br>$\frac{b_i}{t_i} \leq 35$<br>$\frac{d_i}{t_i} \leq 50$ | $\geq 0.5$<br>jedoch<br>$\leq 2,0$ | Klasse 1 oder<br>AC)<br>$2$ (AC |            |  |  |
| T oder Y<br>K-Spalt<br>N-Spalt                                                                                                    | AC)<br>Klasse 1 oder<br>$2$ (AC<br>und<br>$d_{\rm w} \leq 400$ mm |                                                                                                    |                                                                                     | 1,0                                |                                 |            |  |  |
| K-Über-<br>lappung<br>N-Über-<br>lappung<br>AC) 25 % $\leq$<br>$\lambda_{\text{ov}} \leq \lambda_{\text{ov,lim}}^{\text{a}}$<br>(AC)                                                                                                    |                                                                   |                                                                                                    |                                                                                     | $\geq 0, 5$<br>jedoch<br>$≤2.0$    |                                 | $\ge 0.75$ |  |  |
| $AC$ a<br>$\lambda_{\rm ov,lim}$ = 60 % falls die verdeckte Naht nicht geschweißt ist und 80 % wenn die verdeckte Naht geschweißt ist. Falls die<br>Überlappung $\lambda_{\rm ov,lim}$ überschreitet oder wenn die Streben rechteckige Profile mit $h_i < b_i$ und/oder $h_i < b_i$ sind, muss die Verbindung<br>zwischen den Streben und der Oberfläche des Gurtstabes auf Abscherung überprüft werden. (AC |                                                                   |                                                                                                    |                                                                                     |                                    |                                 |            |  |  |

Abbildung 31: Gültigkeitsbereich für den vorliegenden Anschluss nach [1]

Wie bereits eingangs erwähnt liegt ein K-Anschluss bezüglich des Anschlusstyps vor, weshalb lediglich die entsprechende Tabellenzeile der Abbildung 31 von Bedeutung ist. Zuerst wird entsprechend der zweiten Spalte der Wert d<sub>w</sub> des Untergurts ermittelt, welcher die Länge des geraden Stegteils beschreibt. Dieser Wert beträgt bei dem vorliegenden Breitflanschprofil HEA 120 74 mm gemäß [4] und ist somit wesentlich kleiner als 400 mm.

Weiterhin wird in der zweiten Spalte gefordert, dass der Gurt den Anforderungen der Querschnittsklasse 1 oder 2 entspricht. Gemäß [4] liegt eine Querschnittsklasse 1 vor. Dementsprechend ist die Bedingung der zweiten Spalte erfüllt, ebenso wie die der sechsten Spalte.

In der dritten, beziehungsweise vierten Spalte werden die Füllstäbe des FW hinsichtlich ihren Abmessungen überprüft. Da sowohl die fallende als auch die steigende Diagonale aus dem gleichen, doppeltsymmetrischen Profil bestehen, sind die Verhältnisse von Höhe zu Wanddicke gleich der Verhältnisse von Breite zu Wanddicke.

$$
\frac{h_1}{t_1} = \frac{h_2}{t_2} = \frac{b_1}{t_1} = \frac{b_2}{t_2} = \frac{90}{5} = 18 \le 35
$$

Zuletzt wird überprüft, ob die Abmessungen die Grenzen aus der fünften Spalte einhalten.

$$
\frac{h_i}{b_i} = \frac{90}{90} = 1
$$

Aufgrund der Symmetriebedingungen ist das Verhältnis von Höhe zu Breite bei beiden Diagonalen gleich Eins.

Damit sind alle Bedingungen zur Anwendung der Tabelle 7.21 erfüllt und es ist nicht nowendig, alle Versagensfälle zur Berechnung der Tragfähigkeit zu untersuchen.

#### 5.1.2 Ermittlung der Tragfähigkeit des Anschlusses nach EC3-1-8/Tabelle 7.21

Aufgrund der Einhaltung der Grenzwerte brauchen nur die in der Tabelle 7.21 angegebenen Versagensformen beachtet werden, wodurch für die Tragfähigkeit des Anschlusses der kleinste der drei Werte aus dieser Tabelle maßgebend ist.

Die betrachteten Versagensformen sind:

- Fließen des Steges des Gurtstabes
- Versagen der Strebe
- Schubversagen des Gurtstabes

| K- und N-Anschlüsse mit Spalt $[i = 1$ oder 2] | AC Fließen des Steges des<br>Gurtstabes (AC                                                                                                    | Nachweis gegen Versagen der<br>Strebe nicht erforderlich, wenn:                                   |  |  |  |
|------------------------------------------------|----------------------------------------------------------------------------------------------------|---------------------------------------------------------------------------------------------------|--|--|--|
| $\wedge$ h <sub>2</sub>                        | $\boxed{\text{AC}} \ N_{1,\text{Rd}} = \frac{f_{\text{y0}} t_{\text{w}} b_{\text{w}}}{\sin \theta_1} / \gamma_{\text{M5}} \ \boxed{\text{AC}}$ | $g/t_f \le 20 - 28\beta$ ; $\beta \le 1.0 - 0.03\gamma$<br>wobei $\gamma = b_0/2t_f$ und für KHP: |  |  |  |
|                                                | Versagen der Strebe                                                                                                    | $0.75 \le d_1/d_2 \le 1.33$ oder für                                                              |  |  |  |
| $N_2$                                          | $N_{i, \text{Rd}} = 2f_{\text{yi}} t_i p_{\text{eff}} / \gamma_{\text{M5}}$                                                                    | RHP: $0,75 \le b_1/b_2 \le 1,33$                                                                  |  |  |  |
| $\theta_1$                                     | Schubversagen des Gurtstabes                                                                                                    |                                                                                                   |  |  |  |
| $\theta_2$                                     | $\left  N_{i,\text{Rd}} \right  = -\frac{J_{\text{y0}} A_{\text{v}}}{\sqrt{3} \sin \theta_i} / \gamma_{\text{M5}}$                             |                                                                                                   |  |  |  |
| b <sub>o</sub>                                 | $N_{0, \text{Rd}} = \left( (A_0 - A_v) f_{y0} + A_v f_{y0} \sqrt{1 - (V_{\text{Ed}} / V_{p1, \text{Rd}})^2} \right) / \gamma_{\text{M5}}$      |                                                                                                   |  |  |  |

Abbildung 32: Auszug zur Berechnung der Tragfähigkeit eines K-Anschlusses mit Spalt aus [1]

Gemäß der Abbildung 32 erhält man die Tragfähigkeit des Anschlusses in Form einer Normalkraft resultierend aus der Tragfähigkeit der Füll- und Gurtstäbe unter Beachtung der drei verschiedenen Versagensformen.

Für den Nachweis "Fließen des Steges des Gurtstabes" wird die wirksame Breite b<sub>w</sub> des Stegblechs eines Gurtstabes nach Tabelle 7.21 bestimmt. Dabei ist zu beachten, dass der Wert auf ein Maximum, welcher durch eine Gleichung definiert und abhängig von der Wanddicke der Strebe, der Flanschdicke des Gurtes und dem Ausrundungsradius des Breitflanschprofiles ist, begrenzt wird. Diese Bedingung wird im vorliegenden Berechnungsbeispiel maßgebend.

$$
\max b_w = 2 * t_1 + 10 * (t_f + r) = 2 * 5 + 10 * (8 + 12) = 210 \, mm
$$

$$
b_w = \frac{h_1}{\sin \theta_1} + 5 * (t_f + r) = \frac{90}{\sin 46.1^\circ} + 5 * (8 + 12) = 225 \, \text{mm} > \max b_w
$$
\n
$$
b_w = 210 \, \text{mm}
$$

mit  $r (= 12$  mm) ... Ausrundung sradius des Gurtprofils

 $\theta_1 = \theta_2 = \theta_i$  (= 46,1° gemäß Abbildung 28) ... eingeschlossener

Winkel zwischen Strebe i und Gurtstab

 $b_w$  [mm] ... wirksame (effektive) Breite des Stegblechs eines

Gurtstabes

Nachfolgend wird in Abhängigkeit von der Neigung sowie Wanddicke der Diagonalen und der Streckgrenze des vorliegenden Stahls gemäß der Abbildung 28 die Tragfähigkeit des Gurtsteges bestimmt.

$$
N_{1, Rd} = \frac{f_{y0} * t_w * b_w}{\sin \theta_1} * \frac{1}{\gamma_{M5}} = \frac{35.5 * 0.5 * 21}{\sin 46.1^{\circ}} * \frac{1}{1} = 517.3 kN
$$

mit  $N_{1, Rd}$  [kN] ... Bemessungwert der Normalkrafttragfähigkeit für den

# Versagensfall "Fließen des Steges des Gurtstabes"  $\gamma_{M5}$  (= 1) ... Teilsicherheitsbeiwert für Knotenanschlüsse mit

## Hohlprofilen

Damit liegt der erste Wert der Tragfähigkeit des Fachwerkknotens vor und es ist zu überprüfen, ob der Wert für den Versagensfall der Strebe oder des Gurtstabes auf Schub kleiner ist.

Unter Umständen ist es möglich, dass die Nachweisführung für das Versagen der Strebe nicht erforderlich ist. Dafür müssen die zwei Bedingungen der Tabelle 7.21 eingehalten werden. Aufgrund dessen wird zuerst überprüft, ob diese Bedingungen erfüllt sind und der Versagensfall der Strebe vernachlässigt werden kann.

Dafür sind die Abmessungen der Diagonalen von Bedeutung. Da diese das gleiche Profil und somit die gleiche Breite aufweisen, ist die erste Voraussetzung erfüllt.

$$
0.75 \le \frac{b_1}{b_2} = \frac{90}{90} = 1 \le 1.33
$$

Für die zweite Bedingung ist neben der Spaltbreite g der Wert β von Bedeutung, welcher im Abschnitt 1.5 des EC3-1-8 definiert ist. Er beschreibt das Verhältnis der mittleren Breiten von Strebe und Gurtstab für K-Anschlüsse. Weiterhin ist eine Gleichung zur Berechnung angegeben. Jedoch kann es sein, dass die in Tabelle 7.21 formulierte Bedingung mit dem Wert γ maßgebend für die Größe des Wertes β wird. Im vorliegenden Berechnungsbeispiel ist dies nicht der Fall.

$$
\beta = \frac{b_1 + b_2 + h_1 + h_2}{4 * b_0} = \frac{90 + 90 + 90 + 90}{4 * 120} = 0,75 \le 1,0 - 0,03 * \gamma
$$

$$
= 1,0 - 0,03 * 7,5 = 0,78 \text{ mit } \gamma = \frac{b_0}{2 * t_f} = \frac{120}{2 * 8} = 7,5
$$

$$
\frac{g}{t_f} = \frac{10}{8} = 1,25 \le 20 - 28 * \beta = 20 - 28 * 0,75 = -1
$$

Wie unschwer zu erkennen ist, ist die letzte Bedingung nicht erfüllt, weshalb der Nachweis nicht entfallen kann, sondern geführt werden muss.

Zur Berechnung der Tragfähigkeit der Strebe wird mithilfe der Tabelle 7.21 der Beiwert peff in Abhängigkeit der Profilabmessungen bestimmt.

$$
\max p_{eff} = b_1 + h_1 - 2 * t_1 = 90 + 90 - 2 * 5 = 170 \, mm
$$

$$
p_{eff} = t_w + 2*r + 7*t_f*\frac{f_{y0}}{f_{y1}} = 5 + 2*12 + 7*8*\frac{355}{355} = 85 \text{ mm} \le \max p_{eff}
$$

$$
p_{eff} = 85 \text{ mm}
$$

Nachfolgend kann die Tragfähigkeit für den Versagensfall der Strebe berechnet werden.

$$
N_{1, Rd} = \frac{2 * f_{y1} * t_1 * p_{eff}}{\gamma_{M5}} = \frac{2 * 35.5 * 0.5 * 8.5}{1} = 301.8 \text{ kN}
$$

mit  $N_{1,rd}$  [kN] ... Bemessungswert der Normalkrafttragfähigkeit für den

#### Versagensfall "Versagen der Strebe"

Damit liegt der zweite Wert der Tragfähigkeit des Fachwerkknotens vor. Offensichtlich ist, dass beide Füllstäbe aufgrund des gleichen Materials und der Symmetriebedingungen die gleiche Anschlusstragfähigkeit aufweisen. Folglich ist es ausreichend, die Tragfähigkeit nur für eine Diagonale zu berechnen. Wenn beide Diagonalen ein unterschiedliches Profil aufweisen würden, wären beide Streben auf ihre Tragfähigkeit zu überprüfen.

Zuletzt folgt die Überprüfung des Falles "Schubversagen des Gurtstabes", wobei der Beiwert α in Abhängigkeit des Profils der Diagonalen bestimmt werden muss, um die wirksame Schubfläche Av zu ermitteln. Beide Berechnungsformeln sind in Tabelle 7.21 angegeben.

$$
\alpha = \sqrt{\frac{1}{1 + \frac{4 * g^2}{3 * t_f^2}}} = \sqrt{\frac{1}{1 + \frac{4 * 10^2}{3 * 8^2}}} = 0.569
$$

$$
A_v = A_0 - (2 - \alpha) * b_0 * t_f + (t_w + 2 * r) * t_f
$$

$$
= 2530 - (2 - 0.569) * 120 * 8 + (5 + 2 * 12) * 8 = 1388
$$
 mm<sup>2</sup> = 13,88 cm<sup>2</sup>

mit  $A_v$   $[cm^2]$  ... wirksame Schubf läche

Resultierend daraus und in Abhängigkeit der Neigung der Diagonalen erhält man den Tragwiderstand.

$$
N_{1, Rd} = \frac{f_{y0} * A_v}{\sqrt{3} * \sin \theta_1} * \frac{1}{\gamma_{M5}} = \frac{35.5 * 13.88}{\sqrt{3} * \sin 46.1^\circ} * \frac{1}{1} = 394.8 \text{ kN}
$$

mit  $N_{1, Rd}$  [kN] ... Bemessungswert der Normalkrafttragfähigkeit für den

#### Versagensfall "Schubversagen des Gurtstabes"

Nachfolgend vergleicht man die errechneten Werte N1,Rd, wovon der Kleinste maßgebend ist. Dieser muss größer als die einwirkende Normalkraft sein, damit die Tragfähigkeit des Fachwerkknotens sichergestellt ist. Dabei wird für den Anschluss das Versagen der Strebe maßgebend.

$$
ma\&g.N_{1, Rd} = min\begin{Bmatrix} 517, 3~kN\\ 301, 8~kN\\ 394, 8~kN \end{Bmatrix} = 301, 8~kN \geq N_{Ed} = 236, 5~kN
$$

# mit  $N_{Ed}$  (= 236,5 kN gemäß Abbildung 28) ... Bemessungswert der

#### einwirkenden Normalkraft in der Zugstrebe

Im Anschluss daran muss noch die Tragfähigkeit des Gurtstabes für den Versagensfall "Schubversagen des Gurtstabes" bestimmt werden. Dafür ist die auf den Gurt einwirkende und vom Gurt aufnehmbare Querkraft notwendig. Die Größe der Querkrafteinwirkung  $V_{Ed}$  erhält man vereinfacht über die Winkelbeziehungen aus der Drucknormalkraft  $N_2$ , welche in der steigenden Strebe wirkt.

 $V_{Ed} = N_2 * \sin \theta_2 = 234.2 * \sin 46.1^\circ = 168.8 kN$ 

mit  $N_2$  (= 234,2 kN gemäß Abbildung 28) ... Bemessungswert der

einwirkenden Normalkraft in der Druckstrebe

 $V_{Ed}$  [kN] ... Bemessungswert der einwirkenden Querkraft

Den Widerstandswert plastische Grenzquerkraft  $V_{p1,Rd}$  bei Querkraftbeanspruchung ohne Torsion wird gemäß [4] wie folgt ermittelt.

$$
V_{pl, Rd} = A_v * \frac{f_{y0}}{\sqrt{3} * \gamma_{M5}} = 13.88 * \frac{35.5}{\sqrt{3} * 1} = 284.5 kN
$$

mit  $V_{pl, Rd}$  [kN] … plastische Grenzquerkraft

Durch Einsetzen der Werte in die Gleichung der Tabelle 7.21 erhält man die Normaltragfähigkeit des Gurtstabes.

$$
N_{0,Rd} = \left[ (A_0 - A_v) * f_{y0} + A_v * f_{y0} * \sqrt{1 - \left(\frac{V_{Ed}}{V_{pI,Rd}}\right)^2} \right] * \frac{1}{\gamma_{M5}}
$$
  
= 
$$
\left[ (25.3 - 13.88) * 35.5 + 13.88 * 35.5 * \sqrt{1 - \left(\frac{168.8}{284.5}\right)^2} \right] * \frac{1}{1} = 802 kN
$$

mit  $N_{0, Rd}$  [kN] ... Bemessungswert der Normalkrafttragfähigkeit

#### des Gurtstabes

Der Widerstandswert  $N_{0,Rd}$  bezeichnet die maximal aufnehmbare Restnormalkraft im Gurt und wird mit der einwirkenden Normalkraft  $N_{0,Ed}$  verglichen.

$$
\mu = \frac{N_{0,Ed}}{N_{0,Rd}} = \frac{326.4}{802} = 0.41 < 1
$$

mit  $N_{0,Ed}$  [kN] ... Bemessungswert der einwirkenden Normalkraft

#### im Gurtstab

 $\mu$  [-] ... Auslastungsgrad

Damit ist die händische Nachweisführung für den K-Knoten des FW vollständig abgeschlossen. Dabei fällt auf, dass die Spannungen als gleichmäßig verteilt in diesem Anschluss angenommen worden sind.

# 5.2 Dokumentation der Modellierung des FW-Knotens

Mit dem Ziel unter Berücksichtigung der Steifigkeiten die Spannungsverteilung in diesem K-Knoten zu ermitteln, wird erneut die Computersoftware verwendet und das ganze FW erstellt.

Zu Beginn legt man das Material fest, welches im vorliegenden Beispiel ein Baustahl S355 JR ist, und erstellt die Stabquerschnitte. Das Anlegen der Querschnitte ist erforderlich, weil die Mehrheit des Modells aus eindimensionalen Stäben bestehen und nur der betrachtete Knoten mittels zweidimensionalen Flächen abgebildet werden soll.

Zuerst werden die beiden Gurtstäbe mit dem Stabtyp "Balkenstab" erstellt. Diese unterteilt man mittels des Befehles "Stab teilen: n Zwischenknoten" in vier, beziehungsweise beim Untergurt in drei, gleich große Abschnitte. Diese automatisch erstellten Zwischenknoten stellen die Knotenpunkte des FW dar. Anschließend werden die Füllstäbe mit dem Stabtyp "Fachwerkstab" unter Vernachlässigung des Spaltes und somit der Exzentrizität eingesetzt. Um ein erstes fertiges Modell zu erhalten, fehlen an dieser Stelle nur noch die Auflagerbedingungen. Zur genaueren Beschreibung ist es notwendig, die Ausrichtung der Achsen zu klären.

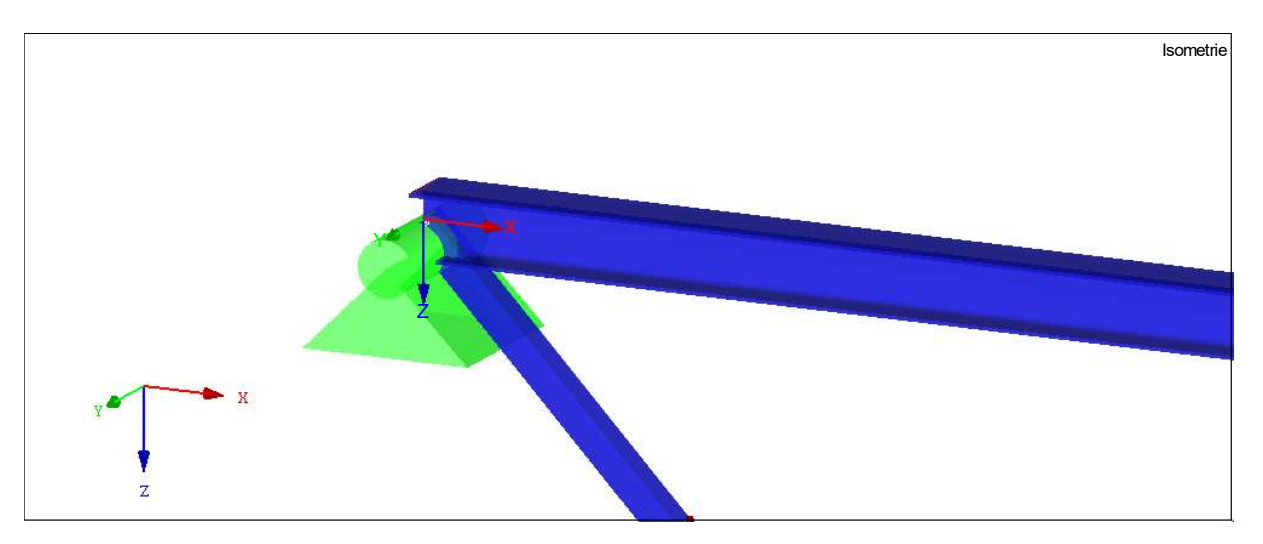

Abbildung 33: Ausrichtung des globalen Koordinatensystems

In der Abbildung 33 wird deutlich, dass die z-Achse vertikal nach unten gerichtet ist, die x-Achse längs zum FW verläuft und die y-Achse senkrecht auf der Fachwerkebene steht.

Der linke Auflagerknoten ist ebenfalls in der Abbildung 33 dargestellt. An diesem wird, wie in der Abbildung 33 bereits zu erkennen ist, ein zweiwertiges Auflager definiert, welches Kräfte in alle drei Richtungen aufnimmt und zusätzlich eine Verdrehung um die x- und z-Achse verhindert.

Im Gegensatz dazu kann das rechte Auflager das System nicht in x-Richtung halten. Das heißt, dass das Auflager seitlich verschieblich ist.

Analog zum Berechnungsbeispiel aus Abbildung 27 greifen die Einzelkräfte der Einwirkungen mittig am FW an. Ursächlich hierfür könnte der vertikale Lastabtrag des darüberliegenden Bauteils sein. Dieses liegt mittig auf dem Fachwerkbinder auf und überträgt seine Lasten. Angesetzt wird der Bemessungswert der ersten Lastkombination von 329 kN, welcher indirekt über die Einzellasten aus der händischen Berechnung übernommen wird und die charakteristischen Einwirkungen aus Eigengewicht, Schnee, sonstiger Verkehrslast und Winddruck gemäß den Bestimmungen des EC0 für die Grundkombination des GZT kombiniert.

Das Eigengewicht der Tragkonstruktion wird programmintern ermittelt und angesetzt im Gegensatz zur händischen Berechnung, bei der diese Last vereinfacht auf den Obergurt aufgeteilt wurde, wie in der Abbildung 27 zu erkennen ist.

Mit diesem Stand der Bearbeitung liegt ein vollständiges Rechenmodell aus eindimensionalen Stäben vor. Durch einen ersten Rechenversuch, welcher jedoch keine Ergebnisse lieferte, sollte das Modell kontrolliert werden.

Es stellte sich heraus, dass der Stabtyp "Fachwerkstab" die Ursache für dieses Problem ist, beziehungsweise genauer die an beiden Stabenden automatisch definierten Gelenke, welche entstehen, wenn man zwei Knoten mit einem solchen Fachwerkstab verbindet. Bei dem Gelenk handelt es sich um ein Momentengelenk, welches die Verdrehung um die y- und z-Achse zulässt und die Aufgabe besitzt, dem Modell die Information zu vermitteln, dass ein Fachwerkstab vorliegt, welcher nur Normalkräfte aufnehmen und übertragen soll. Hiernach wäre es möglich, dass sich aufgrund der Verdrehbarkeit um die z-Achse eine Verformung aus der Fachwerkebene einstellt. Diese ist jedoch nicht erwünscht.

Das Problem wird gelöst, indem man anstelle der Definition "Fachwerkstab" den Stabtyp "Balkenstab" wählt und jeweils Stabendgelenke am Obergurt anordnet. Das Gelenk definiert man so, dass es eine Verdrehung um die y-Achse zulässt, aber im Gegensatz

zum vorprogrammierten Gelenk beim Fachwerkstab eine Verdrehung um die z-Achse verhindert. Infolge dieser Anpassung rechnet das Modell und liefert Ergebnisse.

Danach werden die drei am unteren linken Fachwerkknoten ankommenden Stäbe mittig geteilt und jeweils die Hälfte, welche durch Flächen abgebildet werden soll, entfernt. Übrig bleiben die Knotenpunkte der zwei Diagonalen und des Gurtes. Um den Spalt zu berücksichtigen und die Überlappung der Stäbe infolge der Flächenmodellierung zu vermeiden, wird der Knotenpunkt der fallenden Diagonale nach außen in negative x-Richtung verschoben. Um den exakten Verschiebungsvektor zu ermitteln, wurde der Anschluss in der Konstruktionssoftware Advance Steel erstellt und aus diesem Modell herausgemessen. Dementsprechend wird im zu untersuchenden Knotenpunkt auch die Exzentrizität der Lasteinleitung berücksichtigt.

Für die Weiterleitung der Lasten vom Balkenstab auf die neu entstehenden Flächen ist ein entsprechendes Koppelelement notwendig. Man entschied sich dafür, eine Art Stirnplatte in den Zwischenraum zu setzen. Diese ist bei entsprechend hoher Steifigkeit in der Lage, die Lasten ohne Verluste infolge der Verformung zu übertragen. Dafür wird zuerst am geschnittenen Balkenstab ein neues Koordinatensystem erzeugt, um das Erstellen weiterer Knotenpunkte zu erleichtern.

Danach setzt man die Eckknotenpunkte des Koppelelementes, sodass dieses einen leichten Überstand zum RHP der Diagonalen aufweist. Nachfolgend erzeugt man eine Fläche mit der Steifigkeit "Starr". Das bedeutet, dass diese Fläche eine unendliche Steifigkeit besitzt und sich nicht verformt. Dadurch kann eine vollständige Lastübertragung vom Balkenstab, welcher im Schwerpunkt der starren Verbindungsfläche biegesteif anschließt, auf die Flächen des RHP sichergestellt werden.

Ehe das Profil der Diagonalen durch Flächen abgebildet werden kann, muss die Erstellung des Untergurts erfolgen. Zuerst werden die Knotenpunkte, gefolgt von den Flächen, erstellt.

Im Anschluss werden die Knotenpunkte für die Flächen des RHP am Koppelelement gesetzt. Dafür nutzt man wieder das benutzerdefinierte Koordinatensystem. Als Nächstes folgt der aufwendigste Schritt, nämlich das Setzen der Knotenpunkte auf dem oberen Flansch des Untergurts zur Erstellung der Diagonalen.

Vorher ist es notwendig, in der Konstruktionssoftware den Schnittpunkt der Profilachsen zu bestimmen, um die Verschiebungsvektoren für das FE-Modell auszumessen. Wenn man den Anzeigetyp "Bearbeitung" in Advance Steel einstellt, wird die Profilachse rot dargestellt. Diese kann dann mit einer gezeichneten Linie verlängert werden. Führt man die gleichen Schritte bei der zweiten Diagonale aus, erhält man einen Schnittpunkt. Dieser Punkt ist auch seit dem Erstellen des Stabmodells im FE-Modell vorhanden. Auf dieser Basis kann man die verschiedenen Verschiebungsvektoren ausmessen. Zusätzlich muss dazu erwähnt werden, dass die Ausrundungen der RHP vollständig vernachlässigt werden.

Im FE-Modell können dann durch das Kopieren und Verschieben der Knoten die Anschlusspunkte zur Erstellung der Flächen geschaffen werden. Der Untergurt muss in die negative x-Richtung verlängert werden, sodass die fallende Diagonale vollständig aufliegen und anschließen kann. Abschließend definiert man die Flächen zwischen den entsprechenden Knoten für die RHP.

Zur Überprüfung, ob das Abbilden des FW durch Flächen und Stäbe funktioniert und das Modell rechnet, sollten die Ergebnisse untersucht werden. Allerdings trat erneut hinsichtlich der Singularität ein Problem in einem Knoten auf.

Um dieses Problem zu lösen, definiert man drei Halterungen an den Zwischen-, beziehungsweise Fachwerkknoten am Untergurt, von rechts beginnend, welche das Modell in y-Richtung fixieren. Der zu untersuchende Knotenpunkt erhält kein weiteres Auflager. Zuletzt wird eine Berechnung für das Modell durchgeführt, um das Ergebnis der Spannungsverteilung zu erhalten.

# 5.3 Auswertung der Spannungsverläufe im FW-Knoten

In diesem Kapitel werden die Verteilungen der  $\sigma_{x,+}$  - und  $\tau_{xy,+}$  -Grundspannungen am FE-Modell des Fachwerkknotens untersucht und ausgewertet.

Vorab wird das Ergebnis der Verformung auf Plausibilität überprüft, um sicherzustellen, dass die Modellierung des Knotens im FW keine Probleme bereitet.

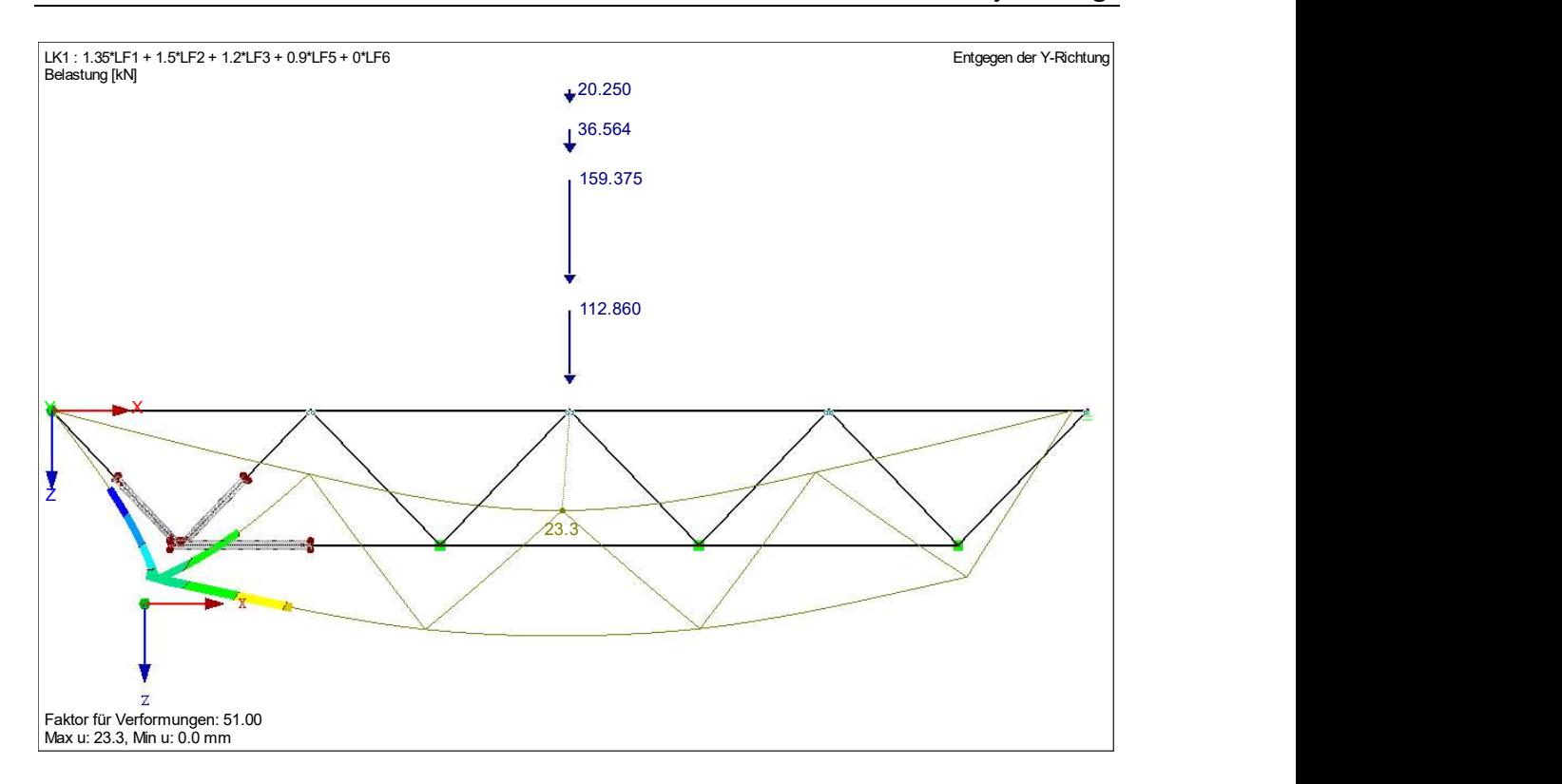

Abbildung 34: Verformung des FW

Betrachtet man die Verformungen des FW, welche in der Abbildung 34 dargestellt sind, erkennt man, dass das Ergebnis der Kontrolle standhält. Die maximale Verformung befindet sich am Angriffspunkt der Einwirkungen. Das rechte Auflager weist außerdem auch eine leichte, seitliche Verschiebung, wie in der Abbildung 34 zu sehen ist, auf und das Verformungsbild entspricht den Erwartungen.

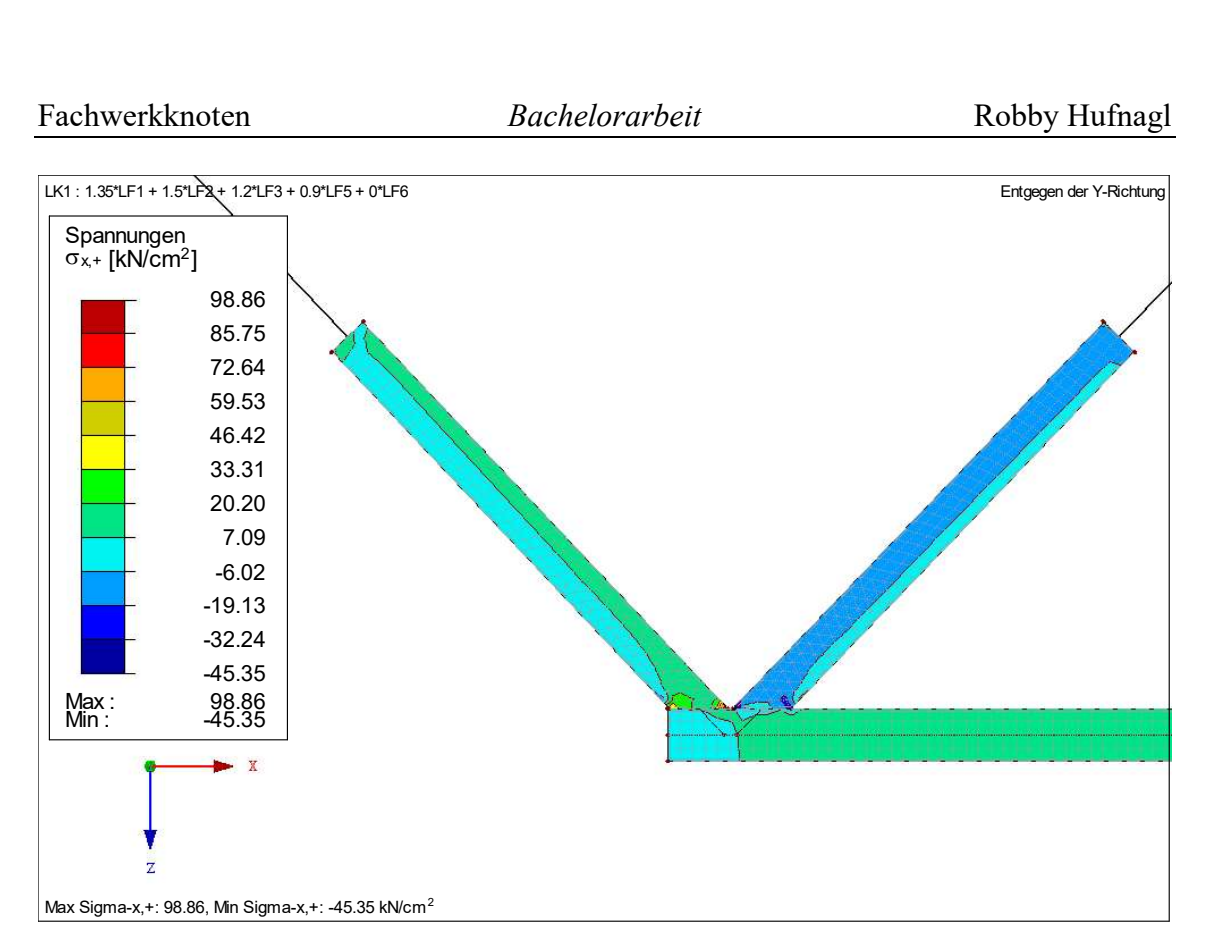

Abbildung 35: σx -Spannungsverteilung am Fachwerkknoten

Eine zweite Plausibilitätskontrolle kann bereits dadurch erfolgen, dass man untersucht, ob die linke, fallende Diagonale der Abbildung 35 Zugkräfte und die rechte Steigende Druckkräfte aufnimmt. Folglich sollten die  $\sigma_x$ -Spannungen an den rechten Flächen negativ und an den linken Flächen positiv sein. Wie in der Abbildung 35 dargestellt ist, trifft dies zu. Ebenfalls funktioniert die Aufteilung des positiven Feldmomentes in Bezug auf die Gurte des FW. Teilt man dieses durch den inneren Hebelarm des FW erhält man eine Druckkraft für den Ober- und eine Zugkraft für den Untergurt. Dementsprechend weist dieser eine positive  $\sigma_x$ -Spannung infolge der Zugnormalkraft auf. Diese verteilt sich gleichmäßig über die gesamte Querschnittsfläche des I-Profils, weshalb alle Bestandteile hinsichtlich der Auslastung gleich stark beansprucht sind.

Im Mittelpunkt der Auswertung soll jedoch die Spannungsverteilung im K-Knoten stehen.

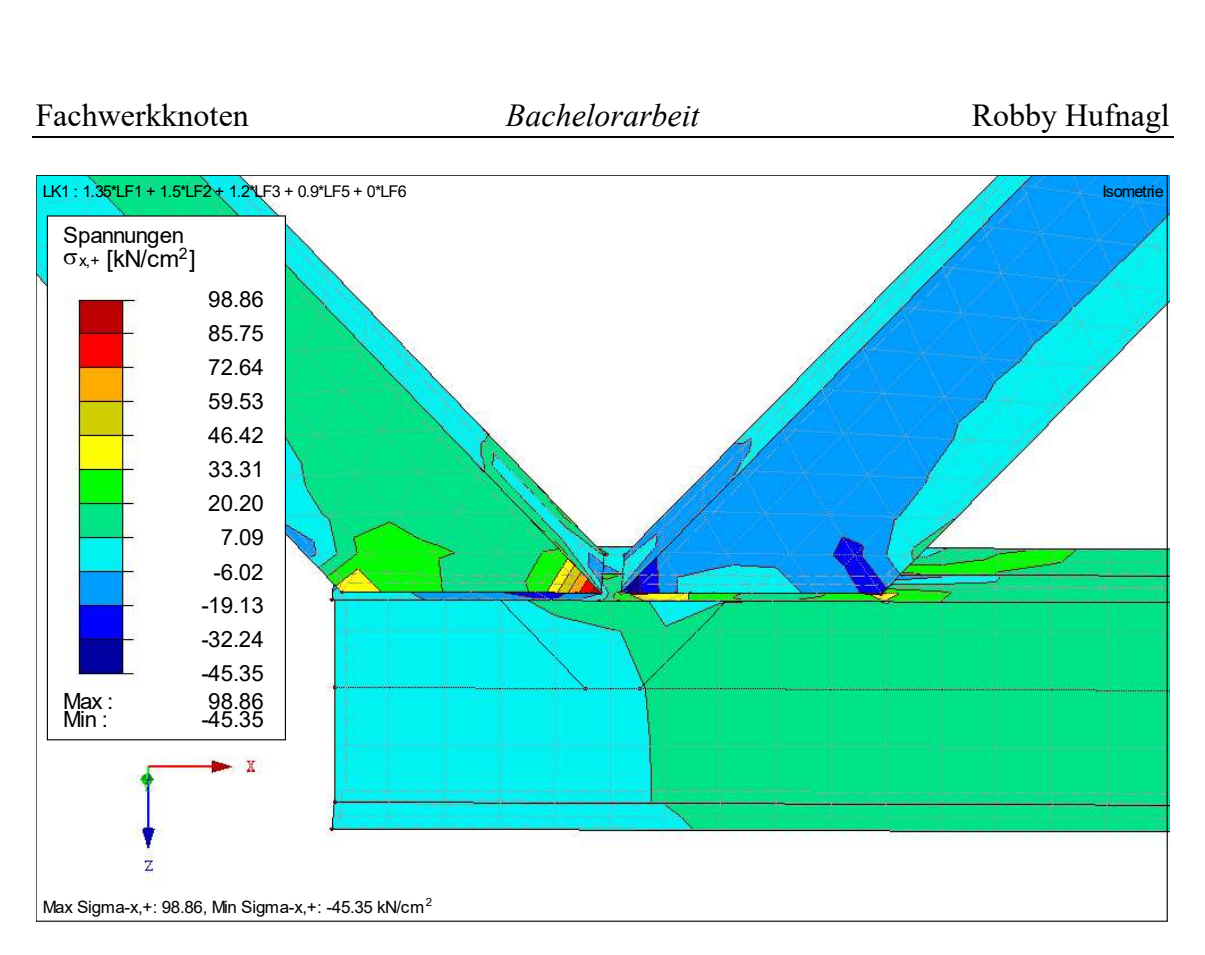

Abbildung 36: σx -Spannungsverteilung im K-Knoten entgegen der y-Achse

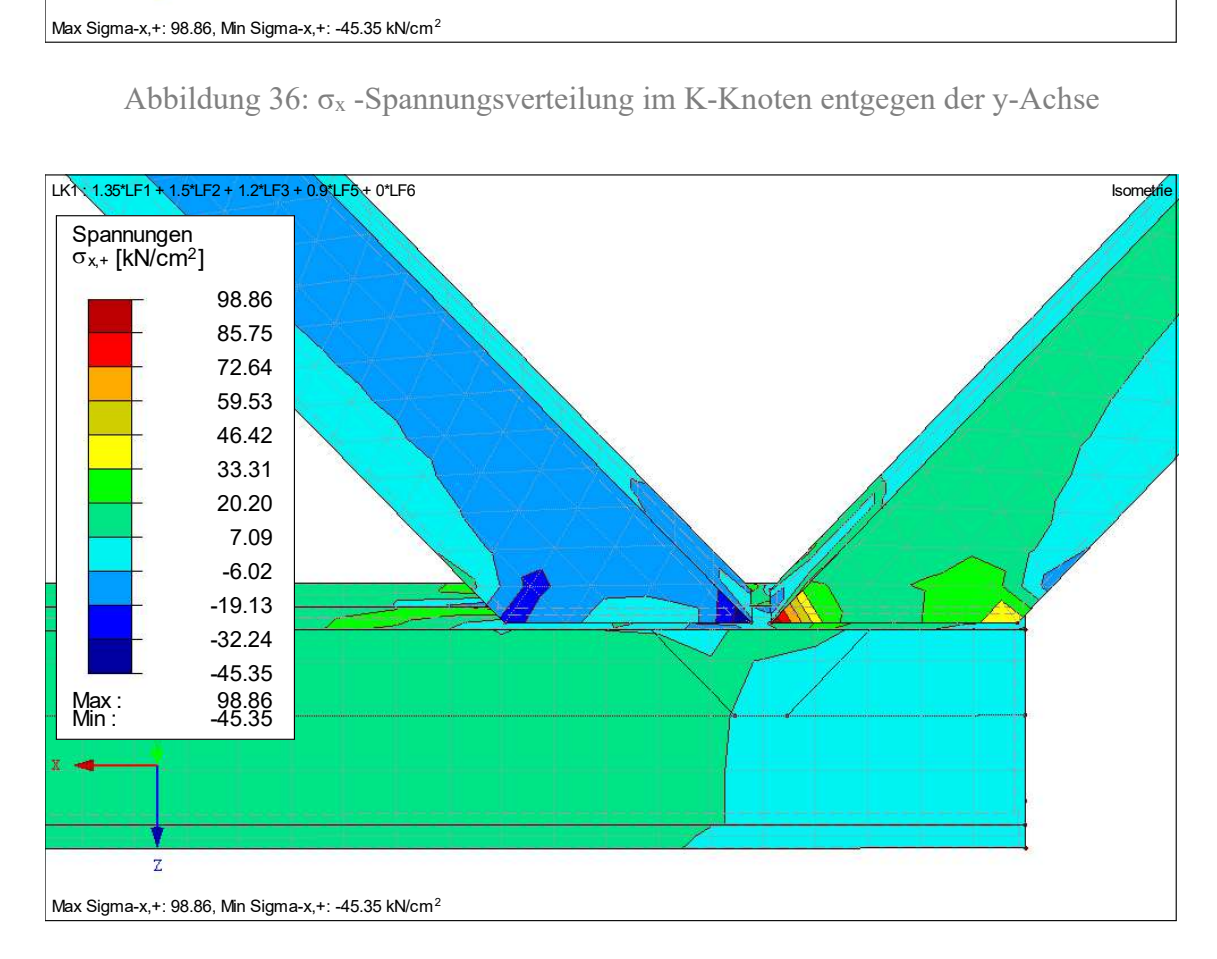

Abbildung 37: σx -Spannungsverteilung im K-Knoten in Richtung der y-Achse

Dabei ist in der Abbildung 36 und 37 zu erkennen, wie die Spannungen sich an den Eckpunkten der RHP konzentrieren. Dementsprechend muss der Anschluss an diesen Stellen die höchste Steifigkeit aufweisen, denn die Spannungen sind in diesen Bereichen hoher Steifigkeit am größten. Mit dem Überschreiten der Streckgrenze des Stahls in den Eckbereichen der Hohlprofile, beginnt das Material zu plastizieren und es entsteht ein Gelenk. Weiterhin sind die Spannungen vor allem im Bereich des Anschlusses groß und werden mit zunehmender Entfernung vom Knotenpunkt kleiner.

Weiterhin kann man den Abbildungen 35 bis 37 entnehmen, dass sich die Spannungen weitestgehend in den seitlichen Blechen der RHP verteilen und an der Ober- und Unterseite geringere Spannungen vorherrschen, abgesehen vom Bereich, wo die Diagonalen auf den Flansch des Untergurts treffen. In diesem Bereich verteilen sich die Spannungen auch auf den Oberseiten der RHP.

Im Gegensatz zur händischen Berechnung wird deutlich, dass keine gleichmäßige Spannungsverteilung vorliegt, sondern Stellen mit großen und kleineren Spannungen entstehen. Ein weiterer Unterschied ist, dass die Knotenexzentrizität aufgrund der Modellierung des Spaltes berücksichtigt wird. Der Einfluss des Versatzmoments auf die Spannungsverteilung ist ebenfalls nicht zu vernachlässigen.

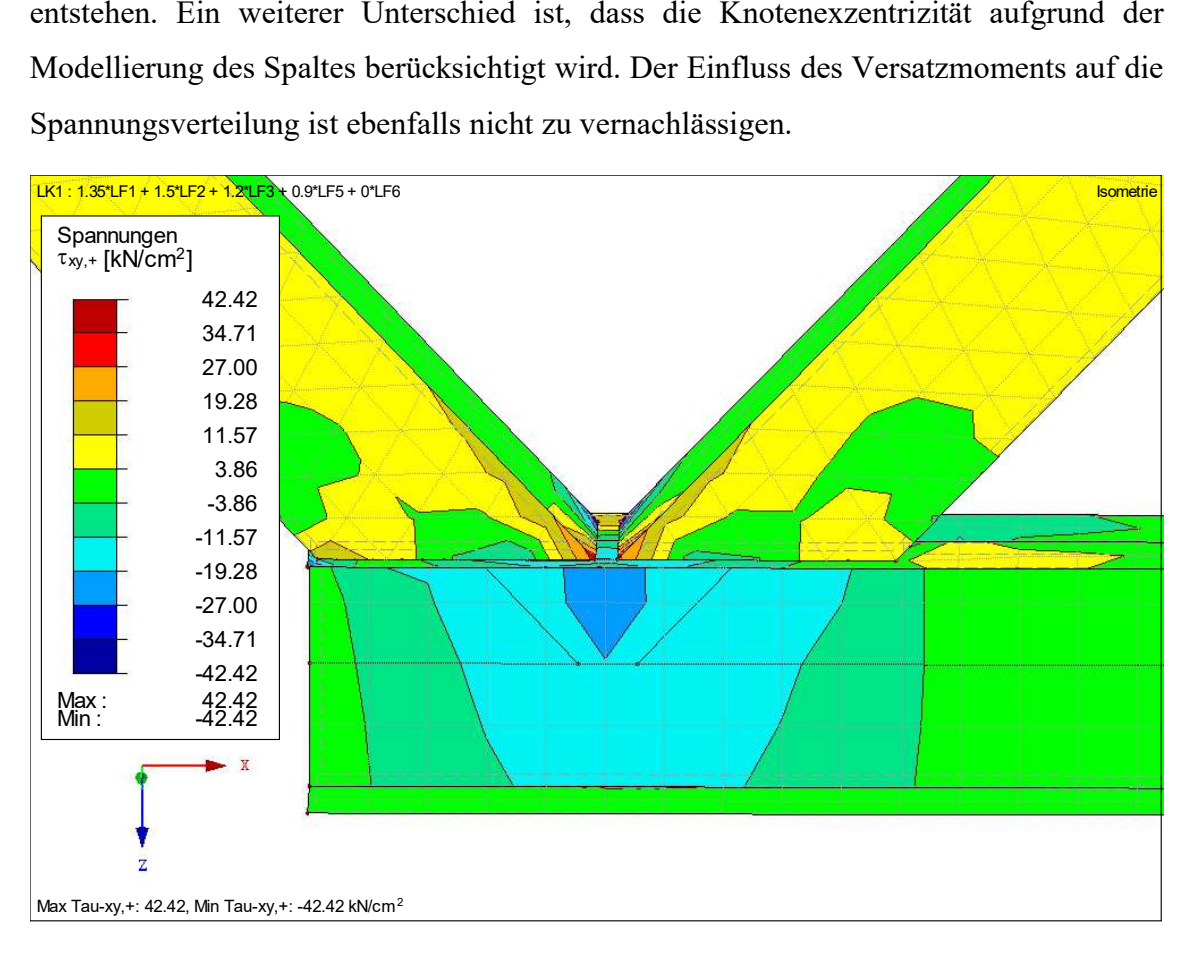

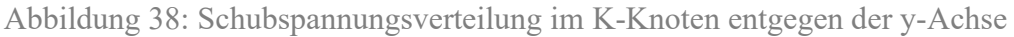

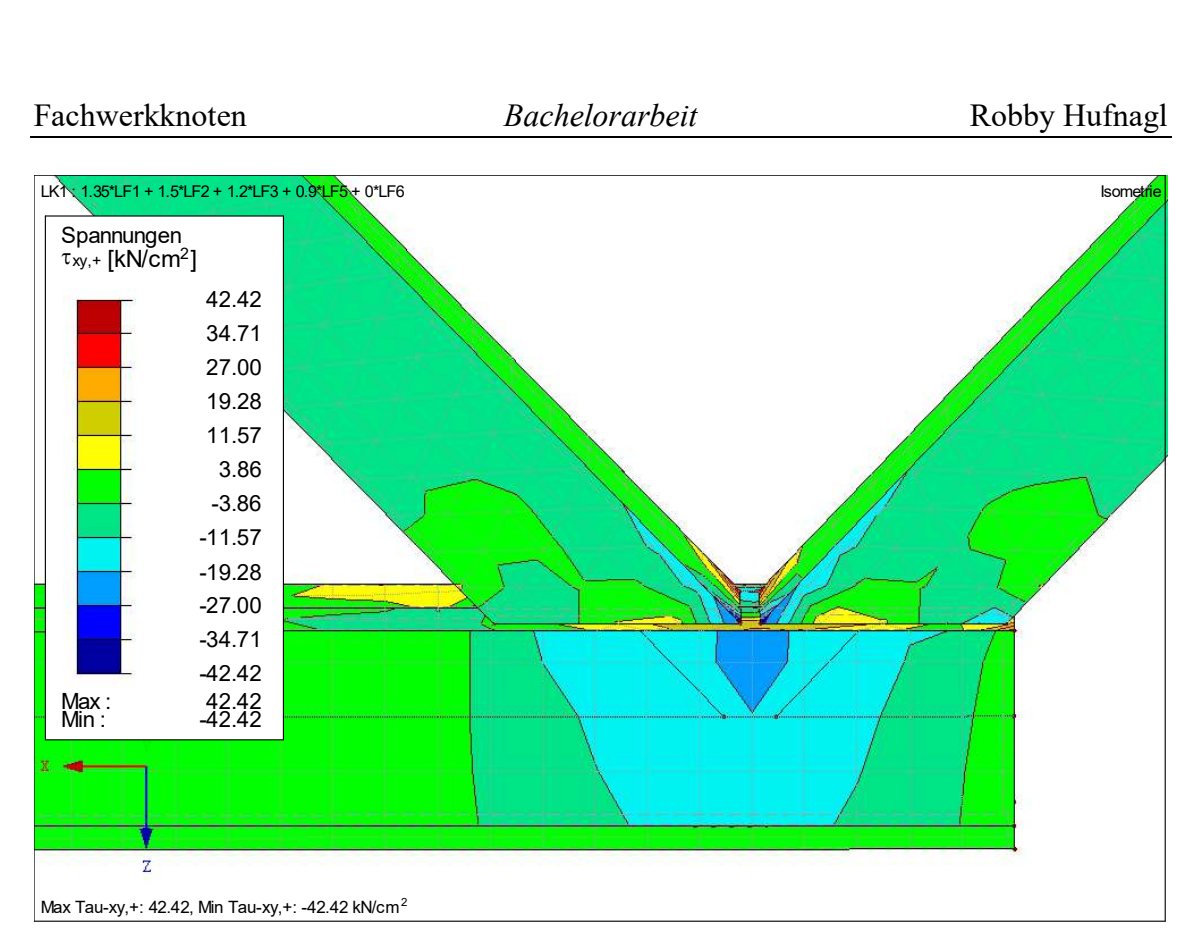

Abbildung 39: Schubspannungsverteilung im K-Knoten in Richtung der y-Achse

In den Abbildung 38 und 39 ist die Verteilung der Schubspannung dargestellt. Diese aus der Querkraft resultierende Spannung wird zum Großteil vom Steg des Untergurts aufgenommen, wie man den Abbildungen 38 und 39 entnehmen kann. An den Eckpunkten der RHP, welche neben dem Spalt liegen, erreicht die Spannung ihre Extremalwerte.

Diese Einwirkung wird dementsprechend von der steigenden Diagonale auf den Gurt übertragen. Dort verteilt sich die Schubspannung, vor allem über den Steg, und wird anschließend über die fallende Diagonale weiter in Richtung des linken Auflagers abgeleitet.

Auch bei dieser Auswertung wird deutlich, dass sich die Spannungsverteilung in Abhängigkeit von den Steifigkeiten im Anschluss einstellt und nicht gleichmäßig über den Knoten verteilt.

# 6 T-Stummel-Modell

In diesem Kapitel soll ein ausgesteifter Träger-Stützen-Anschluss, wie in der nachfolgenden Abbildung 40 dargestellt, betrachtet und das damit verbundene Modell auf seine Tragfähigkeit untersucht werden.

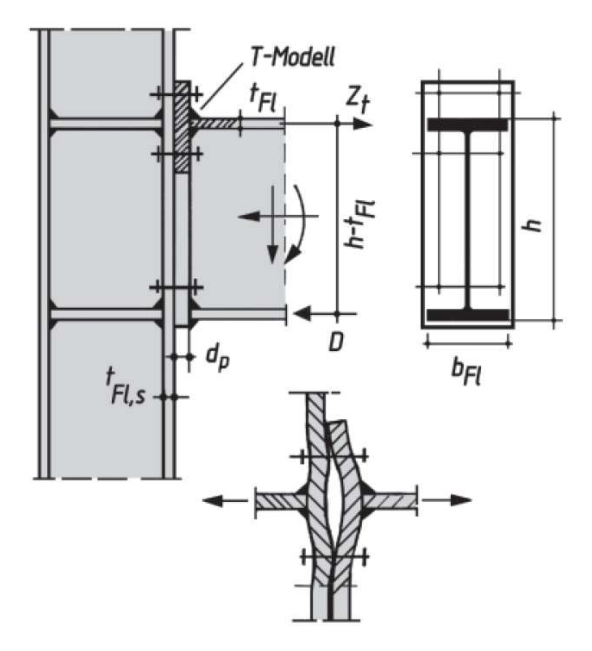

Abbildung 40: ausgesteifter Träger-Stützen-Anschluss aus I-Profilen aus [5]

Zur Berechnung der Tragfähigkeit von Anschlüssen mit I-Profilen wird auf den EC3-1- 8/Abschnitt 6.2 zurückgegriffen.

Um die Tragfähigkeit einer beliebigen Verbindung zu ermitteln, vergleicht man die Tragfähigkeiten der vorhandenen Grundkomponenten des Anschlusses. Das Minimum ist, wie bereits in Kapitel 2 beschrieben, für die gesamte Anschlusskonfiguration maßgebend.

Bei der Anschlusskonfiguration der Abbildung 40 sind unter anderem folgende Grundkomponenten relevant:

- Stirnblech mit Biegebeanspruchung
- Stützenflansch mit Biegebeanspruchung
- Schrauben mit Zugbeanspruchung

Dabei findet für diese drei zu untersuchenden Komponenten das Modell des äquivalenten T-Stummels mit Zugbeanspruchung gemäß des EC3-1-8/Abschnitt 6.2.4 Anwendung. Die Benennung "T-Stummel" erfolgt nach der geometrischen Querschnittsform, welche
in der Abbildung 40 entsteht, wenn man den Trägerflansch zusammen mit dem angeschweißten Blech betrachtet. Somit ergibt sich das in Abbildung 40 grau gestrichelte T-Stummel-Modell, welches im Allgemeinen oft mithilfe eines EDV-Einsatzes berechnet wird.

# 6.1 Theoretischer Hintergrund der Nachweisführung am zugbeanspruchten T-Stummel-Modell

Um die Tragfähigkeit bestimmen zu können, muss das Stirnblech gemäß EC3-1- 8/Abschnitt 6.2.6.5, beziehungsweise der Stützenflansch mit Biegebeanspruchung nach EC3-1-8/Abschnitt 6.2.6.4 untersucht werden. Nachfolgend soll nur das Stirnblech unter Biegebeanspruchung in Verbindung mit den Schrauben betrachtet werden.

Zu beachten ist, dass insgesamt drei Versagensmodi für die Schrauben und Stirnplatte untersucht werden. Jede Versagensform liefert eine rechnerische Tragfähigkeit, wovon das Minimum für die Tragfähigkeit des gesamten T-Stummel-Modells maßgebend wird.

Weiterhin ist von Bedeutung, ob Abstützkräfte infolge der Durchbiegung des Bleches auftreten und die Spannungsverteilung beeinflussen oder nicht. Dies ist abhängig von mehreren Parametern, wie beispielsweise vom Schraubendurchmesser, von der Dehnlänge der Schraube, auf welche die Dicke der Stirnplatte und des Stützenflansches einen maßgeblichen Einfluss haben, sowie vom Schraubenabstand zum Trägerflansch. Das heißt, wenn nachfolgend die Blechdicken verbal beschrieben werden, ist dies immer im Verhältnis zum Schraubendurchmesser zu sehen. Einige Richtwerte, beziehungsweise Abschätzungen sind entsprechender einschlägiger Literatur, wie zum Beispiel aus [12], zu entnehmen.

Die Berechnung der Tragfähigkeit des T-Stummels basiert auf der Fließgelenktheorie. Bildet sich infolge der Plastizierung des Stahls eine kinematische Kette, kann über die Gleichgewichtsbedingungen die Grenztragfähigkeit des T-Stummels ermittelt werden. [12]

In der Praxis wird aufgrund der Komplexität dieser Betrachtungsweise meist das vereinfachte T-Stummel-Modell herangezogen. Infolgedessen wird die Kraft des Zugflansches den beiden darüber und darunter liegenden Schraubenreihen zu gleichen Teilen zugewiesen. Weiterhin wird der günstige Einfluss des Steges auf die Biegebeanspruchung vernachlässigt.

Bei genauerer Betrachtung unter Berücksichtigung des Stegs als zusätzliche Aussteifung können die Schraubenkräfte in zwei Richtungen übertragen werden. Dadurch ergibt sich ein größerer Wert für den Tragwiderstand des T-Stummels. Vorab sei erwähnt, dass bei allen Untersuchungen im Rahmen der Bachelorarbeit der günstige Einfluss des Stegs als zusätzliche Aussteifung vernachlässigt wird.

#### 6.1.1 Versagen durch das vollständige Fließen des Bleches

Die verschiedenen Versagensmodi und das Auftreten von Abstützkräften soll nachfolgend anhand einiger Darstellungen anschaulich erläutert werden.

Zuerst wird der erste Versagensmodus mithilfe der Abbildung 41 erläutert, bei welchem das Versagen durch das vollständige Fließen des Bleches eintritt, während die Tragfähigkeit der Schrauben noch nicht erreicht ist. [12]

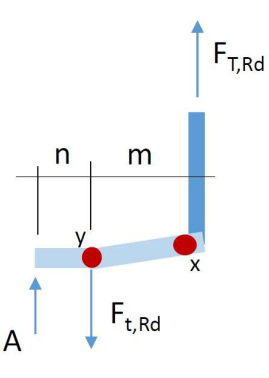

Abbildung 41: erster Versagensmodus des T-Stummels nach [13]

Dieser Versagensfalls ist vor allem bei dünneren Anschlussblechen anzutreffen. Das Blech wirkt, identisch zu allen anderen Versagensfällen, als Platte, weil das Bauteil eine vertikale Belastung erfährt. Die Platte biegt sich infolge der Zugkraft, welche im angeschweißten Flansch des Trägers wirkt, im mittleren Bereich von der Stütze weg. Dieser Verformung wird in der Abbildung 41 verdeutlicht. Am äußeren Rand hingegen drückt sich die Platte gegen den Stützenflansch. Dieser Widerstand kann durch Abstützkräfte, wie in der Abbildung 41 als Kraft A dargestellt, in die Berechnung aufgenommen werden, insofern diese rechnerisch vorhanden sind. Mit dem Überschreiten der Fließgrenze entstehen infolge der Plastizierung am Angriffspunkt der

Schraube, an der Stelle "y" der Abbildung 41, und mittig in der Platte an der Stelle "x" der Abbildung 41, insgesamt zwei Fließgelenke. Infolgedessen entsteht eine kinematische Kette, welche für das Versagen ausschlaggebend ist. [12]

## 6.1.2 Versagen durch die Schrauben in Kombination mit dem Fließen des Bleches

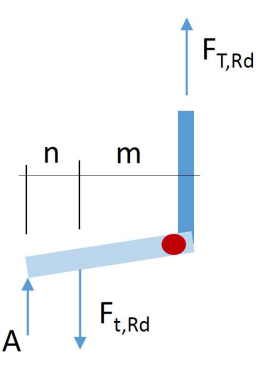

Abbildung 42: zweiter Versagensmodus des T-Stummels nach [13]

Der zweite Versagensmodus unterscheidet sich nur geringfügig vom ersten Modus. In diesem Fall tritt das Versagen durch die Schrauben in Kombination mit dem Fließen des Bleches ein. Ursächlich hierfür ist im Vergleich eine dickere Platte. Die kinematische Kette wird durch ein mittiges Momentenfließgelenk und durch ein Normalkraftfließgelenk an der Schraube gebildet. [12] Auch hierbei können, aber müssen nicht zwangsläufig, aufgrund der Verformung des Bleches Abstützkräfte am Rand auftreten. Tritt keine oder eine vernachlässigbar schwache Abstützung auf, deutet das auf ein dickeres Blech hin. Im Umkehrschluss bedeutet das, dass mit abnehmender Dicke die Wahrscheinlichkeit steigt, dass zusätzliche Abstützkräfte auftreten.

## 6.1.3 Versagen durch die Schrauben

Der letzte und dritte Versagensmodus wird allein durch die Schrauben bei dicken Blechen herbeigeführt. Beide Schrauben bilden jeweils ein Normalkraftfließgelenk aus, welche wiederum eine kinematische Kette bilden. [12]

# 6.2 Händische Nachweisführung eines biegesteifen Stirnplattenanschlusses vom Träger an die Stütze

Für diese drei Versagensmodi soll nachfolgend die Tragfähigkeit eines T-Stummels anhand eines Berechnungsbeispiels aus [14] bestimmt werden. Dafür wird eine ausgesteifte Rahmenecke untersucht, in welcher sowohl der Träger als auch die Stütze I-Profile aufweisen.

Die Angaben zu den Abmessungen, Belastungen sowie Angabe der Profile und Schrauben ist der nachfolgenden Abbildungen 43 zu entnehmen.

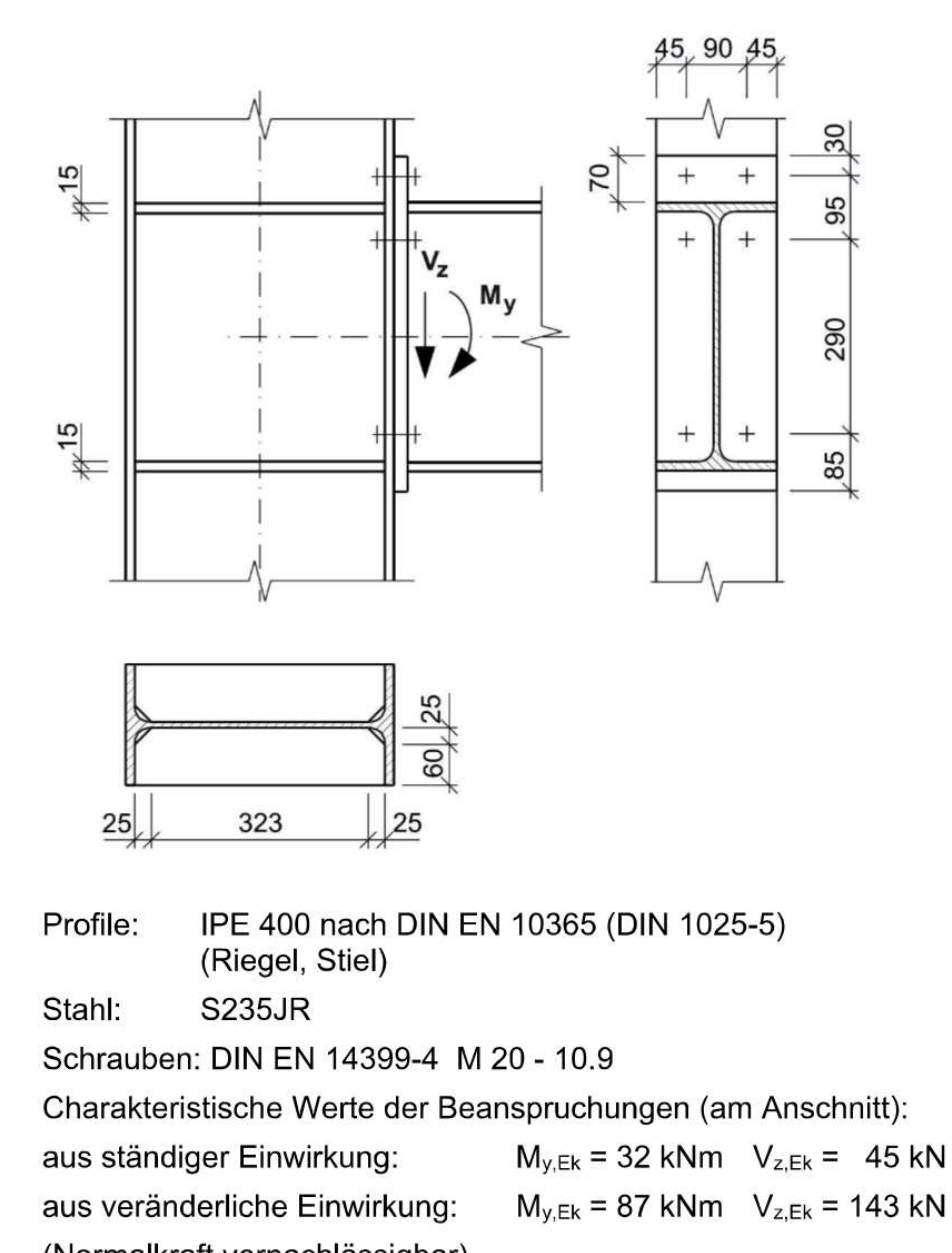

(Normalkraft vernachlässigbar)

Abbildung 43: Berechnungsbeispiel für das T-Stummel-Modell aus [14]

Für die Stirnplattenabmessungen und Anordnung der Schrauben wird auf die entsprechenden Angaben der typisierten Verbindungen zurückgegriffen. Es werden keine Senkschrauben verwendet.

Zusammengefasst werden nochmal alle relevanten Formelzeichen mit der entsprechenden Größe, insofern diese gegeben ist und nicht berechnet werden muss, angegeben:

 $t_p$ ; früher:  $d_p$  (= 20 mm gemäß typ. Verbindungen) ... Dicke der Stirnplatte

 $a (= 9$  mm  $-$  Annahme) ... Dicke der Kehlnaht

 $b (= 180$  mm) ... Blechbreite

 $h$  (= 400 mm) ... Höhe des Trägerprofils

 $t_f$  (= 13,5 mm) … Flanschdicke des Trägerprofils

 $e_v$  (= 30 mm) ... vertikaler Randabstand der Schraube im Blech

$$
f_{y}\left(=23.5\ \frac{kN}{cm^{2}}\right) ... Streckgrenze des Träger - Werkstoffs
$$

Üblicherweise liegt, wie auch in der Abbildung 43 eingezeichnet ist, an einer Rahmenecke ein negatives Biegemoment My,Ed vor. Wendet man die vereinfachte Schnittgrößenaufteilung an, bei der die Flansche die Normalkraft und das Moment geteilt durch den inneren Hebelarm aufnehmen, nimmt der obere Flansch Zug- und der untere Flansch Druckkräfte auf.

Zuerst wird der Bemessungswert des angreifenden Momentes My, Ed bestimmt, um daraus die Zugkraft  $N_{t,f,Ed}$ , welche im Flansch wirkt, zu berechnen.

$$
M_{y,Ed} = \gamma_G * M_{y,Ek,st\ddot{a}ndig} + \gamma_Q * M_{y,Ek,ver\ddot{a}nderlich}
$$
  
= 1,35 \* 32 + 1,5 \* 87 = 173,7 kNm  

$$
N_{t,f,Ed} = \frac{N_{Ed}}{2} + \frac{M_{y,Ed}}{h - t_f} = \frac{0}{2} + \frac{17370}{40 - 1,35} = 449,4 kN
$$

mit  $\gamma_G$  (= 1,35) …Teilsicherheitsbeiwert für ständige Enwirkungen

 $\gamma_Q$  (= 1,50) … Teilsicherheitsbeiwert für veränderliche Enwirkungen  $M_{v,Ed}$  [kNm] ... Bemessungswert des einwirkenden Moments  $N_{Ed}$  (= 0 kN) ... Bemessungswert der einwirkenden Normalkraft  $N_{t,f,Ed}$  [kN] ... Bemessungswert der im Flansch wirkenden

Zugnormalkraft

Als Nächstes wird jedem T-Stummel eine wirksame Länge leff zugewiesen. Diese kann kleiner oder gleich der verfügbaren Länge sein, muss aber nicht mit der wahren Länge des T-Stummels übereinstimmen [4]. Dabei spielt die Schraubenanordnung eine wichtige Rolle. In [4] werden vier Typen unterschieden, deren Lage in der Abbildung 44 genauer definiert wird.

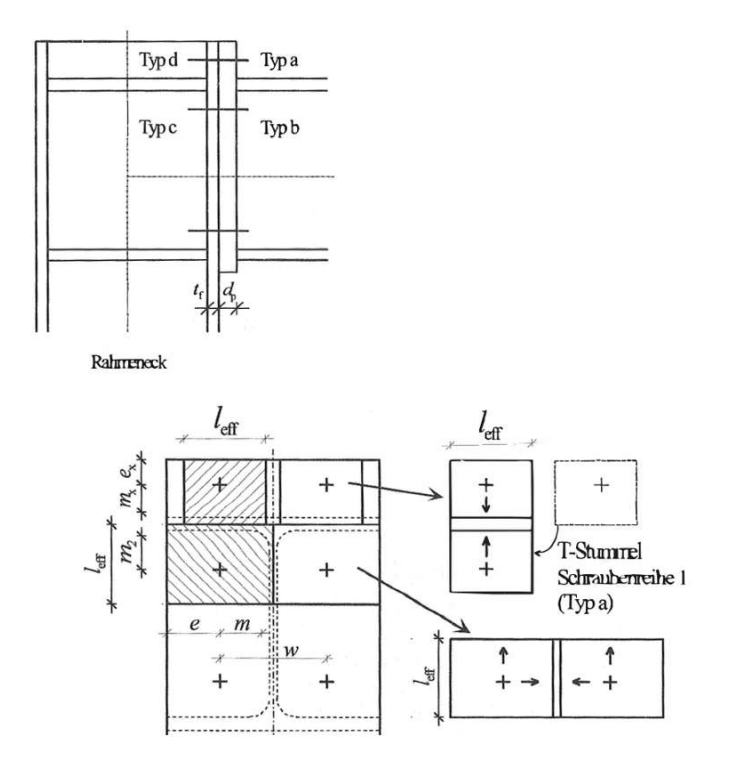

Abbildung 44: Schraubentypen zur Bestimmung der effektiven T-Stummel-Länge nach [4]

Dabei wird deutlich, dass nur Typ a und b im Berechnungsbeispiel der Abbildung 43 zu beachten sind, weil diese auf der Seite des zu untersuchenden Stirnbleches liegen.

Die Schrauben des Typs a können, wie in Abbildung 44 oben rechts dargestellt, ihre Lasten nur einachsig abtragen. Es fehlt eine mittlere Aussteifung. Das heißt, dass die Platte in Richtung des Trägerflansches spannt. Im Gegensatz dazu sieht man in der Abbildung 44 unten rechts, dass die Schrauben des Typs b in der Lage sind, ihre Lasten zweiachsig abzutragen. Die Platte spannt in Richtung des Trägerflansches und zusätzlich zum Trägersteg, welcher als Aussteifungsmöglichkeit herangezogen werden kann. Doch wie bereits in Kapitel 6.1 erwähnt, wird die Lastabtragung in Richtung des Stegs

vernachlässigt. Folglich erhält man ein vereinfachtes Berechnungsmodell bestehend aus zwei Schraubenreihen, welche ihre Lasten jeweils einachsig abtragen.

Dieses vereinfachte Modell darf auch für horizontal nebeneinanderliegende Schrauben, wie zum Beispiel für zwei auf zugbeanspruchte Schraubenreihen wie in Abbildung 43 vorhanden, angewendet werden [12].

Folglich entsteht ein Modell mit vier Schrauben und der addierten effektiven Länge der zwei zusammengefassten T-Stummel.

Diese erhält man, indem man zuerst die effektive Länge eines T-Stummels bestimmt und diese anschließend mit zwei multipliziert, weil beide Einzelmodelle gleich lang sind.

Um diesen ganzen Schritt nochmal etwas zu veranschaulichen, wird die Abbildung 45 aus [12] nachfolgend dargestellt. Dabei wird der Schraubentyp a durch die "6" und der Typ b durch die "4" bezeichnet und verdeutlicht, wie das vereinfachte Modell aus zwei Schraubenreihen entsteht.

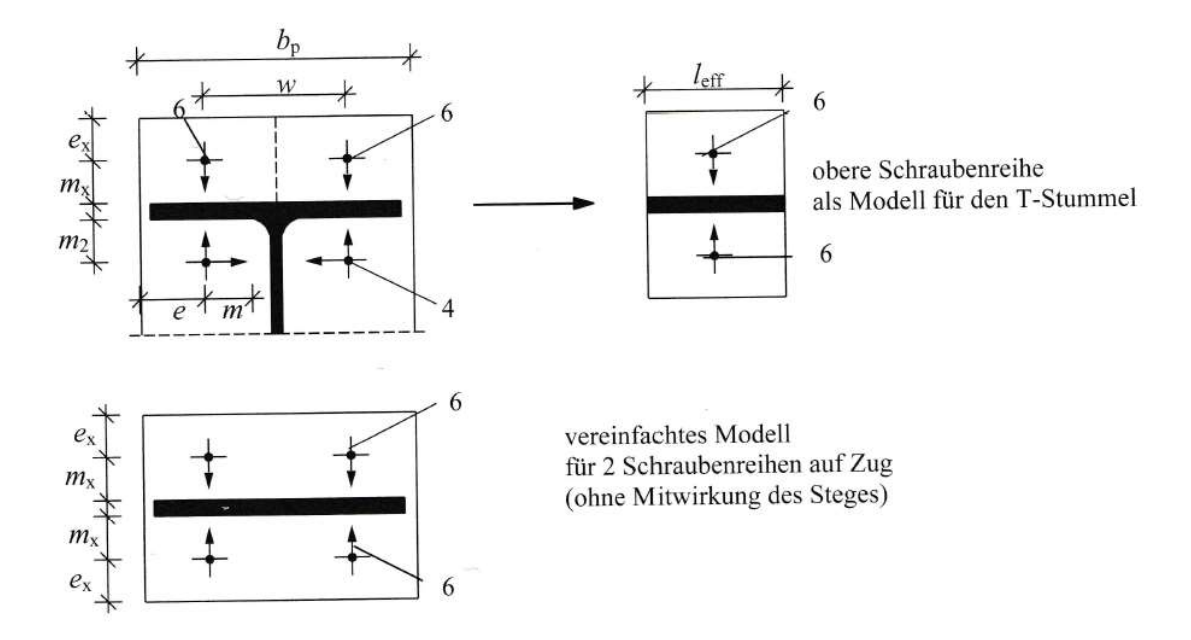

Abbildung 45: Zusammenfassen der zwei T-Stummel zu einem vereinfachten Modell nach [12]

Gemäß EC3-1-8/Abschnitt 6.2.6.5 und Tabelle 6.6 müssen für eine äußere Schraubenreihe neben dem Trägerzugflansch vier effektive Längen für ein nicht kreisförmiges Fließmuster und drei weitere Werte für ein kreisförmiges Muster berechnet werden, wovon der Kleinste maßgebend wird.

Unter Beachtung dieser Regelungen wird die effektive Länge eines T-Stummels, welche die Tragfähigkeit für die ersten beiden Versagensmodi beeinflusst, bestimmt. Die maßgebende Abmessung erhält man infolge der Bedingung, dass die wirksame Länge nicht größer als die halbe Breite der Stirnplatte sein darf. Folglich ergibt sich, dass die effektive Länge gleich der halben Stirnplattenbreite ist und ein nicht kreisförmiges Fließmuster beim Versagen der Platte neben dem Flansch vorliegt. Da zwei einzelne T-Stummel zusammen betrachtet werden, beträgt die Summe der Längen 18 cm.

$$
l_{eff,1} = l_{eff,2} = l_{eff,i} = 2 * \frac{b}{2} = b = 18 \text{ cm}
$$

mit  $l_{eff}$  [cm] ... wirksame Länge des  $T - Stummel - Models$ 

Aufgrund der gleich großen effektiven Länge des T-Stummels für die ersten beiden Versagensmodi sind auch die Widerstandsmomente Mpl,i,Rd identisch. Dieser Widerstandswert erfasst die Biegetragfähigkeit der Stirnplatte.

$$
M_{pl,1, Rd} = M_{pl,2, Rd} = 0.25 * l_{eff,i} * d_p^2 * \frac{f_y}{\gamma_{M0}} = 0.25 * 18 * 2^2 * \frac{23.5}{1.0} = 423 kNcm
$$

mit  $M_{nl, Rd}$  [kNcm] ... plastisches Grenzmoment

 $\gamma_{M0}$  (= 1,0) ... Teilsicherheitsbeiwert für die Beanspruchbarkeit

#### von Querschnitten

Danach ist zu prüfen, ob Abstützkräfte auftreten und die Tragfähigkeit beeinflussen. Für diese Überprüfung müssen die noch fehlenden Eingangswerte berechnet werden, welche sich aus den verschiedenen Parametern des Anschlusses zusammensetzen.

Um die Berechnung nachvollziehbarer zu gestalten, wird in der nachfolgenden Abbildung 46 der T-Stummel mit den relevanten Abmessungen dargestellt.

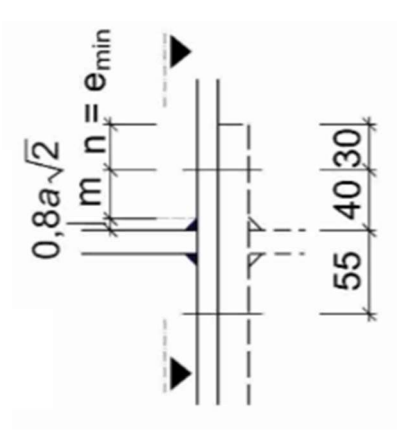

Abbildung 46: Abmessungen am T-Stummel-Modell aus [14]

Der Wert n, welcher dem Wert von emin entspricht, wird den Angaben zu den typisierten Verbindungen entnommen und beschreibt den vertikalen Randabstand der Schraube in der Stirnplatte.

$$
n=e_{min}=e_v=30\,mm=3\,cm
$$

Reduziert man den Überstand der Stirnplatte um diesen Randabstand, erhält man den Abstand zwischen der Schraube und der Oberkante des Trägerflansches. Dabei muss für die Überprüfung der Abstützkräfte zusätzlich die Schweißnahtdicke berücksichtigt werden.

$$
m = 70 - n - 0.8 * a * \sqrt{2} = 70 - 30 - 0.8 * 9 * \sqrt{2} = 29.8 \, mm = 2.98 \, cm
$$

mit m [cm] ... Abstand gemäß Abbildung 46

Damit sind alle Eingangswerte zur Berechnung des Vergleichswerts für die Dehnlänge Lb\* der Schraube bestimmt.

$$
L_b^* = \frac{8.8 * m^3 * A_s * n_b}{l_{eff,1} * d_p^3} = \frac{8.8 * 2.98^3 * 2.45 * 2}{18 * 2^3} = 7.9 \text{ cm}
$$

mit  $L_h^*$  [cm] … Vergleichswert für die Dehnlänge der Schraube

$$
A_s
$$
 (= 2,45 cm<sup>2</sup> gemäß [4]) ... *Spannungsquerschnittsfläche der Schraube*  
\n $n_b$  (= 2 gemäß *Abbildung* 43) ... *Anzahl der Schraubenreihen*

Die tatsächlich vorliegende Dehnlänge der Schraube L<sub>b</sub> in dieser Rahmenecke der Abbildung 43 berechnet man unter Berücksichtigung der Klemmlänge, Kopf-, beziehungsweise Mutterhöhe sowie der Dicke der Unterlegscheiben.

$$
L_b = d_p + t_f + 2 * t_s + \frac{k_s + m_s}{2} = 2 + 1.35 + 2 * 0.4 + \frac{1.3 + 1.6}{2} = 5.6 \text{ cm}
$$

mit  $L_b$  [cm] … Dehnlänge der Schraube

 $t_s$  (= 0,4 cm gemäß [4]) …Dicke der Unterlegscheibe  $k_s$  (= 1,3 cm gemäß [4]) ... Kopf höhe der Schraube  $m_s (= 1.6$  cm gemäß [4]) ... Mutterhöhe der Schraube

Vergleicht man diese beiden Werte miteinander kommt man zu dem Entschluss, dass:

$$
L_b = 5.6 \, \text{cm} \le L_b^* = 7.9 \, \text{cm} \, .
$$

Damit ist die Bedingung, dass Abstützkräfte auftreten können, erfüllt. Aus diesem Grund wählte man auch für diesen Anschluss einen Schraubendurchmesser von 20 mm aus. Dieser Durchmesser ist bei den einwirkenden Kräften noch nicht ausgelastet und weist Tragreserven auf, welche notwendig sind, weil sich infolge des Auftretens von Abstützkräften die Einwirkung auf die Schrauben vergrößert.

Mit dieser Feststellung, dass Abstützkräfte auftreten können, kann die Zugtragfähigkeit des T-Stummels für die ersten beiden Versagensmodi gemäß EC3-1-8/Tabelle 6.2 berechnet werden.

$$
F_{T1, Rd} = 4 * \frac{M_{pl, 1, Rd}}{m} = 4 * \frac{423}{2,98} = 567, 8 kN
$$

$$
F_{T2,Rd} = \frac{2 * M_{pl,2,Rd} + n * \sum F_{t,Rd}}{m+n} = \frac{2 * 423 + 3 * 4 * 176.4}{2,98 + 3} = 495.5 kN
$$

mit  $F_{T1, Rd}$  [kN] ... Bemessungswert der Tragfähigkeit für den

Versagensfall "vollständiges Fließen des Flansches"

 $F_{T2, Rd}$  [kN] ... Bemessungswert der Tragfähigkeit für den Versagenfall "Schrauben in Kombination mit dem Fließen des Flansches"

Für den dritten Versagensmodus ist die Tragfähigkeit der Schrauben von Bedeutung. Bei der maximal aufnehmbaren Grenzzugkraft einer Schraube handelt es sich um einen tabellierten Wert, welcher in entsprechender, einschlägiger Literatur abgelesen werden kann. Für die vorliegende Schraube kann gemäß [4] folgender Wert bestimmt werden.

$$
F_{t, Rd} = 176.4 \; kN
$$

### mit  $F_{t, Rd}$  [kN] ... Bemessungswert der Grenzzugkraft einer Schraube

Dieser Wert entspricht der Tragfähigkeit auf Zug von einer einzigen Schraube. Aufgrund des gewählten Modells sind jedoch vier Stück vorhanden und die Summe der Widerstände aller vier Schrauben für die Tragfähigkeit des T-Stummels für den dritten Versagensmodus maßgebend.

$$
F_{T3, Rd} = \sum F_{t, Rd} = 4*176.4 = 705.6 \; kN
$$

mit  $F_{T3, Rd}$  [kN] ... Bemessungswert der Tragfähigkeit für den

#### Versagensfall "Versagen durch die Schrauben"

Der letzte Schritt besteht darin, die bereits ermittelten Tragfähigkeiten zu vergleichen und das Minimum zu bestimmen.

$$
ma\&g.F_{T,Rd} = min\begin{Bmatrix} F_{T1,Rd} \\ F_{T2,Rd} \\ F_{T3,Rd} \end{Bmatrix} = min\begin{Bmatrix} 567,8 kN \\ 495,5 kN \\ 705,6 kN \end{Bmatrix} = 495,5 kN
$$

mit  $F_{T, Rd}$  [kN] ... Bemessungswert der Zugtragfähigkeit eines

 $T - Stummels$ 

Damit ist die Beanspruchbarkeit des T-Stummel-Modells bestimmt.

Multipliziert mit dem inneren Hebelarm erhält man das Widerstandsmoment für die untersuchten Grundkomponenten, welche eingangs aufgezählt waren.

$$
M_{j, Rd} = F_{T, Rd} * (h - t_f) = 495.5 * (0.4 - 0.0135) = 191.5 \text{ kNm}
$$

mit  $M_{i, Rd}$  [kNm] ... Bemessungswert der Biegetragfähigkeit

#### des Anschlusses

Vollständigkeitshalber kann man noch den Ausnutzungsgrad für die Komponenten der Anschlusskonfiguration bestimmen.

$$
\mu = \frac{M_{y,Ed}}{M_{j,Rd}} = \frac{173.7}{191.5} = 0.91 < 1
$$

mit  $\mu$  [−] ... Auslastungsgrad

## 6.3 Dokumentation der Modellierung des T-Stummel-Modells

Vorab sei erwähnt, dass bei der Modellfindung viele Anpassungen und Änderungen notwendig waren, verschiedene Ideen ausprobiert und Vereinfachungen vorgenommen wurden.

Im Gegensatz zu den anderen FE-Modellen der Anschlüsse versuchte man bei dieser Modellierung dreidimensionale Volumenkörper zu verwenden. Ursächlich hierfür ist, dass man annahm, durch Volumen in Kombination mit einem Kontakt die Abstützkräfte realistischer abbilden zu können. Bei dieser Vorgehensweise traten jedoch vermehrt Probleme auf, weshalb man ebenfalls das finale Modell mit Flächen abbildete. Das schrittweise Vorgehen, die aufgetretenen Probleme und die damit verbundenen Modifizierungen werden in den nachfolgenden Kapiteln ausführlich geschildert.

## 6.3.1 Volumenmodell mit zwei T-Stummel-Modellen

Zur Veranschaulichung, was mit den beschriebenen Bearbeitungsschritten gemeint ist, wird das Zwischenmodell in der nachfolgenden Abbildung 47 dargestellt.

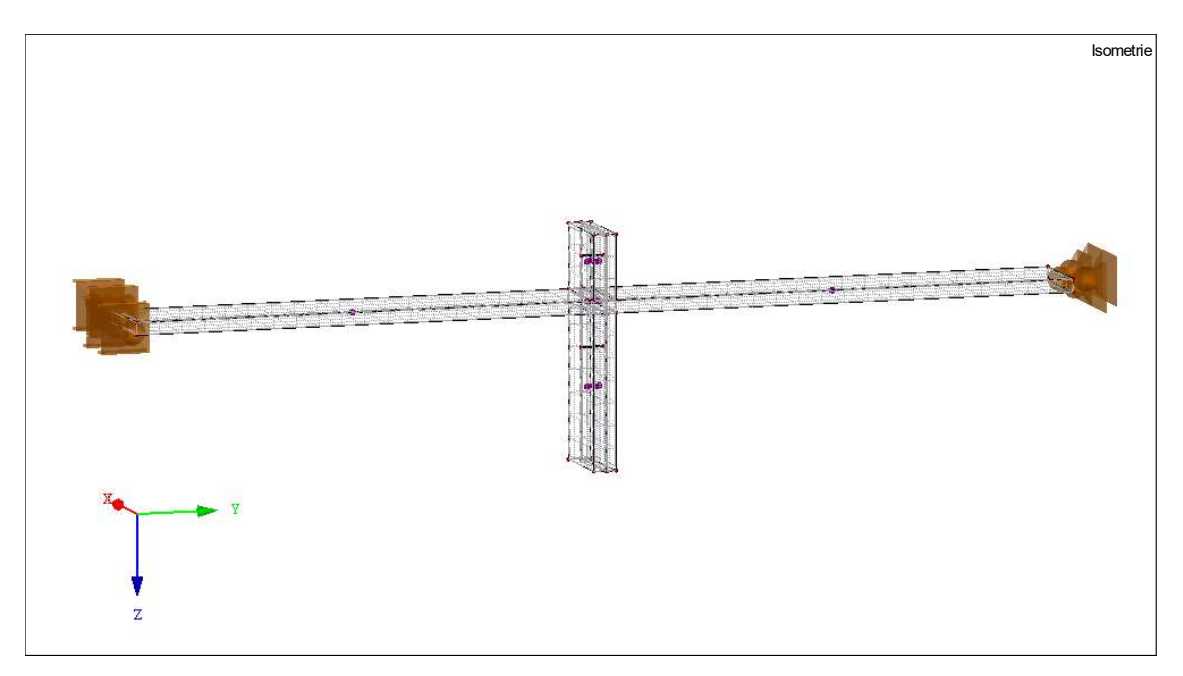

Abbildung 47: Zwischenmodell bestehend aus Träger-, Stützenflansch, Stirnplatte, Steife und Schrauben

Zuerst wird ein T-Stummel, ähnlich zu der Abbildung 47, bestehend aus Trägerflansch, Stirnplatte, Stützenflansch und Steife abgebildet. Auf Grundlage des Berechnungsbeispiel der Abbildung 43 aus dem Kapitel 6.2 erstellt man den oberen Flansch des I-Profils. Nach dem Erstellen der Knoten und der Fläche wird mittels des Befehles "Extrudieren Volumen" ein Volumenkörper, in der Abbildung 47 links zu erkennen, definiert. Als Nächstes bildet man die Knoten und Flächen für den Stützenflansch und die Stirnplatte ab. Zu beachten ist dabei, dass bei der nachfolgenden Extrusion dieser beiden Flächen ein Spalt von 1 mm zwischen den Blechen bestehen bleibt. In diesen Spalt wird ein Kontaktvolumen, welches den Flansch mit der Stirnplatte verbinden soll, eingesetzt. Dieses Kontaktvolumen übernimmt die Aufgabe, das Auftreten von Abstützkräfte zu gewährleisten. Angelehnt an die Modellierung der bis zu diesem Bearbeitungsstand erstellten Flächen bildet man als letztes Volumen die Steife, welche sich in der Abbildung 47 rechts befindet, nach. Der Stützensteg muss nicht abgebildet werden, weil dieser auch für die FEM-Betrachtung zur Erhaltung der Vergleichbarkeit vernachlässigt werden soll.

Um einen ersten Probeversuch zu starten, fehlen die Einwirkungen und Auflagerbedingungen des Modells. An den offenen Stirnseiten der Steife und des Trägerflansches wird jeweils ein Flächenauflager definiert. Das Auflager auf der linken Seite des Trägers stützt das Volumen des Flansches vertikal in z-Richtung, das heißt in Richtung des Stegs sowie senkrecht zum Steg in x-Richtung. Schubkräfte sollen durch dieses Auflager nicht aufgenommen werden. Folglich ist nur eine Verschiebung längs zur Trägerachse in y-Richtung möglich. Dieser Freiheitsgrad ist notwendig, um sicherzustellen, dass die später angesetzte Zugkraft durch den T-Stummel in Richtung Flächenauflager am Ende der Steife fließen muss, um abgetragen zu werden. Auf der rechten Seite der Abbildung 47 wird ein flächiges Auflager an der Stirnseite der Steife definiert, welches dafür sorgt, dass das Blech in jede Richtung festgehalten wird und auch Schub aufnehmen kann.

Für das Testen des Modells setzt man eine für die Steife ziehende Linienlast entgegengesetzt zur y-Richtung am Auflager des Trägerflansches an. Dieses Auflager ist, wie eben beschrieben, nicht in der Lage, diese Einwirkung aufzunehmen. Folglich sollte die Kraft durch das Modell fließen.

#### 6.3.2 Probleme und Anpassungen beim Volumenmodell mit zwei T-Stummeln

Bei diesem Modell tritt das Problem auf, dass die Computersoftware mittig im Kontaktvolumen ein Auflager annimmt und an dieser Stelle eine Auflagerkraft anzeigt.

Demzufolge kann man darauf schließen, dass die Einwirkung nicht durch beide T-Stummel, sondern nur bis zum Kontakt, abgetragen wird.

Die Ursache für das Auftreten dieses Problems ist ungeklärt. Allerdings versuchte man als Lösungsversuch, eine Modellierung der Schrauben analog zur Vorgehensweise beim Fahnenblech. Die ausführliche Erläuterung und Beschreibung dieser Modellierungsschritte ist im Kapitel 4.5.5 zu finden und wird an dieser Stelle nur noch einmal stichpunktartig wiedergegeben:

- 1. Nachbildung der Schrauben mit einem Balkenstab des entsprechenden Materials
- 2. Öffnungen in den Flächen am Angriffspunkt der Schrauben definieren
- 3. In die Öffnung eine Fläche mit der Steifigkeit "Membranzugfrei" einsetzen

Das Ergebnis dieses Versuchs ist das Auftreten weiterer Probleme.

Aufgrund der Öffnungen in den Flächen, welche zur Begrenzung der Volumenkörper dienen, können die Volumen zur Abbildung der Stirnplatte und des Stützenflansches nicht mehr erstellt werden. Unter anderem wurden dabei verschiedenste Optionen zur Modellierung versucht, wie zum Beispiel die Erstellung einer Rohrfläche mittels Linienextrusion, die sich um den Balkenstab legt, um den Volumenkörper im Bereich der Schraube mittels der Rohrfläche zu begrenzen und damit eine Erstellung zu ermöglichen. Allerdings blieb auch dieses Vorgehen erfolglos, was eine Berechnung des Modells unmöglich macht. Alternativ versuchte man mit dem Befehl "Volumen mit Kontakt" eine Lösung herbeizuführen. Dadurch kann zwar ein Volumenkörper erstellt werden, aber bei der Berechnung tritt die Mitteilung auf, dass keine Volumenkörper miteinander verknüpft werden können. Folglich bricht die Berechnung des FE-Modells ab.

Auch das Löschen des Kontaktvolumens zwischen der Stirnplatte und dem Stützenflansch beseitigt nicht das Problem, sondern sorgt für eine Verlagerung des angenommenen Auflagers. Ehe jedoch eine Berechnung durchgeführt werden kann, muss der entstandene Spalt beseitigt werden, indem eine Seite des Modells verschoben wird. Das bei der ersten Berechnung im Kontakt entstandene Auflager wird nach dem Entfernen des Kontaktes im Volumenkörper der Stirnplatte generiert, was ebenso unerwünscht ist.

Weiterhin tritt bei all diesen Modellvarianten, die eine Berechnung zulassen, aber beispielsweise eine falsche Auflagersituation schaffen, das Problem auf, dass eine nicht nachvollziehbare Verformung, ähnlich der nachfolgenden Abbildung 48, entsteht. In der Abbildung 48 wird das beschriebene Modell aus Volumenkörpern verbunden durch einen mittigen Kontakt mit den Balkenstäben, welche die Schrauben darstellen, gezeigt. Als Einwirkung wird eine Linienlast am oberen Flanschende angesetzt, welche insgesamt in einer ziehenden Belastung von 449,4 kN resultiert. Diese Kraft entspricht der Zugkraft im Flansch aus dem Berechnungsbeispiel der Abbildung 43 im Kapitel 6.2.

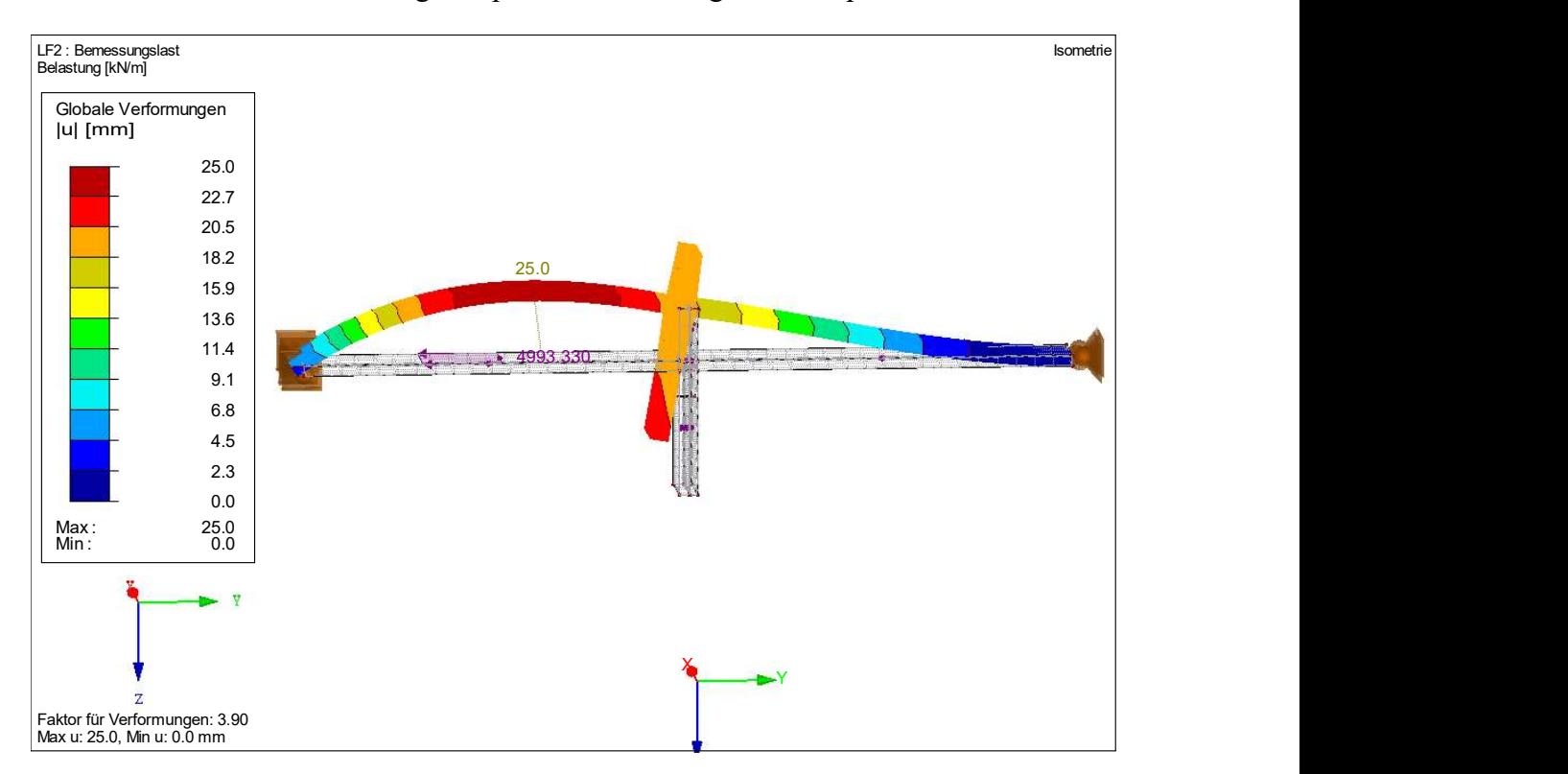

Abbildung 48: Verformungsbild des modellierten T-Stummel-Modells

Dieses Verformungsbild der Abbildung 48 bestätigt, dass das Modell in dieser Art und Weise nicht zur Auswertung genutzt werden kann. Während man eine Durchbiegung der Stirnplatte im Bereich des Anschlusspunktes zum Trägerflansch in negative y-Richtung erwartet, erhält man eine starke Durchbiegung des Trägerflansches in negative z-Richtung. Infolgedessen verändern der Stützenflansch und die Stirnplatte ihre Lage, aber verformen sich nur sehr schwach, wie man in der Abbildung 48 erkennen kann. Folglich verformt sich auch die Steife nach oben und folgt der Konstruktion in negative z-Richtung.

#### 6.3.3 Modellierung des einfachen T-Stummel-Modells

Die aus den Versuchen neu gewonnene Erkenntnis besteht darin, dass das Modell grundsätzlich modifiziert werden muss. Der Grund dafür ist, dass das Problem der falschen Auflagergenerierung nicht beseitigt werden kann.

Da diese Komplikation logisch auf die Kraftüberleitung zurückgeführt werden kann, liegt die Lösung nah, anstelle des doppelten T-Stummels nur einen Einzigen bestehend aus Stirnplatte und Trägerflansch abzubilden. Dafür ist es lediglich notwendig, eine Hälfte des bestehenden Modells und das noch vorhandene, mittige Kontaktvolumen zu löschen. Anschließend werden die Balkenstäbe, welche die Schrauben abbilden, entfernt sowie das Flächenauflager an der Stirnseite des Trägerflansches.

Aufgrund der entfernten Bestandteile fehlen die Auflager, welche in der Lage sind, die Zugkraft aus dem Trägerflansch, der 18 cm breit ist, aufzunehmen und über die 2 cm dicke Stirnplatte zu übertragen. Angesichts der Tatsache, dass die Zugkraft des Flansches den beiden Schraubenreihen zugewiesen wird und diese die Kraftübertragung sicherstellen, ist eine Option, am Angriffspunkt der Schrauben Knotenauflager zu definieren. Diese sollen ausschließlich in der Lage sein, Belastungen in Richtung der Trägerachse in y-Richtung, aufzunehmen.

Nichtsdestotrotz fehlt dem Modell noch eine weitere, wichtige Eigenschaft, nämlich die Funktion, das Auftreten von Abstützkräften zu berücksichtigen. Um eine möglichst realistische, digitale Nachbildung zu generieren, wird der praktische Hintergrund der Abstützkräfte als Grundlage genommen.

Die Ausgangssituation ist, dass zwei Platten, welche die Stirnplatte und den Stützenflansch darstellen, durch eine Schraubengruppe aus beispielsweise zwei horizontalen Schraubenreihen miteinander verbunden sind. Das Schraubenbild ist dabei üblicherweise entweder quadratisch oder rechteckig. Wirkt eine ziehende Belastung zwischen der oberen und unteren Schraubenreihe, verformt sich die Stirnplatte zwischen den Schraubenreihen. In diesem Bereich vergrößert sich der Abstand zwischen den beiden Platten, wie in der Abbildung 40 unten im Kapitel 6 dargestellt ist. Die Schrauben agieren dabei wie Festhaltepunkte und fixieren die Stirnplatte, welche durch die Zugkraft belastet ist. Der Abstand der beiden Platten im Bereich der Schrauben ist wesentlich kleiner als ebendieser im Angriffspunkt der Kraft. Aufgrund der Biegesteifigkeit der Stirnplatte möchte diese ihre Form behalten. Im Zwischenraum der Schraubenreihen

allerdings stellt sich eine Verformung ein, welche dafür sorgt, dass sich die zugbelastete Stirnplatte außerhalb der Schraubenreihen gegen den Stützenflansch drückt. Physikalisch betrachtet wirkt jeder Kraft eine gleich große, aber entgegengesetzt gerichtete Kraft entgegen. Folglich wirkt der Druckkraft eine abstützende Kraft entgegen. Dabei ist zu beachten, dass diese Kraft sich auf eine Fläche, auf der die Platten sich gegeneinanderdrücken, verteilt.

Wie groß die Kraft ist, wie flächig sich die Kraft verteilt und wo die Resultierende der Spannungen liegt, ist abhängig von verschiedenen Einflüssen und somit nicht pauschal zu beantworten. Das Ziel der FEM-Betrachtung ist es, unter anderem diese Fragestellungen zu beantworten.

Eine Lösung zur Berücksichtigung der Abstützkräfte bietet das Definieren eines Flächenauflagers auf der Seite des FE-Modells, an der der Stützenflansch anschließen würde. Es erfolgt eine Abstützung senkrecht zum Volumen, beziehungsweise beim Flächenmodell in die lokale z-Richtung der Fläche. Außerdem müssen die Einstellungen für die Nichtlinearität angepasst werden. Das heißt, dass wenn Zugkräfte, beziehungsweise Kontaktspannungen in positive z-Richtung, in einem Bereich auftreten, fällt das Auflager an diesen Stellen aus. Dabei wird deutlich, dass die Eigenschaften dieses erstellten Auflagers die Situation der Abstützkräfte hinreichend präzise erfassen.

Angesichts der Vermutung, dass das Modell aus Volumen in seiner Gesamtheit keine Vorteile gegenüber einem Flächenmodell aufweisen wird, bildet man den Trägerflansch und die Stirnplatte mit den gleichen Abmessungen in einem zweiten Modell als Flächen ab und erstellt die entsprechenden Auflager identisch zum Volumenmodell. Zu beachten ist, dass die Fläche des Flansches mittig im gedachten Körper liegt.

Bei einem ersten Testversuch wird festgestellt, dass sich das Flächenmodell im Gesamten vertikal nach unten verschiebt, weshalb am unteren Fußende der Stirnplatte ein Linienlager definiert wird, welches das System in die vertikale Richtung stützt. In diese vertikale z-Richtung wirkt laut der Ergebniszusammenfassung des Softwareherstellers, welche die Summe der Belastungen in alle Richtungen tabellarisch angibt, eine geringe Kraft.

Ähnliches passiert beim Volumenmodell. Dieses verschiebt sich seitlich, das heißt senkrecht zum gedachten Steg in x-Richtung und das obwohl in diese Richtung keine Kraft wirkt. Dies wird auch durch die Ergebniszusammenfassung der Computersoftware

bestätigt. Um diese ungewollte Verformung zu verhindern, wird ein Knotenauflager zur seitlichen Halterung des Flansches an dessen Ende definiert.

Um auch den Einfluss der Stirnplattendicke auf die Ergebnisse zu erfassen, erstellt man ein zweites Modell mit einer geringeren Dicke von nur 1 cm.

#### 6.3.4 Angesetzte Einwirkungen auf die FE-Modelle mit einem T-Stummel

Zuletzt muss noch eine Belastung auf das System angesetzt werden. Wie bereits im Kapitel 6.3.2 erwähnt, wird eine Zugkraft als Linienlast im Trägerflansch entgegen der y-Richtung angesetzt. Um eine gewisse Vergleichbarkeit beizubehalten und Erkenntnisse zum Berechnungsbeispiel der Abbildung 43 aus dem Kapitel 6.2 zu gewinnen, wird identisch zum händischen Rechenverfahren auch die vereinfachte Schnittgrößenaufteilung beim FE-Modell angewendet.

Das heißt, dass die Zugkraft im Flansch infolge des Moments aus Kapitel 6.2 verwendet werden kann.

$$
N_{t,f,Ed} = \frac{N_{Ed}}{2} + \frac{M_{y,Ed}}{h - t_f} = \frac{0}{2} + \frac{17370}{40 - 1,35} = 449,4 kN
$$

Aufgrund des Lastansatzes mittels einer Linienlast muss die Zugkraft gleichmäßig auf die Länge der entsprechenden Linie, welche der Breite des Flansches und somit der Profilbreite entspricht, aufgeteilt werden.

$$
p = \frac{N_{t,f,Ed}}{b} = \frac{449.4}{0.18} = 2496, \overline{6} \; kN/m
$$

Diese Last p wird auf das Flächenmodell angesetzt.

Im Unterschied dazu, muss für das Volumenmodell entweder eine Volumen- oder eine zweite Linienlast angesetzt werden, um die resultierende Belastung zentrisch in den Flansch einzutragen. Dementsprechend setzt man beispielsweise an der oberen und unteren Linie jeweils eine angreifende Last an. Diese Aufteilung der Einwirkung stellt sicher, dass der Flansch ohne Exzentrizität belastet wird. Folglich definierte man zwei Linienlasten, statt einer Volumenlast. Die Lasten p für das Volumenmodell erhält man durch das Halbieren der Einwirkung des Flächenmodells.

$$
\frac{p}{2} = \frac{2496, \overline{6}}{2} = 1248, \overline{3} \, kN/m
$$

## 6.4 Auswertung des T-Stummel-Modells aus Volumen

In diesem Kapitel werden die Verformungen sowie Verteilungen der  $\sigma_{x,+}$  - und  $\tau_{xy,+}$  -Grundspannungen an den FE-Modellen der T-Stummel untersucht und ausgewertet. Allgemein gilt für alle nachfolgenden Abbildungen der Modelle, dass die Darstellung des Flächenlagers zur besseren Übersichtlichkeit deaktiviert wird.

Im Kontrast zu den Verformungen der vorherigen Modelle stellt sich bei dem finalen Volumenmodell die gewünschte Verformung der Stirnplatte, welche in der Abbildung 49 dargestellt ist, ein.

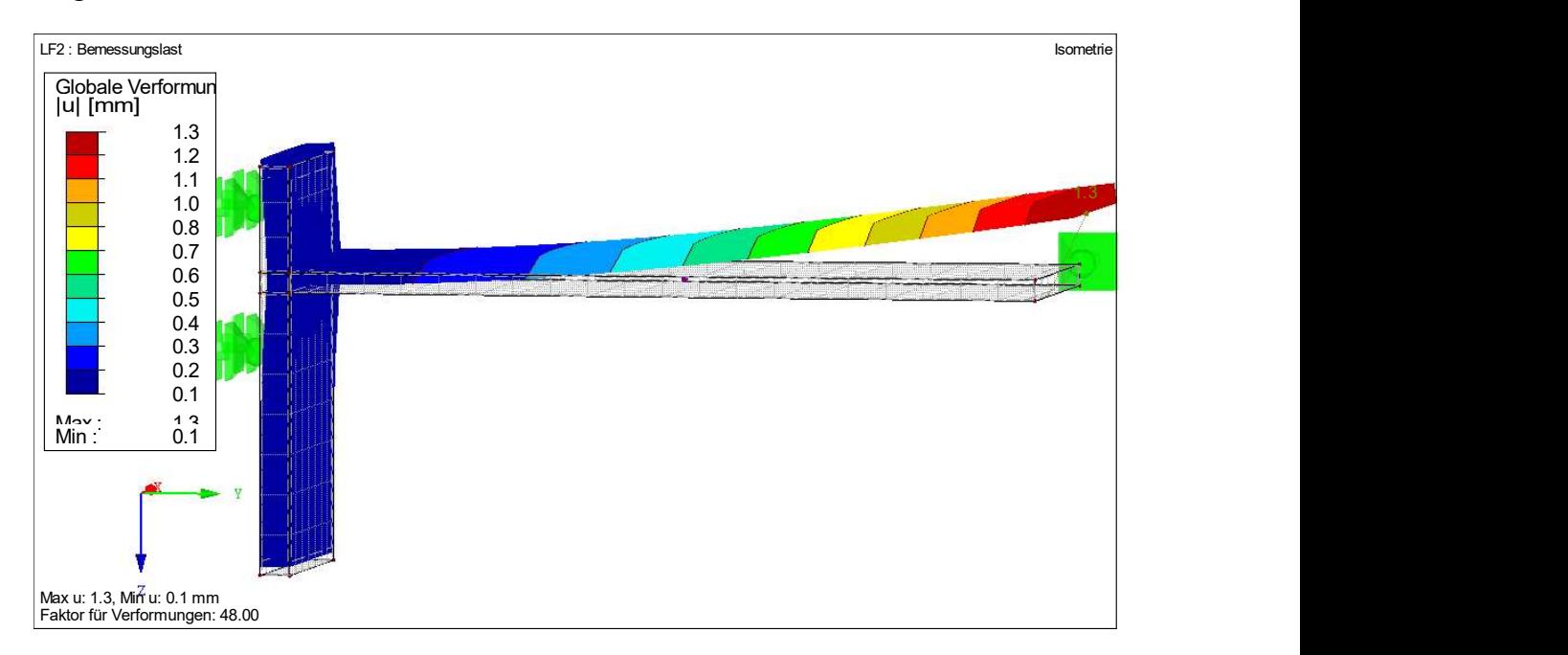

Abbildung 49: Verformungen des Volumenmodells

Auffällig ist jedoch, dass der Flansch sich nach oben biegt. Verhindert man diese Verformung, indem man zusätzlich zur seitlichen Halterung am Ende, welche in der Abbildung 49 rechts zu erkennen ist, eine vertikale Auflagerbedingung in z-Richtung definiert, verdreht sich der Flansch um das Auflager und trägt diese Verformung auf die Stirnplatte, wie in der Abbildung 50 dargestellt ist, ab.

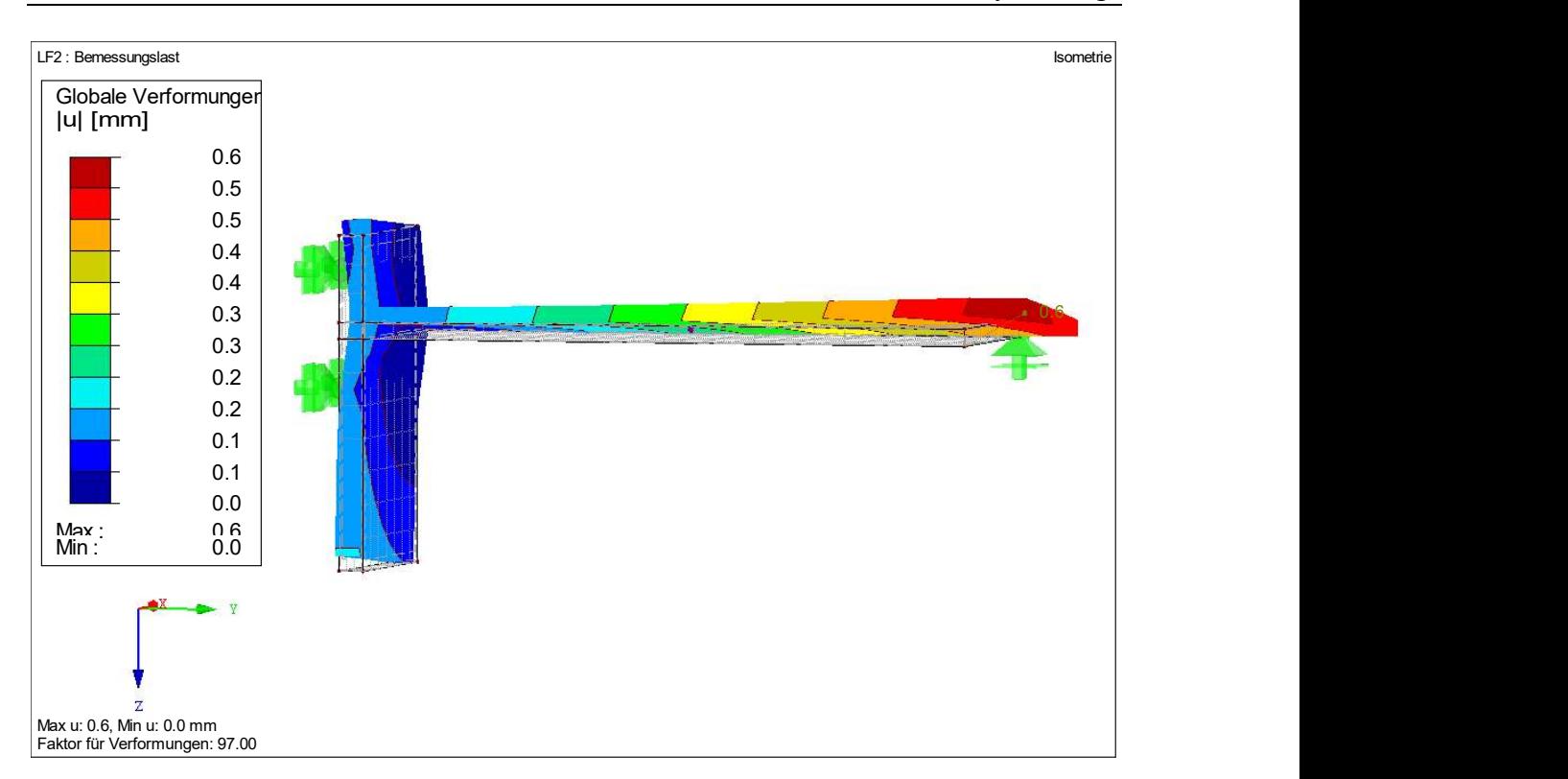

Abbildung 50: Verformung des Volumenmodells mit vertikaler Stützung

Diese Verdrehung um die y-Achse ist nicht erwünscht und die Ursache dafür unbekannt, weshalb die Stützung in vertikale z-Richtung wieder entfernt wird.

Trotz der Probleme an diesem Modell werden die Schrauben-, beziehungsweise dementsprechend die Auflagerkräfte, und die  $\sigma_x$ -Spannungen untersucht. Die sind in der Abbildung 51 abgebildet.

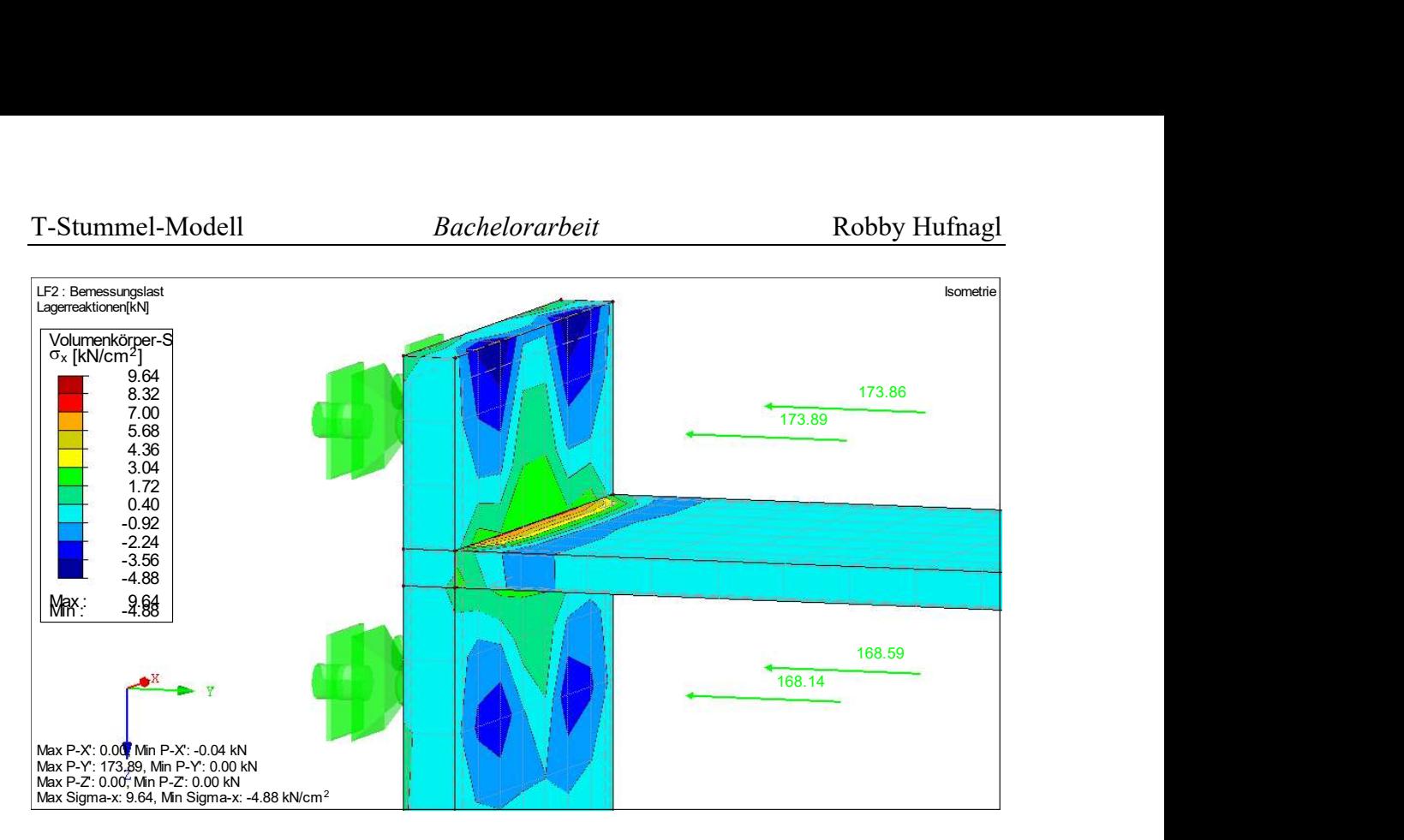

Abbildung 51: σx -Spannungen auf der Vorderseite und Schraubenkräfte am Volumenmodell

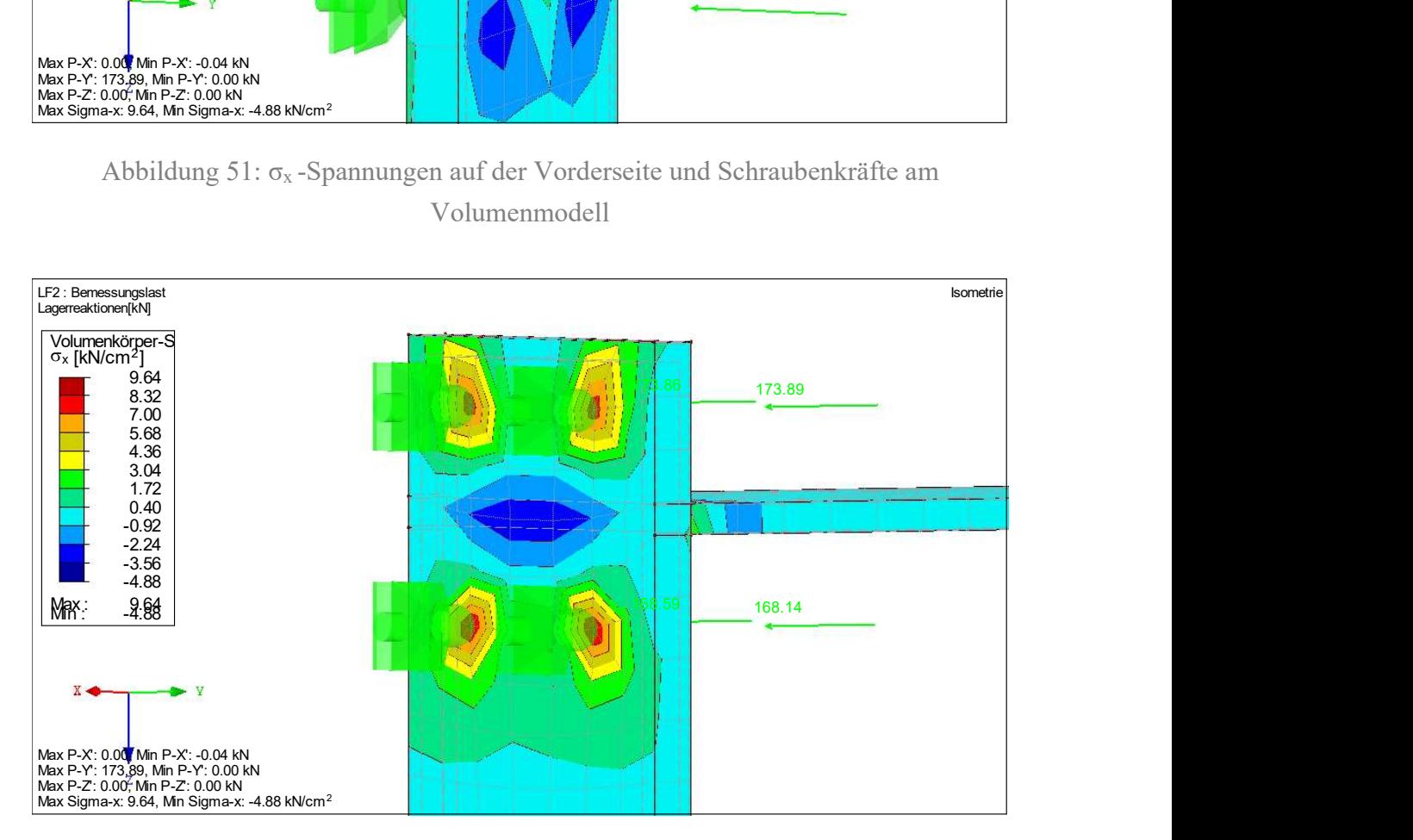

Abbildung 52: σx -Spannungen auf der Rückseite am Volumenmodell

Dabei erkennt man deutlich, dass sich auf der zum Flansch gewandten Seite, welche in der Abbildung 51 abgebildet ist, um die Schrauben jeweils eine Druckspannung verteilt und im mittleren Bereich, wo der Flansch anschließt, Zugspannungen auftreten. Auf der Gegenseite drehen sich die Spannungen jeweils aufgrund der Biegung der Stirnplatte und den Auflagern um, wie in der Abbildung 52 zu erkennen ist.

Weiterhin erkennt man in der Abbildung 51, dass beide Schrauben in einer horizontalen Reihe die gleiche Kraft abtragen und die äußeren Beiden eine größere Kraft aufnehmen müssen. Ursächlich dafür ist der Schraubenabstand der Reihen zum Flansch, welche sich leicht unterscheiden und voneinander abweichen. Während die stärker beanspruchte, obere Schraubenreihe 40 mm vom Flansch entfernt ist, sind es bei der innenliegenden, unteren Reihe 41,5 mm.

Zuletzt werden noch die Abstützkräfte ausgewertet, welche in der Computersoftware über die Kontaktspannungen der Flächen ausgegeben werden können.

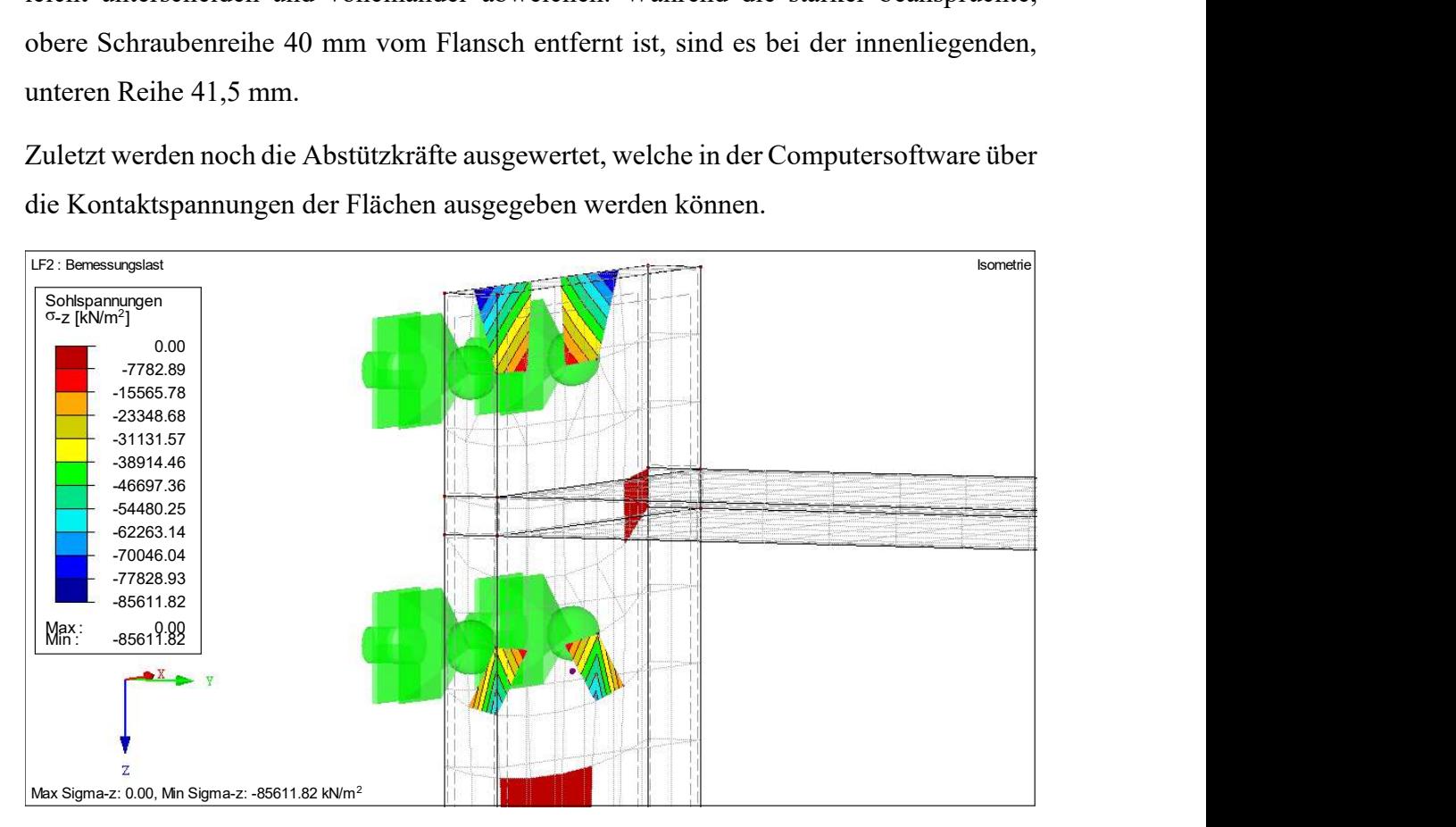

Abbildung 53: Kontaktspannungen infolge der Abstützkräfte am Volumenmodell

In Abbildung 53 sind die Spannungen, welche infolge der modellierten Abstützung auftreten, dargestellt. Diese beginnen auf Höhe der Schraubenreihe und nehmen jeweils mit steigender Entfernung zum Flansch zu.

Unerklärlich ist dabei, warum die Flächen in ihrer Ausbreitung stark begrenzt sind und unnatürlich abrupt enden. Es stellt sich keine wirkliche Verteilung in der Stirnplatte ein, sondern nur die kleinen, fast rechteckigen Spannungsflächen.

Die Summe der Kontaktspannungen kann der Tabelle 4.21 "Flächen-Kontaktspannungen" mit 235,08 kN entnommen werden.

## 6.5 Auswertung des T-Stummel-Modells aus Flächen

Angesichts der auftretenden Widersprüche zur Erwartungshaltung für das Volumenmodell untersucht man ebenfalls das Flächenmodell.

Im Unterschied zum Volumenmodell benötigt man bei der Modellierung mittels Flächen kein Auflager am Ende des Trägerflansches. Folglich beinhaltet das Modell nur das Linienlager am Fußende der Stirnplatte und vier Knotenlager, welche die Schrauben darstellen. Trotz dem Fehlen des Auflagers stellt sich keine seitliche Verformung des Flansches, wie der nachfolgenden Abbildung 54 zu entnehmen ist, ein.

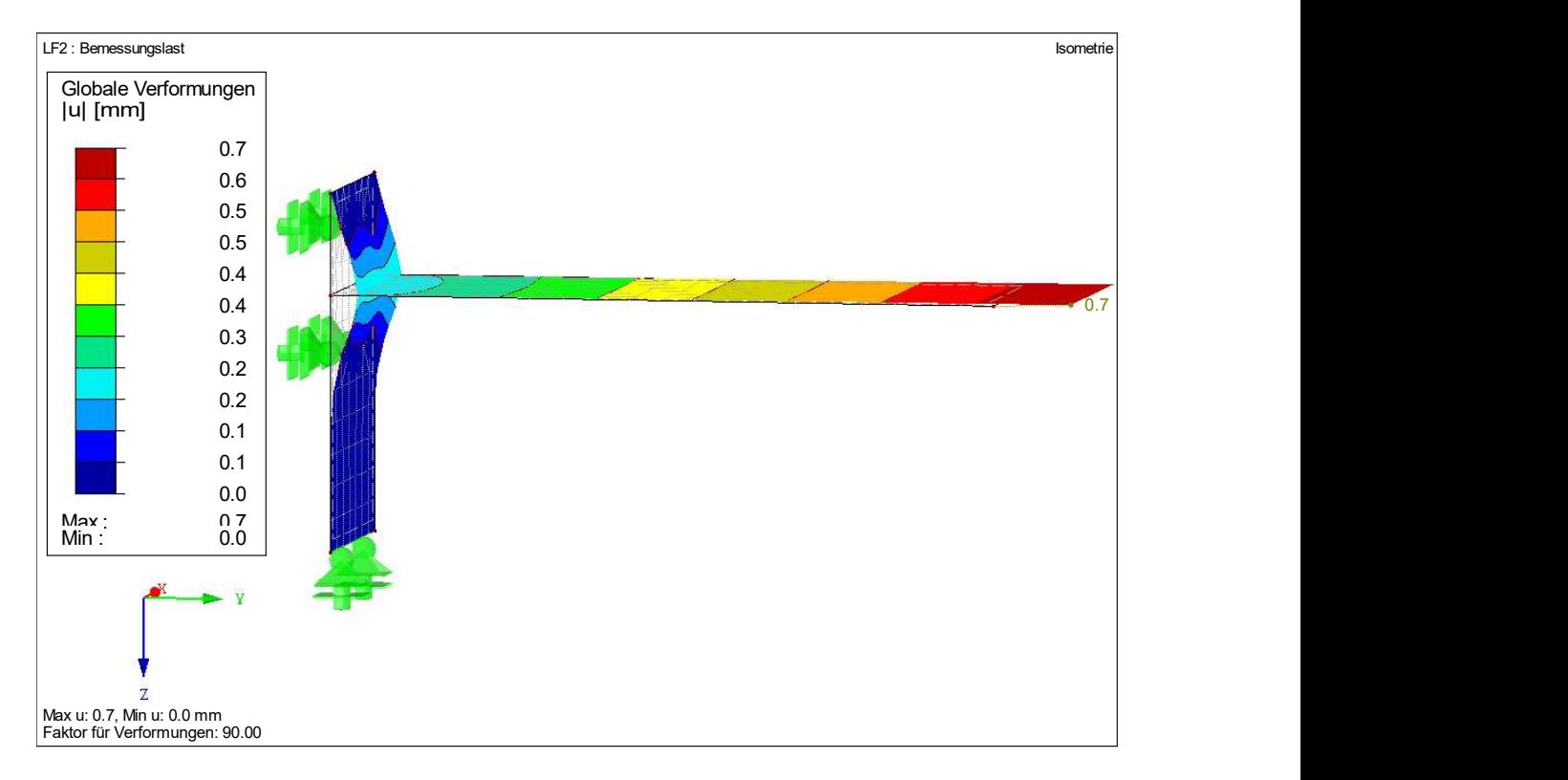

Abbildung 54: Verformungen des Flächenmodells

Bei den Verformungen der Abbildung 54 sind keine Unstimmigkeiten erkennbar, was dafür spricht, dass dieses Modell der Realität vermutlich näher kommt im Vergleich zur Abbildung mittels Volumen.

In der nachfolgenden Abbildung 55 sind die  $\sigma_x$ -Spannungen der Flächen und die Schrauben- als Auflagerkräfte dargestellt.

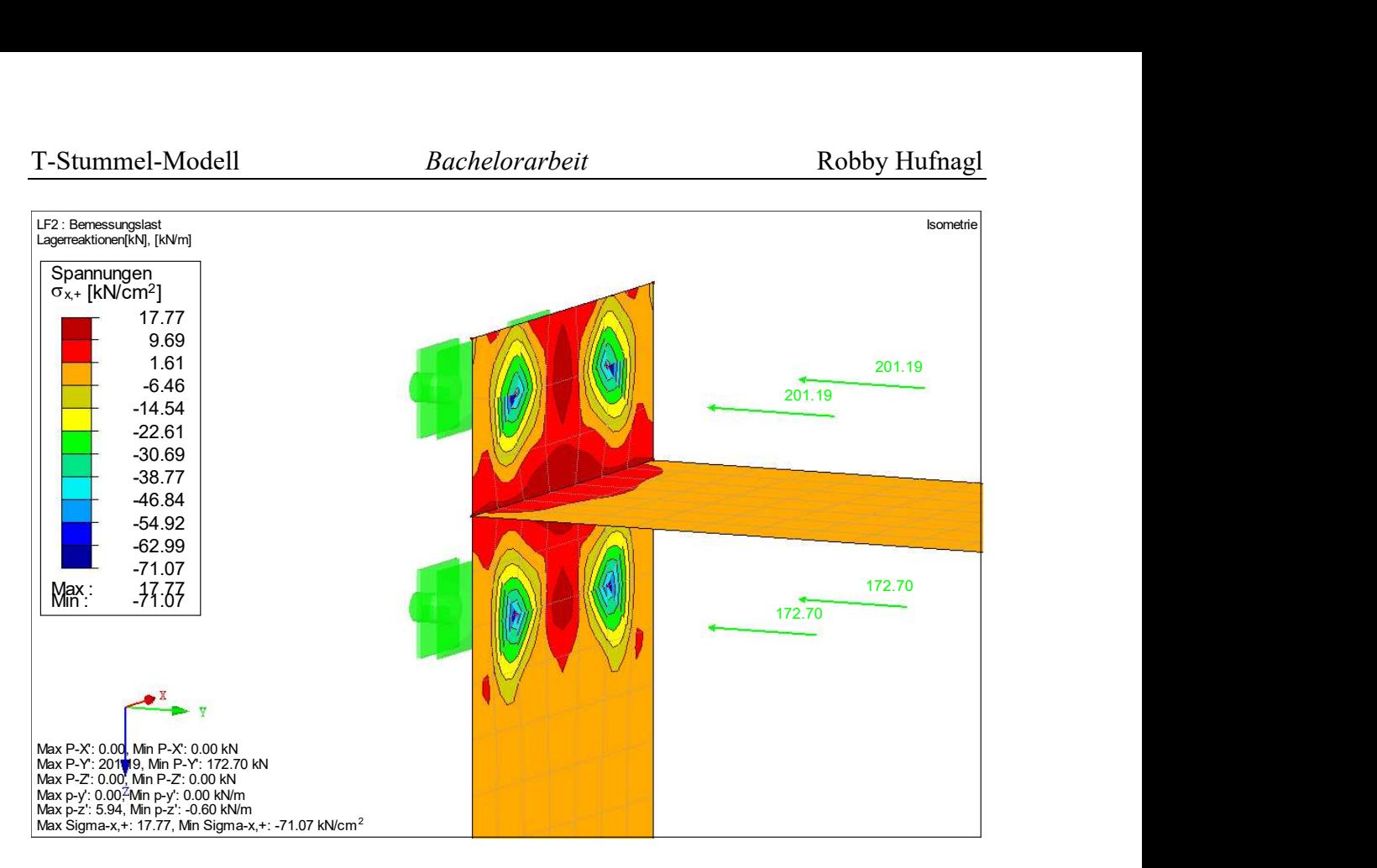

Abbildung 55:  $\sigma_x$ -Spannungen und Schraubenkräfte am Flächenmodell

Analog zum Volumenmodell überträgt die äußere, obere Schraubenreihe größere Kräfte verglichen mit der Inneren, welche in der Abbildung 55 unten liegt. Dabei fällt jedoch auf, dass die Kräfte einer horizontalen Schraubenreihe beim Flächen- größer als beim Volumenmodell sind. Modellintern sind sie wiederum gleich groß, während sie beim Volumenmodell eine kleine Abweichung aufweisen.

Bei der gleichen, 2 cm dicken Stirnplatte unterscheiden sich die Schraubenkräfte der äußeren Reihe infolge einer anderen Modellierung absolut um circa 27,3 kN voneinander. Die Differenz bei der inneren Schraubenreihe ist mit rund 4,1 kN wesentlich geringer. Ursächlich dafür ist der Unterschied in der Abstützung. In Summe ergeben sich beim Flächenmodell Kontaktspannungen gemäß der Tabelle 4.21 in Höhe von 298,38 kN. Die Differenz der Schraubenkräfte ist aufgrund des statischen Gleichgewichts gleich der Differenz zwischen den Abstützkräften. Die nachfolgende Vergleichsrechnung der Schraubenkräfte (erste Gleichung) und Kontaktspannungen (zweite Gleichung) belegt diese Aussage.

 $2 * (201,19 + 172,7) - (173,89 + 173,86 + 168,14 + 168,59) = 63,3 kN$ 

 $298,38 - 235,08 = 63,3 kN$ 

Damit zeigt man, dass sich die Schraubenkräfte infolge des Auftretens von Abstützkräften vergrößern.

Doch nicht nur die Summe der Abstützkräfte weicht ab, sondern auch die Spannungsverteilung innerhalb der Stirnplatte.

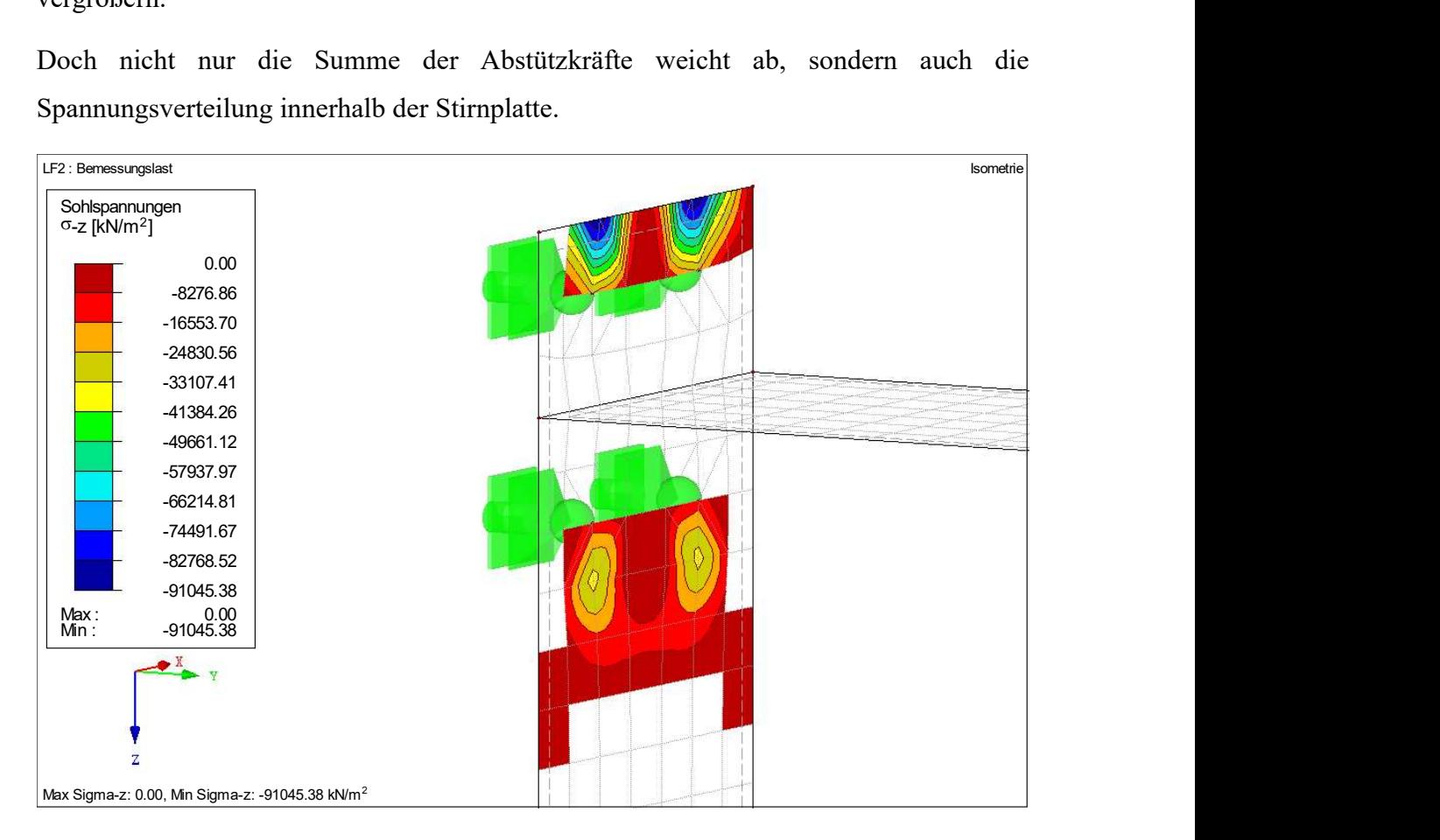

Abbildung 56: Kontaktspannungen infolge der Abstützkräfte am Flächenmodell

Im Unterschied zum Volumenmodell verteilen sich die Kontaktspannungen in der Abbildung 56 auf eine größere Fläche der Stirnplatte. Dieser Spannungsverlauf wirkt natürlich, beziehungsweise realistischer, weil dieser mit Ausnahme am oberen Ende der Stirnplatte nicht abrupt endet, sondern gleichbleibender bis Null abnimmt.

Weiterhin erkennt man in der Abbildung 56 deutlich, dass im mittigen Bereich, in welchem der Trägerflansch angreift, zwischen den Schraubenreihen aufgrund der Eigenschaften für die Nichtlinearität das Flächenauflager ausfällt und keine Kräfte aufnimmt und folglich keine Spannungen auftreten.

Es wurde gezeigt, dass das Flächen- im Vergleich zum Volumenmodell insgesamt realitätsnäher ist.

## 6.5.1 Auswertung des T-Stummel-Modells aus Flächen und einer dünnen Stirnplatte

Aufgrund der Erkenntnisse des Kapitels 6.4.1 wählt man zur Untersuchung einer dünneren Stirnplatte mit einer Dicke von 1 cm das Flächenmodell aus.

Infolge der abnehmenden Dicke erwartet man, dass erneut Abstützkräfte auftreten, aber dass diese im Vergleich zum Modell mit einer 2 cm dicken Stirnplatte größer werden.

Zuerst wird das Verformungsbild untersucht und auf Plausibilität geprüft.

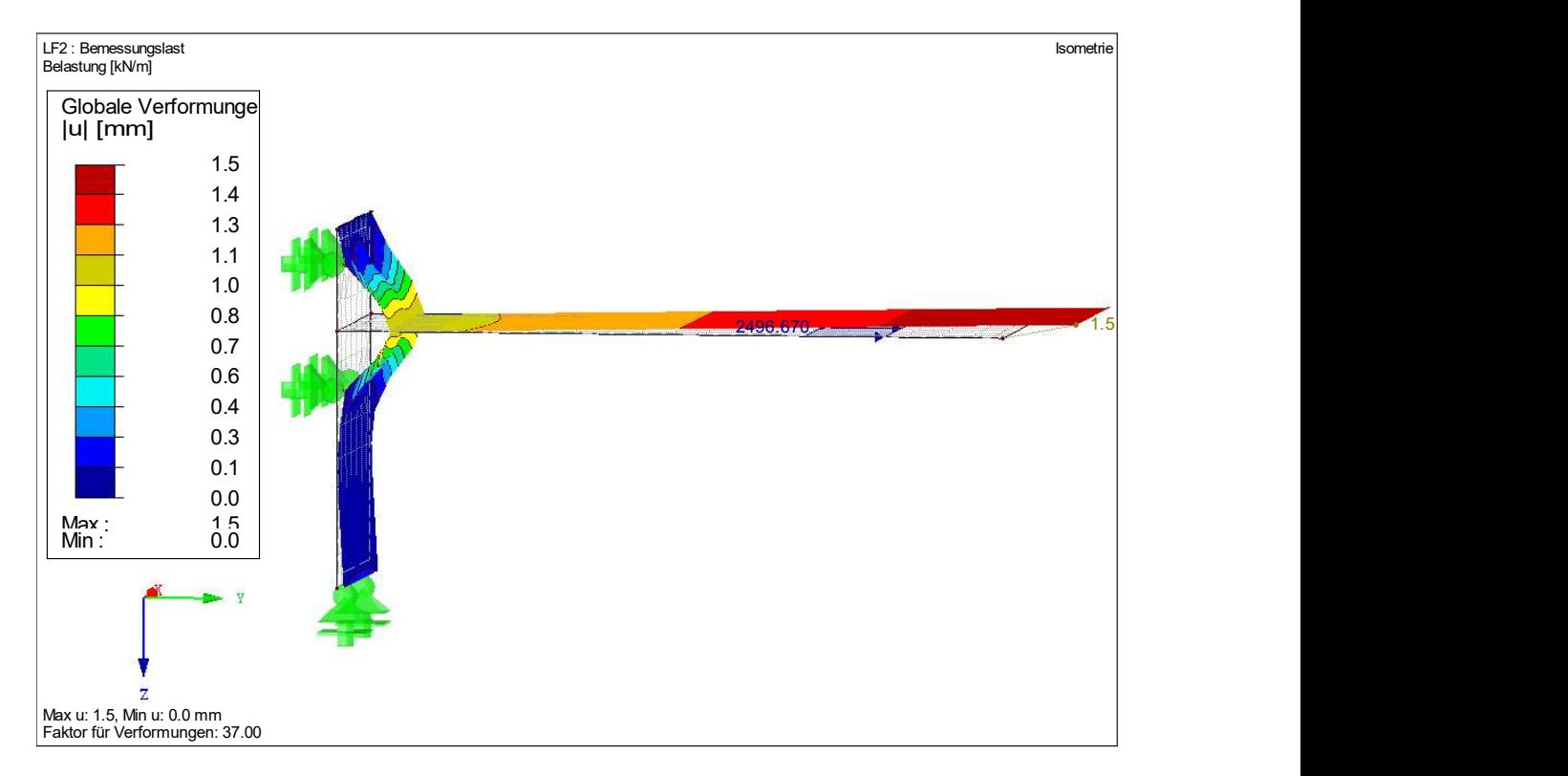

Abbildung 57: Verformung des Flächenmodells mit einer dünneren Stirnplatte

Auffällig in der Abbildung 57 ist, dass der Flansch, ähnlich wie beim Volumenmodell, eine vertikale Verformung in z-Richtung aufweist. Allerdings wird auch deutlich, dass sich der Flansch nach oben verdreht, während beim Volumenmodell eher eine Biegung auftritt.

Nichtsdestotrotz folgt die Untersuchung der  $\sigma_x$ -Spannungen und der Schraubenkräfte des Modells.

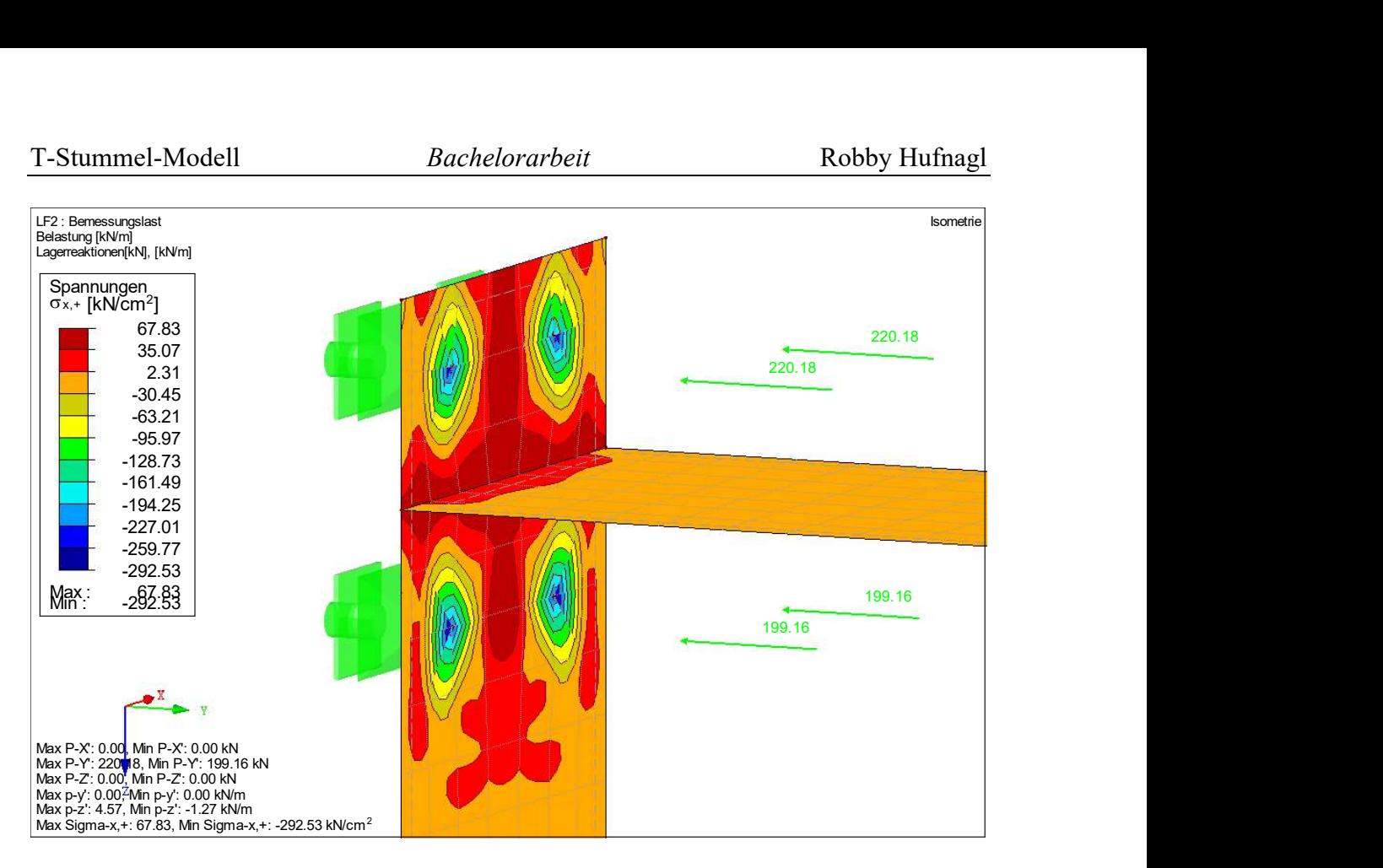

Abbildung 58: σx -Spannungen und Schraubenkräfte am Flächenmodell mit einer dünneren Stirnplatte

Die Annahme, dass alle Schraubenkräfte sich erhöhen, kann bestätigt werden, wie in der Abbildung 58 an den Auflagerkräften zu erkennen ist. Keine gravierende Veränderung ergab sich hinsichtlich der Spannungsverteilung. Es treten erneut Druckkräfte im Bereich der Schrauben auf und es bildet sich dazwischen ein Zugbereich aus. Logisch ist, dass die Spannungen sich bezüglich ihrer Größe verändern, da die Steifigkeit der Stirnplatte mit der Reduzierung der Dicke abnimmt.

Da die Schraubenkräfte größer werden, muss das entsprechend den bisherigen Erkenntnissen bedeuten, dass die Abstützkräfte ebenso ansteigen.

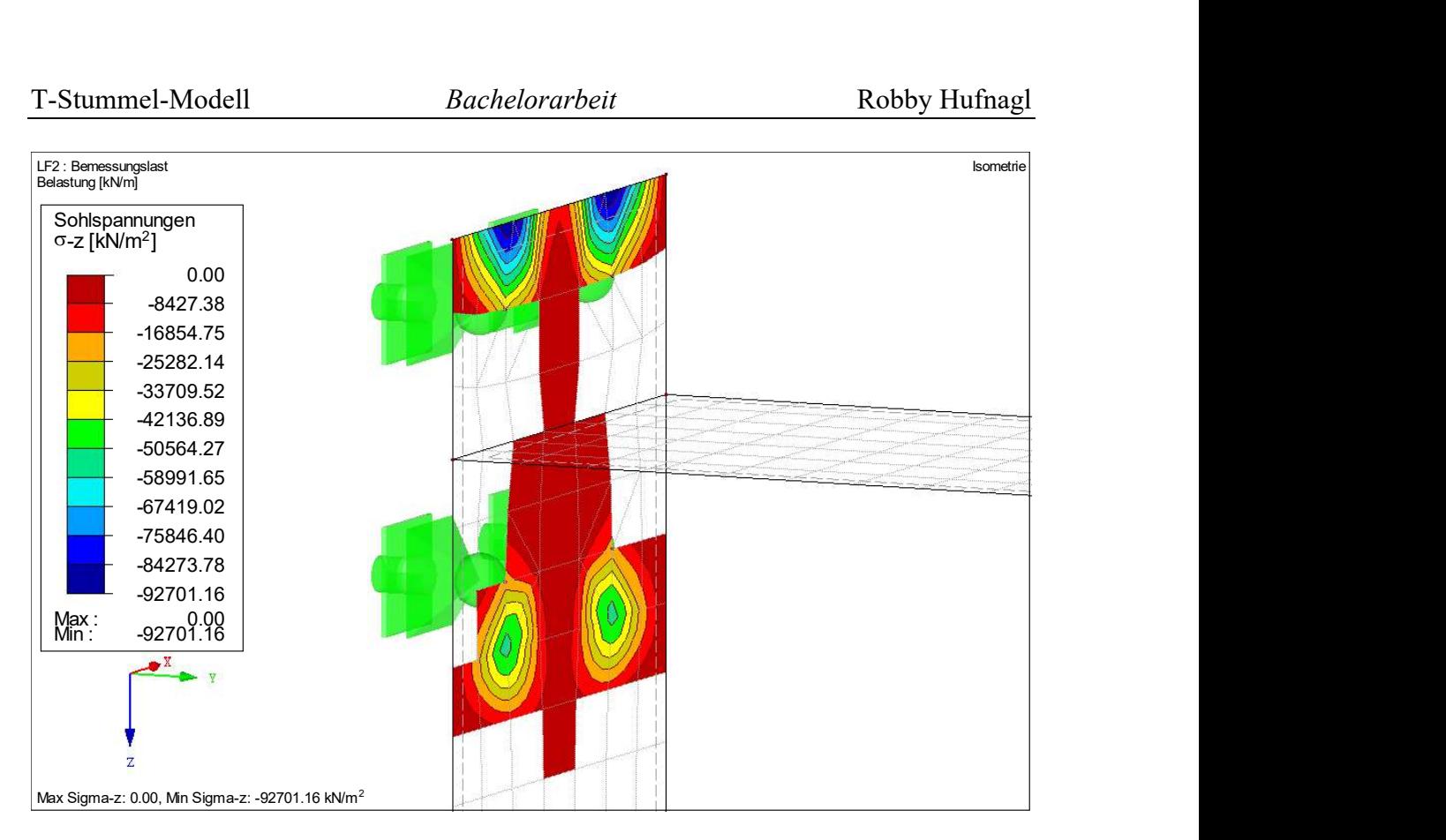

Abbildung 59: Kontaktspannungen infolge der Abstützkräfte am Flächenmodell mit einer dünneren Stirnplatte

Genau dieser Fall tritt ein. Die Summe der Kontaktspannungen in y-Richtung beträgt 389,28 kN. Das ist eine Zunahme von 90,88 kN im Vergleich zum Modell mit der dickeren Stirnplatte aus Kapitel 6.4.1.

Als Fazit lässt sich festhalten, dass das Auftreten von Abstützkräften die Zugbelastung für die Schrauben erhöht. Weiterhin sollte man beachten, dass mit abnehmender Dicke der Stirnplatte, die Abstützkräfte und somit die Zugkräfte für die Verbindungsmittel zunehmen.

## 7 Zusammenfassung und Ausblick

Zusammengefasst konnte bei den verschiedenen Untersuchungen gezeigt werden, dass die Spannungsverteilungen, von denen das händische Rechenverfahren nach EC3-1-8 ausgeht, und die Ergebnisse der FEM-Betrachtung unter bestimmten Merkmalen auseinandergehen. Der in der händischen Rechnung angenommene, gleichförmige Verlauf ist hinsichtlich der Abmessungen der Anschlussbauteile an einige Bedingungen gebunden und liegt nur in wenigen Verbindungen vor.

Während das Fahnenblech in der Praxis gewöhnlich als Balken idealisiert wird, ähnelten die Spannungsverläufe hinsichtlich der Schub- und Normalspannung bei einem praxisüblichen kurzen Blech eher den Verläufen an einer Scheibe. Somit resultiert diese Annahme der Balkentheorie in Abweichungen. Des Weiteren wurde gezeigt, dass die Steifigkeiten der angeschlossenen Bauteile maßgebend für die Verteilung der Spannungen sind.

Dies wiederum beeinflusst auch die Ausbildung der Lage des Gelenks für ein verdrehsteif angeordnetes Fahnenblech mit einer Schraubengruppe. Die Stelle, an der das Gelenk liegt, konnte bei der vorliegenden Anschlusskonfiguration leicht außerhalb der Mitte in Richtung der Stütze versetzt, festgestellt werden.

Am Fachwerkknoten wurde deutlich, dass die gleichmäßige Verteilung der Spannung den Ergebnissen der FEM-Betrachtung, welche den Einfluss der Knotenexzentrizität und somit Einflüsse aus dem ganzen FW erfasst, widerspricht. Stattdessen spielen die Steifigkeiten der Diagonalen- und Gurtprofile eine wesentliche Rolle bei der Verteilung und Konzentration der Spannungen.

Zuletzt wurde ein T-Stummel-Modell an einem Träger-Stützen-Anschluss betrachtet. Als Fazit lässt sich festhalten, dass mit abnehmender Dicke der Stirnplatte die Größe der Abstützkräfte und folglich die Zugbelastung für die Schrauben zunimmt. Weiterhin konnte die Lage und flächenbezogene Ausbreitung der Abstützkräfte sowie deren Summe ermittelt werden.

Natürlich ist es möglich, aus dieser Arbeit einige Schlussfolgerungen zu ziehen. Dabei sollte man jedoch bedenken, dass der Rahmen der Bearbeitung lediglich die drei vorgestellten Anschlüsse umfasst, welche in einer anderen Variation vorkommen können. Beispielsweise könnten andere Profile mit entsprechend unterschiedlichen Steifigkeiten gewählt werden, komplexere Lastsituationen oder ein vollkommen anderer Anschluss, wie beispielsweise ein Doppelwinkelanschluss, vorliegen.

Dessen ungeachtet bieten auch die bereits erstellten Modelle Möglichkeiten für die Vertiefung der weiteren Bearbeitung an. Ein Aspekt, welcher nur in geringen Umfang und nur oberflächlich Teil der Arbeit war, ist die Fehlerbetrachtung der ausgewerteten Ergebnisse. Einerseits könnte eine Netzkonvergenzstudie durchgeführt und die Genauigkeit der vorliegenden Werte, welche auf einer Näherungslösung basieren, untersucht werden. Andererseits besitzen auch die FE-Modelle an sich das Potential zur Optimierung, indem man exakter modelliert oder gegebenenfalls ein umfangreicheres Modell erstellt, welches die Einflüsse aus der gesamten Konstruktion berücksichtigt. Außerdem erstellte man für die vorliegende Arbeit mehrheitlich Flächenmodelle, welche, wie bei der Auswertung des T-Stummel-Modells deutlich geworden ist, andere Ergebnisse als ein Volumenmodell liefern. Ein weiterführender Vergleich dieser beiden bezüglich der Modellierung grundsätzlich unterschiedlichen Gesichtspunkte stellt dementsprechend auch einen Punkt dar, der behandelt werden könnte. Hiermit sind einige Ideen, denen man im Rahmen einer weiteren Bearbeitung Aufmerksamkeit schenken könnte, festgehalten.

## 8 Literaturverzeichnis

- [1] Technisches Komitee CEN/TC 250, Eurocode 3: Bemessung und Konstruktion von Stahlbauten - Teil 1-8: Bemessung von Anschlüssen (EN 1993-1-8:2005 + AC:2009), 2005/2009.
- [2] K. Hebestreit, Lehrskript Stahlbau-Grundlagen 2 im Bachelor Bauingenieurwesen: Skript 2018, HTWK Leipzig.
- [3] C. Barth und W. Rustler, Finite Elemente in der Baustatik-Praxis : mit vielen Anwendungsbeispielen, Berlin, Wien, Zürich: Beuth, 2013.
- [4] A. Albert, Schneider Bautabellen für Ingenieure, 23. Auflage, Köln: Bundesanzeiger Verlag, 2018.
- [5] W. Lohse, J. Laumann und C. Wolf, Stahlbau 1: Bemessung von Stahlbauten nach Eurocode mit zahlreichen Beispielen, Wiesbaden: Springer Vieweg, 2016.
- [6] R. Fiebig, Lehrskript Stahlbau SBB: Anschlüsse 1, HTWK Leipzig.
- [7] W. Fröhlich, "Modellierungsansätze für Scher-Lochleibungs-Verbindungen mittels FEM," Dlubal, 17 April 2019. [Online]. Available: https://www.dlubal.com/de/support-und-schulungen/support/knowledgebase/001568. [Zugriff am 16 September 2021].
- [8] A. Niemeier, "FAQ 003137 DE," Dlubal, 7 Juni 2019. [Online]. Available: https://www.dlubal.com/de/support-und-schulungen/support/faq/003137. [Zugriff am 16 September 2021].
- [9] "Wandartiger Träger," Baustatik-Wiki, 11 November 2019. [Online]. Available: https://baustatik-wiki.fiw.hswismar.de/mediawiki/index.php/Wandartiger\_Tr%C3%A4ger#Spannungsverteil ung. [Zugriff am 10 Oktober 2021].
- [10] M. Krahwinkel und R. Kindmann, Stahl- und Verbundkonstruktionen: Halle-, Geschoss- und Brückenbau, Wiesbaden: Springer Vieweg, 2016.
- [11] R. Fiebig, Lehrskript AK Stahlbau: FW-Träger mit Hohlprofilsteben, HTWK Leipzig.
- [12] G. Wagenknecht, Stahlbau-Praxis nach Eurocode 3: Band 2 Verbindungen und Konstruktionen, Berlin, Wien, Zürich: Beuth, 2014.
- [13] R. Fiebig, Lehrskript AK Stahlbau: Bemessung von Anschlusspunkten an Stahlbeton, HTWK Leipzig.
- [14] K. Hebestreit, Lehrskript Stahlbau-Grundlagen 2 im Bachelor Bauingenieur: Seminar G10 - Biegesteifer Riegelanschluss, HTWK Leipzig, 2020.

# Erklärung

Hiermit erkläre ich, dass ich die vorliegende Bachelorarbeit selbständig angefertigt habe. Es wurden nur die in der Arbeit ausdrücklich benannten Quellen und Hilfsmittel benutzt. Wörtlich oder sinngemäß übernommenes Gedankengut habe ich als solches kenntlich gemacht.

Leipzig, den 19.10.2021

R. Huff

Ort, Datum Unterschrift